# **UNIVERSIDADE DE BRASÍLIA FACULDADE DE TECNOLOGIA DEPARTAMENTO DE ENGENHARIA CIVIL E AMBIENTAL**

# **ANÁLISE DO DESEMPENHO DO TRANSPORTE PÚBLICO RESPONSIVO À DEMANDA POR MEIO DE SIMULAÇÃO MULTIAGENTE BASEADA EM ATIVIDADES**

# **LORENA GONÇALVES BRASIL**

## **ORIENTADOR: PASTOR WILLY GONZALES TACO**

# **DISSERTAÇÃO DE MESTRADO EM TRANSPORTES**

**PUBLICAÇÃO: T.DM-008/2019 BRASÍLIA/DF: JUNHO/2019**

## **UNIVERSIDADE DE BRASÍLIA FACULDADE DE TECNOLOGIA DEPARTAMENTO DE ENGENHARIA CIVIL E AMBIENTAL**

## **ANÁLISE DO DESEMPENHO DO TRANSPORTE PÚBLICO RESPONSIVO À DEMANDA POR MEIO DE SIMULAÇÃO MULTIAGENTE BASEADA EM ATIVIDADES**

## **LORENA GONÇALVES BRASIL**

**DISSERTAÇÃO DE MESTRADO SUBMETIDA AO DEPARTAMENTO DE ENGENHARIA CIVIL E AMBIENTAL DA FACULDADE DE TECNOLOGIA DA UNIVERSIDADE DE BRASÍLIA COMO PARTE DOS REQUISITOS NECESSÁRIOS PARA A OBTENÇÃO DO GRAU DE MESTRE EM TRANSPORTES.**

**\_\_\_\_\_\_\_\_\_\_\_\_\_\_\_\_\_\_\_\_\_\_\_\_\_\_\_\_\_\_\_\_\_\_\_\_\_\_\_\_\_\_\_\_\_\_\_\_\_\_\_\_\_\_\_\_\_\_\_\_\_\_\_\_**

**\_\_\_\_\_\_\_\_\_\_\_\_\_\_\_\_\_\_\_\_\_\_\_\_\_\_\_\_\_\_\_\_\_\_\_\_\_\_\_\_\_\_\_\_\_\_\_\_\_\_\_\_\_\_\_\_\_\_\_\_\_\_\_\_**

**\_\_\_\_\_\_\_\_\_\_\_\_\_\_\_\_\_\_\_\_\_\_\_\_\_\_\_\_\_\_\_\_\_\_\_\_\_\_\_\_\_\_\_\_\_\_\_\_\_\_\_\_\_\_\_\_\_\_\_\_\_\_\_\_**

**APROVADA POR:**

**PASTOR WILLY GONZALES TACO, Dr. (UnB) (ORIENTADOR)**

**REINALDO CRISPINIANO, Dr. (UnB) (EXAMINADOR INTERNO)**

**PROF. GERALDO PEREIRA ROCHA FILHO, Dr. (UnB) (EXAMINADOR EXTERNO)**

**BRASÍLIA/DF, 07 DE JUNHO DE 2019.**

## **FICHA CATALOGRÁFICA**

### BRASIL, LORENA GONÇALVES

Análise do desempenho do transporte público responsivo à demanda por meio de simulação multiagente baseada em atividades. [Distrito Federal] 2019. xiii, 145p., 210 x 297 mm (ENC/FT/UnB, Mestre, Transportes, 2019). Dissertação

de Mestrado – Universidade de Brasília. Faculdade de Tecnologia.

Departamento de Engenharia Civil e Ambiental.

1.Transporte Responsivo à Demanda 2. Mobilidade

I. ENC/FT/UnB II. Título (série)

- 3. MATsim 4. Simulação multiagente baseada em atividades
	-

### **REFERÊNCIA BIBLIOGRÁFICA**

BRASIL, L. G. (2019). Análise do desempenho do transporte público responsivo à demanda por meio de simulação multiagente baseada em atividades., Publicação T.DM-008/2019, Departamento de Engenharia Civil e Ambiental, Universidade de Brasília, Brasília, DF,.

### **CESSÃO DE DIREITOS**

AUTOR: LORENA GONÇALVES BRASIL. TÍTULO DA DISSERTAÇÃO: Análise do desempenho do transporte público responsivo à demanda por meio de simulação multiagente baseada em atividades. GRAU: Mestre ANO: 2019

É concedida à Universidade de Brasília permissão para reproduzir cópias desta dissertação de mestrado e para emprestar ou vender tais cópias somente para propósitos acadêmicos e científicos. O autor reserva outros direitos de publicação e nenhuma parte dessa dissertação de mestrado pode ser reproduzida sem autorização por escrito do autor.

Lorena Gonçalves Brasil lorenagbrasil@gmail.com

## **Dedicatória**

*Aos meus pais, Miguel e Clara, por me darem todo o suporte para chegar até aqui; Ao meu amado esposo, Renato, pelo incansável companheirismo, amor, e compreensão nesses dois anos de esforço; Às minhas irmãs, Laís e Clarissa, que são as melhores companheiras de vida que alguém poderia ter e à minha sobrinha, Maria, que é minha motivação diária para ser uma pessoa melhor.*

#### **AGRADECIMENTOS**

Agradeço primeiramente à Deus, que me sustentou, alimentou minha fé e minha esperança e me fez chegar até aqui. Sem Ele eu nada seria e nada faria. A Ti, meu Pai, todo o meu amor e gratidão.

Aos meus Pais, Clara e Miguel, que não mediram esforços para que eu conseguisse seguir meu sonho de ser Mestra. Obrigada por todas as vezes que me escutaram nas longas ligações e por terem aguentado minha ausência e suportado a saudade esses anos todo. A vocês todo o meu amor e gratidão.

Ao meu marido, Renato, por ser minha inspiração e por todo amor, carinho, afago e compreensão que teve comigo nesses anos. Te amo com todo meu coração.

Às minhas irmãs, que são minha inspiração diária, obrigada pelos momentos de alegria que me proporcionaram.

Ao meu estimado orientador, Prof. Pastor, obrigada por todos os conselhos, orações e confiança em mim. Não estaria aqui sem suas contribuições e, sobretudo, sua amizade.

Aos meus amigos do Mestrado, em especial Cadu, Maiara, Elayne, Helen e Guadiana, obrigada por aguentarem todo o meu desespero antes das provas, isso sim é prova de amizade.

Aos meus amigos profissionais do Java, do Python e do MATsim, Carlos, Marcos e Dani, obrigada por todo auxílio!

À Capes e à UnB, por terem financiado parte desse sonho.

### **RESUMO**

# **ANÁLISE DO DESEMPENHO DO TRANSPORTE PÚBLICO RESPONSIVO À DEMANDA POR MEIO DE SIMULAÇÃO MULTIAGENTE BASEADA EM ATIVIDADES**

Diante do contexto atual onde a oferta de transporte público é insuficiente, de baixa qualidade e cujos indicadores, que medem algumas características de desempenho do transporte público, possuem baixa pontuação, atraindo menos usuários dia após dia, vê-se a necessidade de buscar novas estratégias de serviços para reabilitar o transporte público no país. Esta pesquisa, portanto, propõe analisar o desempenho do Transporte Público Responsivo à Demanda (TPRD) em cenários com configurações diferentes de oferta, através de uma simulação multiagente que será realizada baseada em atividade. A análise do desempenho do TPRD será feita por meio dosindicadores gerados da simulação e, assim, espera-se encontrar vantagens sobre o transporte convencional, uma vez que, de acordo com a literatura, o TPRD oferece um serviço mais flexível, que otimiza a rede de oferta e visa oferecer um melhor nível de serviço prestado. Para tal, foram estabelecidos três objetivos específicos que incluem: Construir e implementar o modelo inicial de simulação, verificar sua aderência à realidade e simular o TPRD em cenários com diferentes configurações de ofertas de transporte sob demanda. A ferramenta de simulação utilizada foi o *software* de código livre MATSim, que realizou a simulação, a nível micro, do fluxo de veículos e do comportamento dos agentes. Os indicadores medidos pela simulação subsidiaram as análises dos cenários simulados, tendo obtido bons resultados quando o TPRD foi implementado no modelo inicial, sobretudo com relação à quilometragem produzida, pontuação de *score* do agente, tempo de viagem e tempo de espera do usuário na origem, evidenciando o potencial que esse serviço possui de ser implementado e melhorar os indicadores de qualidade do sistema de transporte público atual. Embora ainda seja necessário realizar simulações que abranjam as demais atividades diárias dos agentes, essa pesquisa mostra que TPRD possui um bom desempenho com relação a alguns indicadores importantes do transporte público, refletindo em um resultado positivo no sentido de reduzir os veículos individuais das vias e aumentado o uso do transporte púbico por parte da população.

### **ABSTRACT**

# **ANALYSIS OF PERFORMANCE OF PUBLIC DEMAND RESPONSIVE TRANSPORT BY MULTIAGENT SIMULATION BASED ON ACTIVITIES**

Given the current context where the public transport supply is insufficient, have low quality and which indicators point out low scores for public transport's performance, attracting fewer users day after day, there is a need to seek new strategies to restore public transport in the country. The proposal of this research is to analyze the performance of Demand Responsive Transport (DRT) in scenarios with different characteristics of supply through a multiagent simulation that is performed based on activity. The analysis of DRT's performance was given through the indicators generated in the simulation, and with it, it was possible to find some advantages over conventional transport. According to the literature, DRT provides a more flexible service optimizing the offer of transport and offering a better level of service. In order to achieve these benefits, the research is structured in three main phases parts: At first the construction and implementation of a base model, afterward, it was verified its compatibility with reality, and then, performed a DRT simulation in scenarios with different configurations of on-demand transport offerings. For the simulation the free code software MATSim was used, in which made possible to simulate the flow of vehicles at a micro level, taking into account the activities of the agents. The indicators measured for each simulated scenario returned good results for the implementation of DRT. Gains such as, lower mileage produced, better agent score, shorter travel time and shorter waiting time of the user at origin was observed proving that this service has the potential to be implemented in order to improve the quality indicators of the current public transport system. However, it is still necessary to run simulations covering all the agent's activities. This research shows that DRT performs well in relation to some important indicators of public transport, reflecting a positive result in reducing individual road vehicles and increasing the use of public transport by the population.

# ÍNDICE

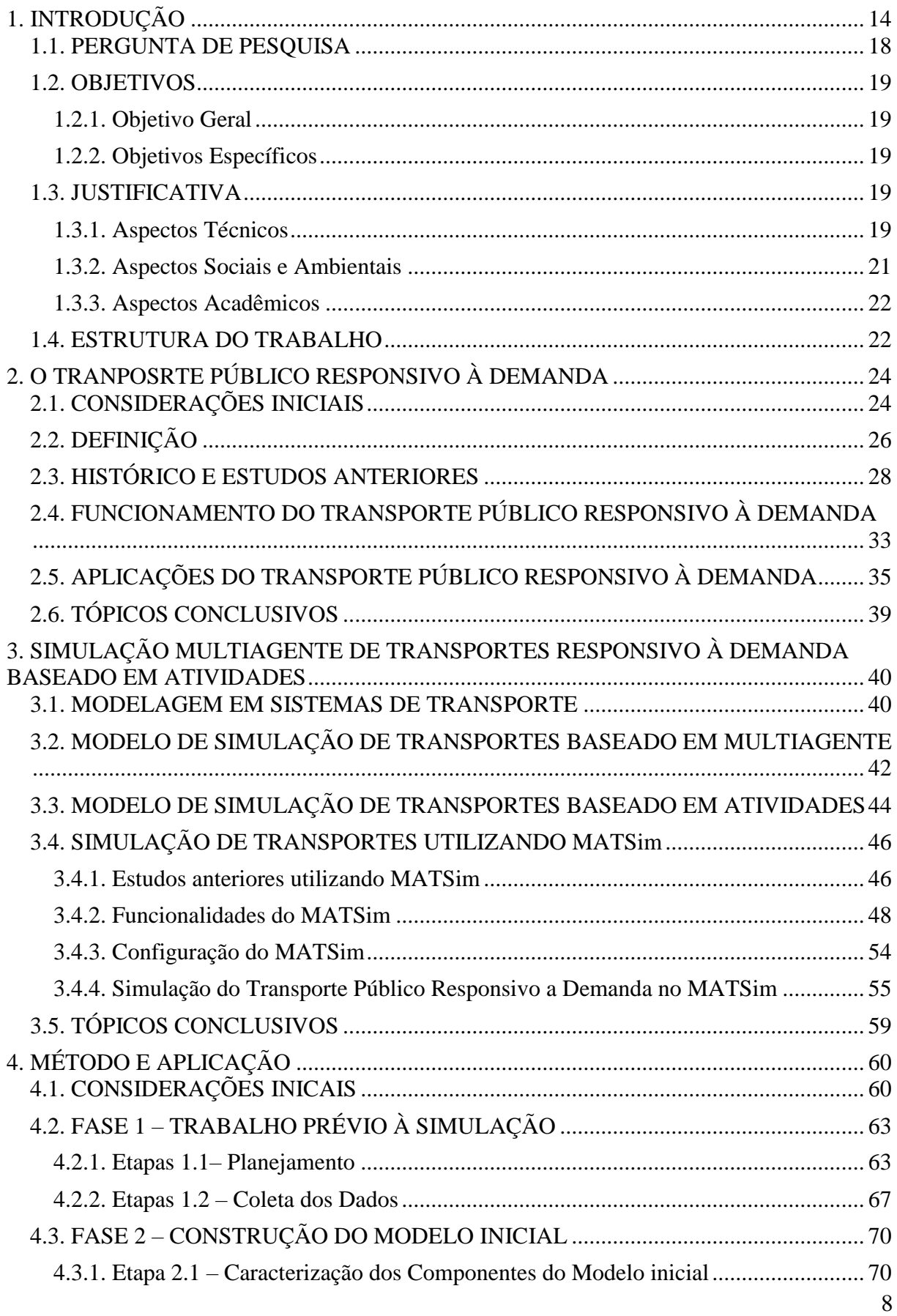

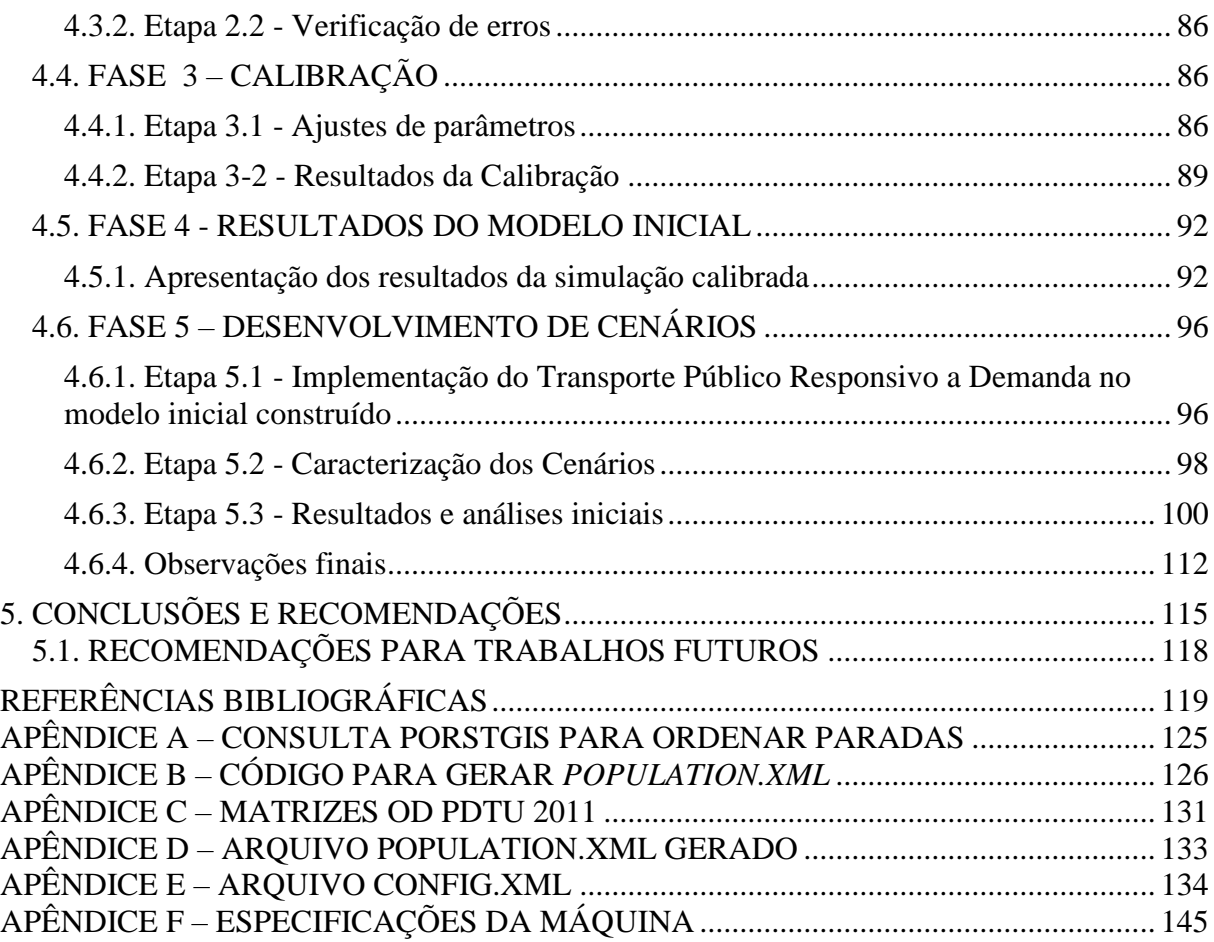

# **LISTA DE TABELAS**

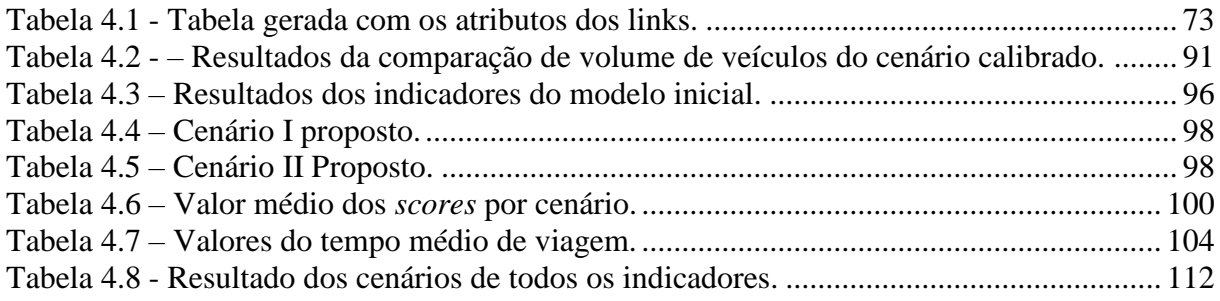

# **LISTA DE FIGURAS**

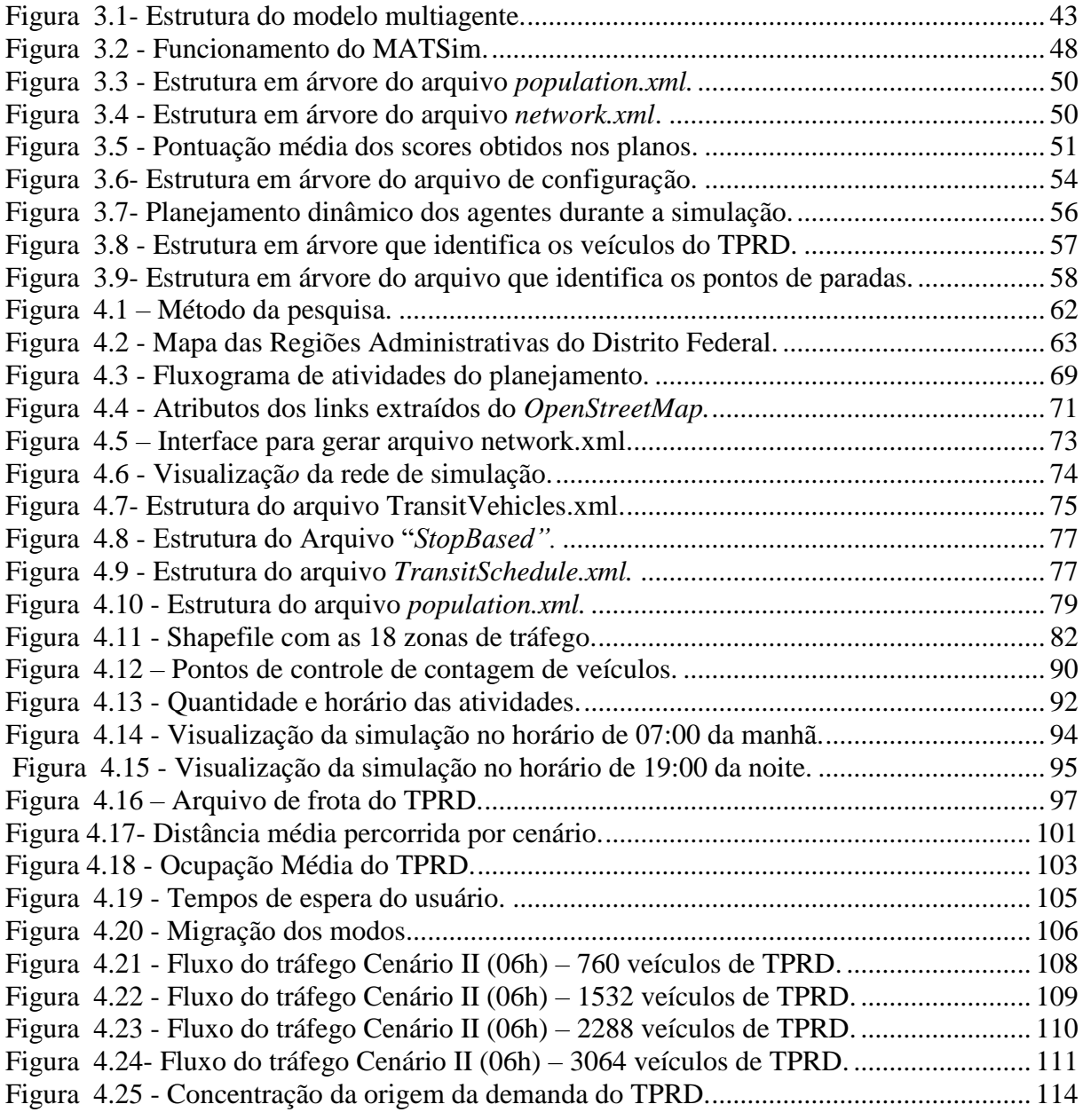

# **LISTA DE QUADROS**

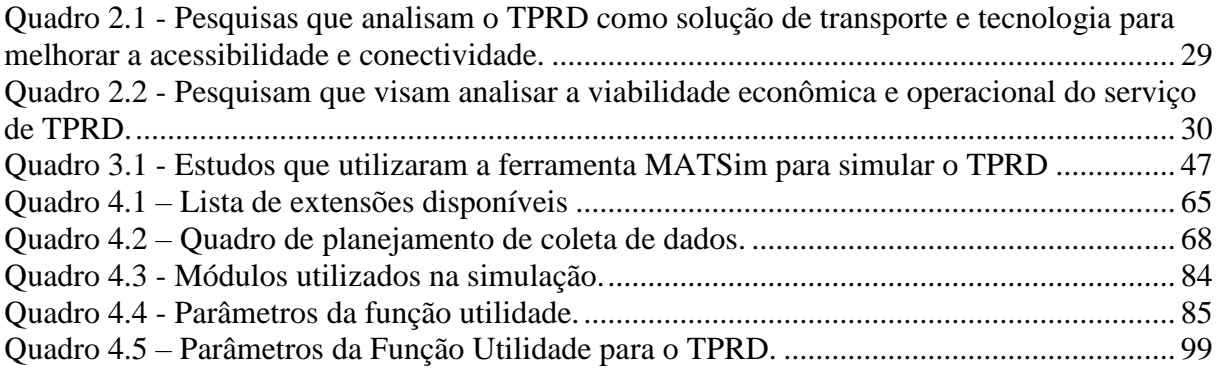

# **LISTA DE SÍMBOLOS, NOMENCLATURA E ABREVIAÇÕES**

APTA - *American Public Transportation Association.*

CTNT - Comportamento em Transportes e Novas Tecnologias.

DENATRAN – Departamento Nacional de Trânsito

DFTrans – Transporte Urbano do Distrito Federal

DRT – Demand Responsive Transport.

DVRP – *Dynamic Vehicle Routing Problem.*

*FAM - Agency for Flexible Mobility Services.*

IPEA - *Instituto de Pesquisa Econômica Aplicada.*

*MRMS - Resource Management System*.

NTU - Associação Nacional das Empresas de Transportes Urbanos.

*SMA – Sistema Multiagente*

TPRD – Transporte Púbico Responsivo à Demanda.

## **1. INTRODUÇÃO**

No Brasil, a transição urbana é uma realidade e, de acordo com Ojima *et al.,* (2012), desde meados da década de 1960 o país já apresentava um contingente populacional majoritariamente vivendo em áreas urbanas. Esse rápido crescimento, quando acontece de forma desordenada, insta que os governos reforcem a capacidade de administrar o espaço, necessitando que o planejamento urbano leve em conta as tendências demográficas e estimule a busca de abordagens inovadoras para encarar os desafios que enfrentam as metrópoles diante das novas necessidades da população.

Dentre esses desafios impostos pela urbanização desordenada o de proporcionar um transporte público de qualidade tem grande importância, pois ele constitui meio para o funcionamento da vida urbana. A qualidade de vida da população e a eficiência da economia de um país dependem das cidades e de seus sistemas de transportes. No Brasil esse tema teve uma maior evidência após a promulgação da Constituição Federal de 1988, em que o transporte coletivo foi definido como um serviço público essencial (art. 30, V), de competência municipal.

Além disso, em 2012, a Lei nº 12.587 instituiu as diretrizes da Política Nacional de Mobilidade Urbana, com o intuito de melhorar a acessibilidade e mobilidade de todos os cidadãos, uma vez que a lei estabelece como prioridade para as cidades o transporte coletivo, público e não motorizado, em vez do individual, particular e motorizado.

Porém, mesmo com os dispositivos legais, existem diversas lacunas nessa legislação e a realidade é que a mobilidade urbana no Brasil não avançou como deveria. Há anos o que ocorre é a ausência de planejamento e de foco em priorizar as políticas do sistema de transporte público, culminando em uma situação caótica de transporte público de pouca qualidade, constantes congestionamentos e problemas causados nos deslocamentos da população nas cidades brasileiras. (IPEA 2016).

O anuário da Associação Nacional das Empresas de Transportes Urbanos – NTU (2018) traz o diagnóstico do transporte público por ônibus no Brasil estruturado em três aspectos: produtividade, demanda e tarifa. A produtividade, também entendida como a qualidade do serviço ofertado, é baixa (veículos com alta lotação, descumpre horários, tem baixa confiabilidade entre outros). Isso, consequentemente, reduz a demanda por transporte e faz com que as tarifas sejam majoradas para que compensem o déficit de receita com a perda de demandas.

O impacto da redução da demanda, segundo os dados do anuário da NTU (2018), vai além da perda de passageiros pagantes (efeito financeiro), mas amplia-se na real parcela da população que reduz o número de viagens de transporte público e migra para outros modos de transporte, como o automóvel e a motocicleta, que torna o transporte público mais lento e menos confiável, afetando a qualidade de vida urbana, o funcionamento das cidades e prejudicando a mobilidade urbana.

Estatísticas do Departamento Nacional de Trânsito - DENATRAN (2017) apontam que em dezembro de 2017 o número de automóveis e motocicletas nos centros urbanos era 3,0% superior em relação a dezembro 2016 e a tendência é que essa taxa continue crescendo nos próximos anos. Diante desse contexto um ponto fundamental listado pelo anuário da NTU (2018) para que os usuários abandonem o veículo individual e migrem para o transporte coletivo é a melhoraria da qualidade dos serviços de transporte público, tornando-o mais dinâmico e flexível às necessidades do usuário. Para isso, é necessário revolucionar o mercado com tecnologias melhores e mais adaptáveis que as que já existem, introduzindo avanços inesperados, buscando margens de lucro menores, direcionando suas ações para mercados-alvo menores e produtos e serviços mais simples.

Essa revolução tecnológica é conhecida como tecnologias disruptivas, que provocam rupturas com os serviços padrões oferecidos e que tem conquistado cada vez mais espaço entre os usuários e gestores de transporte, seja apresentando novos produtos ou serviços ou até mesmo processos para melhorar a situação atual do sistema de transporte público. (BOWER & CHRISTENSEN, 1995).

Por conta disso, diversos tipos de transportes ou serviços estão surgindo como aplicativos (*Waze, Google-maps*), serviços de transporte compartilhado (*Uber, Cabify*), serviços de carona (C*aronaphone, BlaBlaCar*) e serviços de transporte público mais flexíveis e adaptados às necessidades do usuário como o transporte responsivo à demanda.

Dentre essas inovações o Transporte Público Responsivo à Demanda (TPRD), segundo Nelson *et al*, (2015) chama atenção pelo seu potencial de atrair o usuário para utilizar o transporte público, sendo, dessa forma, uma possível solução para os gargalos identificados na área de transporte urbano de passageiros no Brasil.

O TPRD é um modelo de serviços de transporte público intermediário, entre ônibus e táxi, que abrange uma ampla gama de serviços, aproximando o planejamento aos reais desejos de viagem dos usuários, de forma dinâmica, flexível e personalizada (MAGEEAN & NELSON, 2003, DAVISON *et al.,* 2014.).

Segundo Mageean & Nelson (2003), o TPRD oferece serviço de transporte dinâmico, agregando as demandas de viagens similares sob a premissa de uma pré-reserva dos usuários, tendo o operador de transporte a função de otimizar o roteiro de captura desse usuário, agregando as demandas de viagens próximas, levando-os para o seu destino final e compartilhando veículos.

Sendo, portanto, uma inovação que procura combinar as características de funcionamento de dois tipos de transporte (taxi e ônibus) para propor uma nova oferta mais flexível, os estudos mais recentes publicados sobre o TPRD focaram em demonstrar a sua aderência ao contexto das cidades, como o de Furtado (2017), além de focarem em apresentar sua aplicabilidade, viabilidade econômica e operacional através de ferramentas de simulações, as quais geram informações que permitem analisar o comportamento dessa demanda dinâmica. (BISCHOFF *et al*, 2016, RONALD *et al*., 2015, NARAYAN *et al*, 2015).

Dentre esses estudos, os que mais se destacam são os modelos de simulação multiagente, que segundo Raney (2006) pode ser utilizada para a simulação do comportamento individual dos usuários de um sistema de transportes, avaliando, ao mesmo tempo, os diversos agentes, suas atividades e sua iteração com o meio.

Esses modelos, também conhecido como modelo multiagente, apesar de mais complexos, são os mais indicados, uma vez que fazem uso de um método computacional que permite o pesquisador criar, analisar e experimentar modelos compostos de agentes que interagem dentro de um ambiente, levando em consideração o seu comportamento, sendo diferente da modelagem clássica, que apenas reproduz condições existentes no momento da pesquisa (RONALD *et al.*, 2015). Cada agente planeja sua rotina de acordo com seus objetivos diários (atividades diárias), tomando algumas decisões sobre as atividades que devem ser realizadas, formando um plano diário das atividades dos agentes.

Uma ferramenta que tem sido desenvolvida nos últimos anos e que implementa a abordagem baseada em agentes e nas suas atividades é o MATSim (*Multi-Agent Transport Simulation)*. (Horni et al., 2016). que é um *software* gratuito, de código livre (*open source*), implementado em *Java* e que atende aos requisitos desta pesquisa por realizar uma simulação multiagente baseada em atividade do TPRD dentro da estrutura urbana das cidades, gerando dados para calcular alguns indicadores operacionais do sistema de transporte público, que são métricas importantes que subsidiam análises sobre o desempenho desse sistema de transporte. (BISCHOFF *ET AL.,* 2016).

Dessa forma, o presente trabalho busca realizar uma simulação multiagente baseada em atividades para analisar o desempenho do Transporte Público Responsivo à Demanda na estrutura urbana. A análise será realizada através de indicadores resultantes da simulação, que serão quantificados para verificar algumas condições do transporte público, quais sejam: *score* do agente (que mede pontuação atribuída pelo agente para cada plano realizado), quilometragem percorrida, tempo de espera na origem, tempo médio de viagem, ocupação do veículo e porcentagem de migração dos modos.

#### **1.1. PERGUNTA DE PESQUISA**

O padrão de mobilidade da população brasileira, segundo IPEA (2019), passa por fortes modificações desde meados do século passado, reflexo principalmente do processo acelerado de urbanização e crescimento desordenado das cidades, bem como do uso cada vez mais intenso do transporte motorizado individual pela população. (OJIMA *et al*., 2012).

A realidade do sistema de transporte público brasileira, apresentada pelo anuário da NTU (2018), demonstra que há sistemas de transporte (em diferentes cidades) que registraram perdas de 22% de passageiros entre 2016 e 2017, evidenciando que o ônibus deixou de ser utilizado por uma parcela considerável da população e parte das viagens que antes eram realizadas por transporte público foi absorvida pelo modo de transporte individual, provocando mais congestionamentos, emissões de poluentes, acidentes entre outras externalidades negativas.

As inovações em sistemas de transportes que propõem oferecer um serviço de melhor qualidade ao usuário, podem ajudar a modificar o contexto atual de redução da demanda pelo transporte público nas cidades brasileiras, e aí que TPRD surge como uma opção, possibilitando flexibilizar o serviço de transporte público, aumentando a qualidade do serviço de transporte público oferecido aos usuários.

No Brasil exemplos podem ser citados como o City Bus 2.0 de Goiânia, um serviço de TPRD que atende trajetos em curtas distâncias por meio de uma van de poucos lugares. Em São Bernardo do Campos o serviço de transporte *Ubus* também funciona da mesma forma e, em ambos os casos, as vans são diferenciadas, com ar condicionado, poltronas reclináveis e maior conforto.

Outro exemplo é o de Furtado (2017), que realizou uma pesquisa no Distrito Federal com o intuito de saber a aderência dos usuários do transporte público convencional ao TPRD. A pesquisa obteve os seguintes resultados: 20% da demanda atual do sistema operante adeririam ao TPRD e mais, 26% dos usuários do transporte individual migrariam também para TPRD, sendo então aceitável por grande parte da população do DF.

Portanto, sabendo que a utilização do TPRD é aceitável por grande parte da população e que ele possibilita reverter o quadro de redução da demanda por transporte público, o questionamento que surge como ponta pé inicial para essa pesquisa é o seguinte:

O Transporte Público Responsivo à Demanda consegue ter um bom desempenho na estrutura urbana do Distrito federal?

### **1.2. OBJETIVOS**

### **1.2.1. Objetivo Geral**

O objetivo desta pesquisa é avaliar o desempenho do transporte público responsivo a demanda no Distrito Federal, através de indicadores gerados em uma simulação multiagente baseada em atividades.

### **1.2.2. Objetivos Específicos**

Os objetivos específicos são:

- Construir um modelo de simulação;
- Implementar o modelo e verificar sua aderência a realidade;
- Simular o Transporte Público Responsivo à Demanda no modelo construído.

### **1.3. JUSTIFICATIVA**

A pesquisa pretende justificar sua existência a partir de aspectos técnicos, sociais, ambientais e acadêmicos.

### **1.3.1. Aspectos Técnicos**

Durante as décadas de 60 e 70, segundo Ortúzar & Willumsen (2011), os maiores problemas em transportes nas grandes cidades do mundo eram os congestionamentos, a poluição e os acidente. Atualmente os países desenvolvidos são caracterizados por realizarem amplo investimento público no setor de transporte e pela preocupação em diminuir o fluxo de carros nas cidades.

No Brasil, segundo a NTU (2016), os sistemas de transportes públicos enfrentam problemas de congestionamento, poluição e acidente desde muito tempo e pouco investimento foi realizado para reverter esse cenário. A situação agrave-se porque as necessidades de mobilidade da população estão cada vez maiores, necessitando de um sistema de transporte que consiga comportar toda essa demanda, porém o sistema de transporte oferecido pela maioria das cidades brasileiras possui um serviço precário, sem qualidade e com tarifas que não condizem com a realidade sócio econômica do país.

Nesse ínterim, observa-se a necessidade de encontrar novas soluções para tais problemas, sendo importante criar um momento de ruptura e uma mudança de paradigmas para que o transporte coletivo possa evoluir. Dessa forma, a pesquisa justifica sua existência pelo fato de o TPRD ser uma inovação em transporte, que corrobora com a tendência mundial de modernização do setor de transporte para criação de cidades mais inteligentes e que merece uma atenção a mais que possa viabilizar sua operacionalização nas cidades.

Outro fator importante que evidencia o caráter essencial dessa pesquisa é que, para alcançar os objetivos e assim analisar o desempenho do TPRD no Distrito Federal, a proposta metodológica da dissertação envolve o universo da modelagem e simulação, que, de acordo com Bruyne (1977), é entendida como a construção e a manipulação de um modelo operatório representando todo, ou parte, de um sistema ou processos que o caracterizam e, importante ressaltar, que tudo isso é feito abaixo custo. A simulação irá permitir a visualização virtual dos efeitos que mudanças causam em diferentes cenários propostos, e ainda funciona como uma plataforma de auxílio à tomada de decisão, onde os planejadores terão a possibilidade de analisar a performance e o impacto de cada decisão, sendo essencial para o planejamento de transportes a curto, longo e médio prazo.

Além da importância da simulação, Nelson *et al.* (2015) ressaltam em sua pesquisa que poucos são os documentos que utilizam uma simulação capaz de considerar os aspectos mais importantes para operacionalizar o TPRD nas cidades, quais sejam: Tráfego, preferência do usuário e a interação do usuário com o sistema. A relevância desse trabalho é alcançada, mais uma vez, porque consegue abordar esses três aspectos na medida em que a simulação multiagente baseada em atividade permite a modelagem de decisão individual levando em consideração o ambiente e sua interação com os agentes.

Dessa forma, a produção dessa pesquisa não só contribui como um trabalho de relevância no setor de transportes público, por aprofundar em um tema em que poucos abordaram e que existe muito interesse mundial, mas também corrobora com a ideia de integrar outras áreas, como a computação e a tecnologia de informação, para proporcionar melhores resultados e auxiliar de maneira mais assertiva às formulações de políticas públicas no âmbito do setor de transportes.

#### **1.3.2. Aspectos Sociais e Ambientais**

Com a promulgação da Constituição Federal de 1988, em que o transporte passa a ser um direito social e com o advento da Lei de Mobilidade Urbana (Lei nº 12587/2012), que tem como objetivos melhorar a acessibilidade e a mobilidade das pessoas e cargas nos municípios e integrar os diferentes modos de transporte, a temática de transportes mais flexíveis entra em evidência como sendo uma possibilidade de proporcionar maior igualdade, ampliando a oferta de transporte chegando a locais que ônibus com maiores capacidades e tamanho não conseguem acessar.

Além disso, o TPRD propõe melhorar a acessibilidade, prover a mobilidade básica (proporcionando mais opções de viagens em locais onde a demanda é baixa ou em áreas mais distante dos centros urbanos), e melhorar o acesso físico a serviços, sendo, portanto, válido e necessário aprofundar o conhecimento sobre esse sistema de transporte, de modo que se possa captar aspectos que modifiquem as políticas públicas relacionadas ao transporte e à mobilidade urbana.

Ainda sobre os benefícios que o TPRD pode trazer, ressalta-se a questão ambiental sobre a qual o TPRD possui diversas implicações. Diana *et al*. (2007) evidenciam que serviços de TPRD minimizam as emissões para um nível de serviço de alta qualidade e baixa demanda, além disso, pelo fato de possuírem baixos níveis de demanda fora do horário de pico, pois os ônibus só rodam se tiver demanda, pode haver reduções de emissões nos poluentes monitorados, o que justiça sua implementação nas cidade.

Dessa forma, na perspectiva de cidades mais sustentáveis, justifica-se a pesquisa porque o TPRD é capaz de suprir as necessidades de movimentação da sociedade, incluindo àqueles que possuem restrição de mobilidade, utilizando menos recursos e prejudicando menos o meio ambiente.

#### **1.3.3. Aspectos Acadêmicos**

Envolvendo o ambiente acadêmico, esta dissertação integra os trabalhos realizados pelo grupo de Comportamento em Transportes e Novas Tecnologias (CTNT) na linha de pesquisa da Modelagem Comportamental em Transportes, que tem por objetivo representar e modelar o comportamento de viagem dos indivíduos nos sistemas de transportes, além de dar continuidade à pesquisa de Furtado (2017) que iniciou os estudos sobre o tema central da presente pesquisa.

Por isso, a realização dessa pesquisa agrega conhecimento não só para o grupo, mas para toda a sociedade, uma vez que ela mostra uma grande contribuição no processo de melhoria e revisão de planos estratégicos de transporte e uso do solo já realizados, bem como auxilia a elaboração de novos planos de desenvolvimento urbano.

A tecnologia a favor do usuário é uma aliada na construção de novos paradigmas para a mobilidade urbana, e a pesquisa tem o enfoque de tentar demonstrar, através da aplicação de um modelo, que é possível melhorar a mobilidade urbana a partir das novas tecnologias que estão surgindo.

#### **1.4. ESTRUTURA DO TRABALHO**

Para realização deste documento, a presente pesquisa será dividia em 5 capítulos, além das Referências Bibliográficas, organizadas da seguinte forma (Figura 1.1).

- **1. Introdução:** contextualização sobre o tema da pesquisa e apresentação de seus objetivos e justificativas.
- **2. O Transporte Público Responsivo à Demanda:** levantamento na literatura sobre o histórico do TPRD, princípios de operacionalização e aplicações do serviço.
- **3. Simulação de Transporte Multiagente baseado em atividade:** exposição da teoria que embasa os modelos multiagente baseado em atividades, bem como as funcionalidades da ferramenta que realiza essa simulação.
- **4. Método para desenvolvimento do trabalho seguido de sua aplicação e análise inicial:** detalhamento e aplicação do método com base no referencial teórico dos Capítulos 2 e 3.

**5. Conclusão:** serão expostas as conclusões e observações acerca do trabalho em sua totalidade, apresentando os objetivos alcançados, as restrições da pesquisa, recomendações para estudos futuros, bem como as contribuições técnicas, científicas e sociais

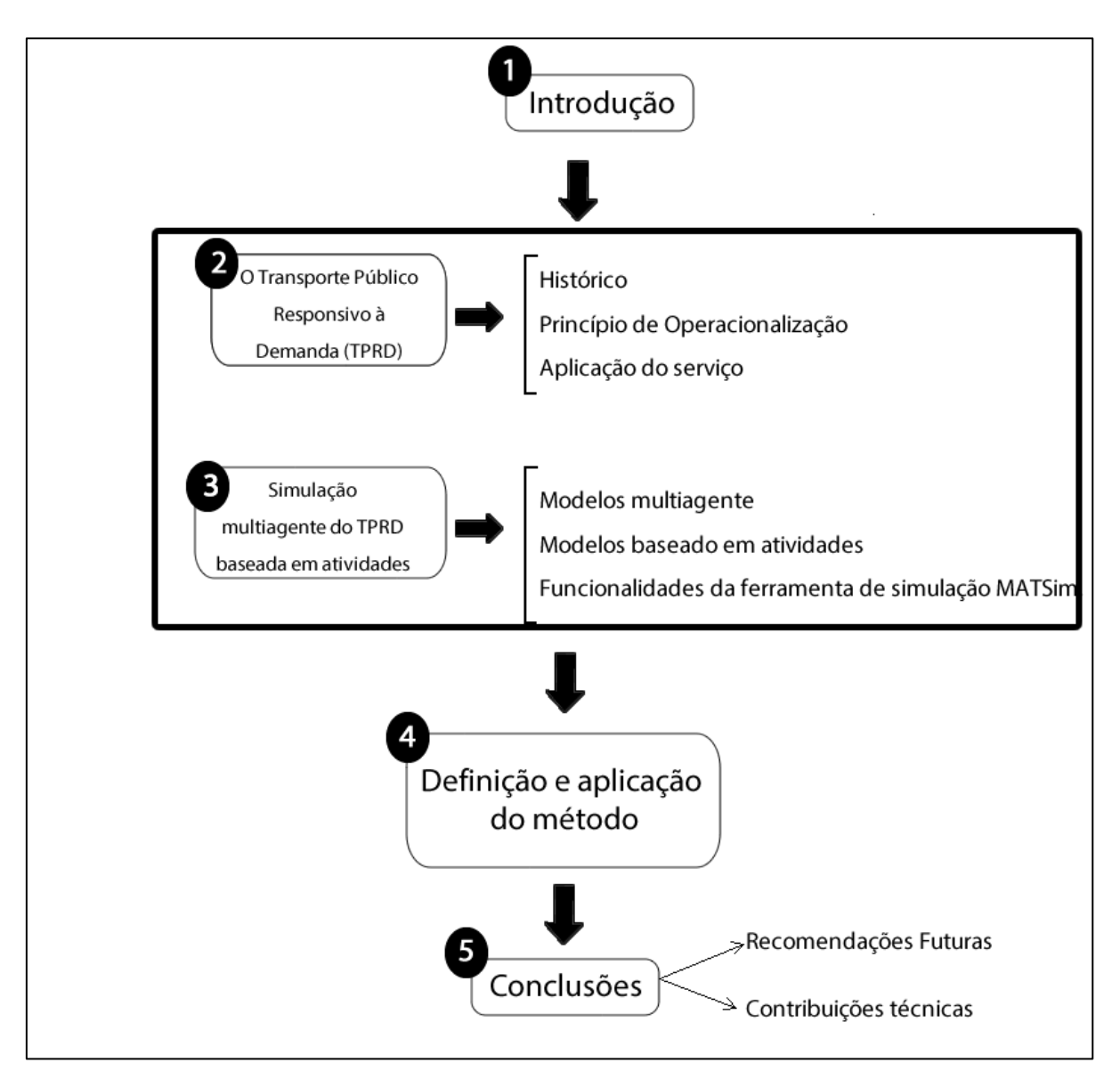

Figura 1.1 - Estrutura da dissertação

.

## **2. O TRANPOSRTE PÚBLICO RESPONSIVO À DEMANDA**

Neste capítulo serão levantados estudos sobre o Transporte Público Responsivo à Demanda, o histórico do seu desenvolvimento, limitações e uma visão geral dos modelos existentes. Grande parte das informações deste capítulo foram resultado de uma revisão sistemática da literatura, apresentada no decorrer da dissertação.

### **2.1. CONSIDERAÇÕES INICIAIS**

De acordo com Hatcher *et al.,* (2017), *Intelligent Transportation System* (ITS), Sistema de Transporte Inteligente (STI), em tradução literal, oferecem um conjunto de estratégias para melhorar a segurança no transporte, a mobilidade urbana sustentável, integrando aplicativos de tecnologia da informação e comunicação no gerenciamento e operação do sistema de transporte em todos os modos.

Nos países mais desenvolvidos, essa tecnologia trouxe o crescimento do *ride sharing*, viagens compartilhadas, (em tradução literal), *car sharing*, carros compartilhados (em tradução literal) e de outros novos serviços de mobilidade, oriundos do advento dos computadores e sistemas de informações. Tais inovações criaram um ambiente em que os consumidores podem exigir uma mobilidade integrada e flexível, obrigando os operadores de transportes públicos tradicionais a atenderem as necessidades dos usuários. (MULLEY *et al.,* 2018)

Segundo Narayan *et al.,* (2017), as exigências dos usuários estão mudando a maneira de como o sistema de transporte público está sendo desenvolvido, permitindo que sejam ofertados serviços de transporte sob demanda. Essa inovação em serviço de transporte faz parte de uma adaptação do sistema de transporte público à individualização da mobilidade urbana e tem intuito de captar o usuário que o transporte público convencional não atende, ou deixou de atender, por conta do seu baixo nível de serviço.

Na literatura, modelos de oferta flexível como o *Demand Responsive Transport* (DRT), ou Transporte Responsivo à Demanda em tradução literal, vem sendo aplicado no mundo desde os anos 2000 obtendo sucesso por conta da sua flexibilidade, baixo custo operacional e potencial soluções de tecnologia de transporte para prover mobilidade aos que possuem mobilidade reduzida. (FURTADO 2017, VELAGA *et al*., 2016).

No Brasil, segundo a Associação Nacional de Transporte Público - ANTP (2017), a evolução do ITS ocorreu paralelamente ao desenvolvimento da tecnologia da informação e um pouco mais tardia que os demais países desenvolvidos, utilizando programas e linguagens computacionais e seus equipamentos (*software e hardware*). Ele foi popularizado a partir da introdução da Bilhetagem Eletrônica e pela adoção de monitoramento e controle da operação, não abrangendo os serviços de transportes flexíveis e sob demanda.

Assim, somente a partir de 2017, o tema de transportes flexíveis e sob demanda veio à tona no Brasil, através da pesquisa de Furtado (2017), que buscou analisar a aderência desse tipo de serviço no Distrito Federal, e de algumas poucas empresas que iniciaram a prestação desse serviço como forma experimental, por exemplo a *citybus* 2.0 e o bora. (Citybus 2019, Bora 2019).

Logo vê-se a necessidade que esse tema seja mais explorado, uma vez que, segundo Mageean & Nelson (2003), além das melhorias na qualidade do serviço oferecido, o TPRD possibilita combater a exclusão social, uma vez que o usuário não precisa ir ao encontro do referido transporte, mas o transporte vai ao encontro dele.

### **2.2. DEFINIÇÃO**

O transporte Público Responsivo a Demanda (TPRD) é um serviço de transporte público que pode estar situado entre o ônibus convencional e o táxi, uma vez que tem uma rota de serviço regular que utiliza pequenos ônibus de piso baixo e serviços de transporte altamente personalizados de forma variável oferecidos por táxis (DAVISON et al., 2014).

Um TPRD, segundo Bolot (2002) é uma forma de serviço coletivo, associado a um território ou a uma autoridade organizadora que visa agrupar os passageiros e que só é ativado quando o usuário requer o serviço. Conforme Wang *et al.* (2015), um TPRD deve possuir as seguintes características:

- O serviço tem que ser disponível para o público em geral, não é restrito para um grupo particular ou de acordo com a idade e outros fatores;
- O serviço tem que ser fornecido por veículos de baixa capacidade, como miniônibus, vans ou táxi.
- O serviço responde a mudanças na demanda alterando a rota e/ou o horário;
- As tarifas são cobradas por passageiro individualmente, e não pelo ônibus.

Sua evolução, se deu, principalmente, por três razões. CASTEX (2016)

- Surgimento de sistemas informatizados especializados que permitiram gerenciar as reservas online (por exemplo: gestão de frotas em tempo real e as plataformas de reservas de viagens);
- As questões ambientais que tomaram uma proporção maior nos últimos anos e que preconizam a diminuição do uso de veículos individuais;
- A questão da mobilidade inclusiva que destaca o TPRD como uma solução para aqueles com mobilidade reduzida.

De uma forma geral, o TPRD trabalha de acordo com a requisição do usuário, fazendo com que o veículo esteja disponível para o usuário na hora certa e no lugar certo, sendo também capaz de ser tomado em qualquer lugar (Kent & Dowling, 2016). Assim, o TPRD possui um serviço de transporte cujo planejamento operacional é diariamente modificado, sendo dinamicamente otimizado para atender mudanças de solicitações em tempo real. (MAGEEAN & NELSON, 2003).

Mageean & Nelson (2003) afirmam que o sucesso desse novo tipo de demanda de transporte é devido, principalmente, às deficiências dos serviços convencionais regulares de taxi, que cobram um preço elevado, e os serviços de ônibus, que tem históricos de insegurança, de rotas inflexíveis, de demora, de falta de conforto e de longo tempo de viagem, por isso o dinamismo que o TPRD possui como característica agrada mais ao usuário que o serviço fixo oferecido pelo transporte público convencional. Logo, o TPRD pode aliviar as desvantagens inerentes aos sistemas fixos de transporte público. (NARAYAN *et al.,* 2017).

Portanto esse serviço de transporte é considerado uma opção para a melhoria da mobilidade urbana na medida que transfere os usuários dos veículos individuais para o transporte público, auxiliando, assim, na redução das externalidades negativas que a motorização em massa causa nos centros urbanos e na possibilidade de inclusão dos indivíduos com mobilidade reduzida, possibilitando a quebra de paradigma de dependência dos veículos individuais. (SIHVOLA *et al.,* 2012).

### **2.3. HISTÓRICO E ESTUDOS ANTERIORES**

Na literatura os estudos encontrados sobre o tema podem ser divididos em dois principais eixos temáticos de pesquisa, a saber:

- Pesquisas cujo foco sejam demonstrar o TPRD como uma solução de transporte e tecnologia para melhorar a acessibilidade e conectividade, sobretudo em regiões com pouca mobilidade (rural) ou para pessoas com mobilidade reduzida.
- Pesquisas que visam analisar a viabilidade econômica e operacional do serviço de TPRD em cenários distintos.

As pesquisas mais citadas sobre esses eixos, bem como suas contribuições, podem ser encontradas no Quadro 2.1 e Quadro 2.2.

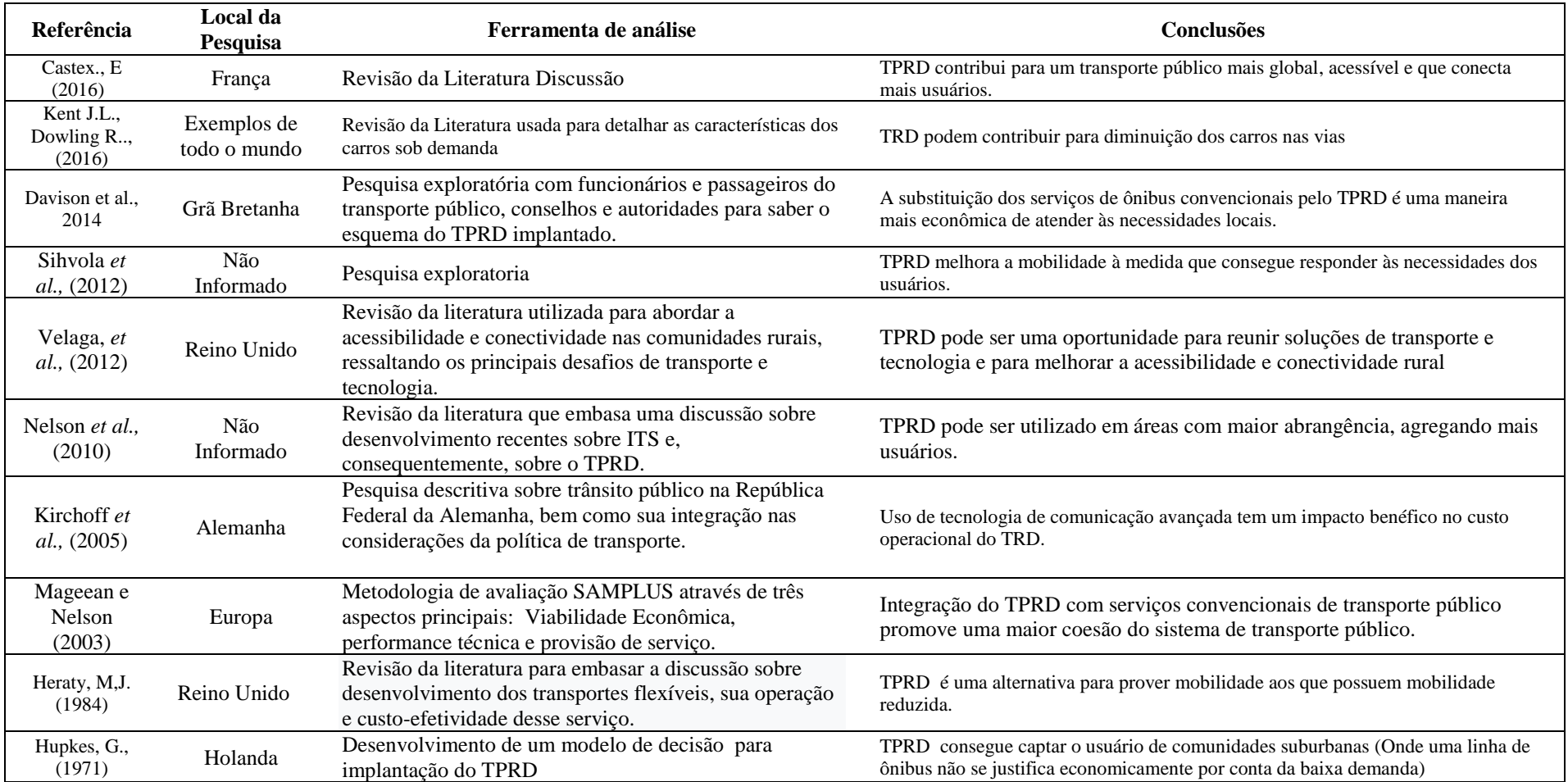

Quadro 2.1 - Pesquisas que analisam o TPRD como solução de transporte e tecnologia para melhorar a acessibilidade e conectividade.

# Quadro 2.2 - Pesquisam que visam analisar a viabilidade econômica e operacional do serviço de TPRD.

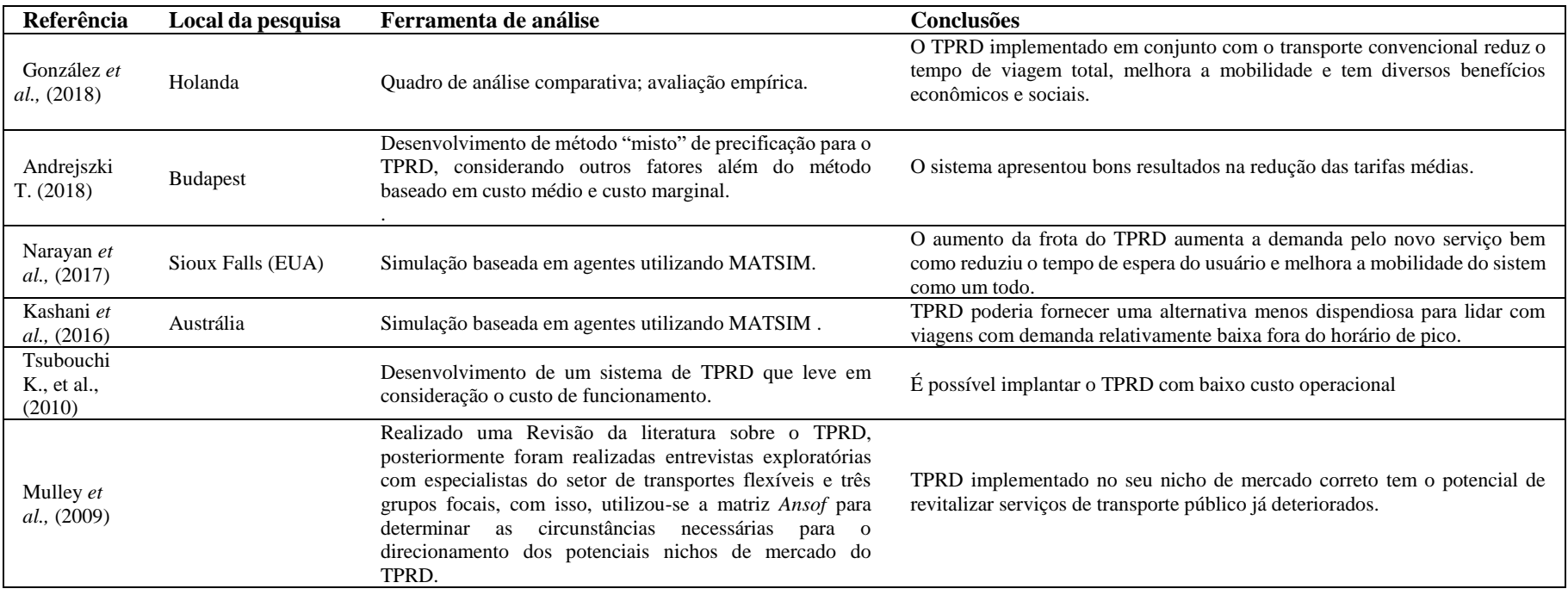

A partir de uma perspectiva histórica, o conceito de transportes que respondem à demanda dos usuários já existe há algum tempo. Há informações que desde 1961, no Reino Unido, já existia esquemas experimentais de rotas flexíveis em comunidades rurais (Ministério dos Transportes do Reino Unido, 1966). Na literatura, a partir do exposto no Quadro 2.1 e no Quadro 2.2, observou-se que o surgimento do TPRD originalmente foi projetado para auxiliar pessoas com necessidades especiais e para prover transporte público às comunidades. Hupkes (1971), à época, propôs um modelo de TPRD mais eficiente, do ponto de vista econômico, para comunidades suburbanas. Heraty (1984), por sua vez, recomendou o TPRD para pessoas com deficiências temporárias ou permanentes, de forma a aumentar a inclusão social por meio do transporte público.

Esse período inicial dos serviços de TPRD era uma fase onde o governo patrocinava, de alguma forma, o desenvolvimento dos menos favorecidos, combinando o nível de serviço para atender às necessidades particulares dos usuários e, por muito tempo, esse nicho de mercado foi o principal foco dos operadores de transporte responsivo. (RYLEY *et al*. 2014, HAME, 2013).

Posteriormente, Kirchhoff (1995) destacou, em sua pesquisa, que os automóveis, à época, já estavam encontrando barreiras de infraestrutura e causando grandes problemas ambientais e sociais às cidades, conhecidos como externalidades negativas do uso do veículo individual, e só um transporte público com um melhor nível de serviço conseguiria dirimir essa situação. Foi aí que se propôs o uso do TPRD como meio de transporte coletivo de massa, e não só para um nicho de mercado como era usualmente utilizado.

Apesar do grande potencial de melhoria do sistema de transporte público descrito nos estudos, sua implementação ainda era um assunto pouco explorado, visto que os custos de implantação e operação ainda não tinham sido bem estruturados. Exemplo disso foi apresentado nos estudos de Enoch *et al*., (2004) , que descreveram onze casos reais em que o uso do TPRD não surtiu o efeito desejado, atribuindo o fracasso aos custos elevados, à falta de preocupação em atingir o nicho de mercados correto e à falta de simulações que considerassem desafios do mundo real.

De modo a dirimir o risco de implantação do TPRD, anos depois, Davison *et al.,* (2014) evidenciaram em seus estudos a necessidade de realizar simulações para representar a implantação desse tipo de serviço na estrutura urbana das cidades. Tais simulações, segundo o autor, precisavam incorporar uma variedade de fatores para determinar a viabilidade, o layout da rede de ruas e o uso do solo, custos do operador, esquemas de preço para o serviço proposto entre outros.

Com o passar dos anos, devido à crescente disponibilidade de tecnologias que facilitam a simulação da implantação desse serviço em larga escala de serviços TPRD, estudos foram realizados no intuito de compreender a interação dos TPRD com os serviços fixos, como os de González *et al*., (2018), Narayan *et al*., (2017) e Kashani *et al*., (2016). Esses estudos focaram em simular o TPRD como uma opção de modo alternativo ao transporte público convencional, analisando os fatores de tamanho da frota, estratégia operacional e taxa de custo no desempenho do sistema no contexto de serviços concorrentes

Além disso, outros eixos de pesquisas foram explorados, como as que procuraram avaliar o impacto das emissões do TPRD perante o TPC (Diana *et al*., 2009), ou mesmo as que desenvolveram modelos de sistema de TPRD levando em consideração o seu custo de funcionamento (Tsubouchi *et al.,* (2010). Essas pesquisas corroboram na tomada de decisão sobre elaboração e gestão das novas políticas de transportes, uma vez que esse novo serviço quebra o paradigma da dependência por veículos individuais por meio da utilização da tecnologia

### **2.4. FUNCIONAMENTO DO TRANSPORTE PÚBLICO RESPONSIVO À DEMANDA**

Na literatura e na prática existem diferentes serviços públicos de transportes responsivos à demanda que são oferecidos para a população. Jain *et al.*, (2017) afirmam que cada um consegue abranger diferentes características, seja na forma de pagamento, no trajeto escolhido ou mesmo na maneira de cobrar a tarifa, dependendo das características da população, dos padrões de viagem atuais e das opções de transporte disponíveis.

É possível ofertar dois modelos de sistemas responsivos a demanda, sendo o primeiro do tipo porta-a-porta, dentro de uma área específica, e o segundo com um número pré-definido de paradas. O ponto de convergência de ambos os modelos é que a rede de oferta é otimizada para que todas as rotas captem usuários que estejam dentro do limite estabelecido. (Liu & Ceder, 2015, Hame, 2013).

Normalmente o princípio de funcionamento desse serviço requer que os clientes solicitem e reservem suas viagens antecipadamente, incluindo informações sobre a origem e o destino do trajeto, bem como o tempo desejado de "*pick-up*" e "*drop-off* " (embarque e desembarque, em tradução literal) e se o trajeto possui ida e volta. O operador do veículo usa todas essas informações para fornecer um serviço que satisfaça as necessidades dos passageiros, otimizando a rota e a captura do usuário. (DAVISON et al., 2014)

Além disso, o serviço pode ser diferenciado com relação ao compartilhamento de viagens, pois pode ser compartilhado sequencialmente, no qual um veículo é compartilhado por muitos passageiros, de tal forma que a cada momento haverá apenas um único passageiro no veículo ou um serviço compartilhado ao mesmo tempo em que mais de um passageiro compartilha o veículo em uma determinada viagem. O nível de serviço adequado é atingido porque nesse transporte as rotas do veículo são atualizadas diariamente ou em tempo real, incorporando informações sobre a demanda por transporte, o que diferencia do transporte público comum, visto que estes têm rotas e horários pré-definidas, sem possibilidade de flexibilização. (HAME, 2013).

Esse serviço de roteamento flexível é conhecido na literatura como o problema de otimização de rotas. Muitos pesquisadores focaram em solucionar esses problemas e, dentre as pesquisas sobre esse tema, Markovic et al. (2015) desenvolveram um sistema de resolução de problema de otimização de rotas onde as restrições práticas do mundo real são consideradas no fornecimento de roteamento e programação de veículos. Esse sistema é chamado de Mobile Resource Management System (MRMS), Sistema de Gerenciamento de Recursos Móveis em tradução literal, e permite que os operadores estudem rapidamente diferentes cenários operacionais e, de maneira estratégica, explorem as compensações entre nível de serviço e várias características do sistema, incluindo composição da frota, tamanho da frota e regra de embarque e desembarque, encontrando a melhor rota para o veículo.

Esse tipo de serviço consegue fazer com que haja uma coesão do transporte através do roteamento flexível de serviços pois os TPRD são dinamicamente roteados usando uma inserção heurística que visa minimizar a distância total que o ônibus percorre e o tempo de espera. Assim, sempre que um novo pedido é enviado, o algoritmo pesquisa as rotas de todos os veículos para traçar o caminho ideal e tanto o provedor (operador) quanto os clientes podem se beneficiar de um sistema dinâmico sob demanda (*GOKEY et al.,* 2017).

A partir do seu funcionamento, o TPRD aumenta seu nível de serviço, oferecendo uma melhor alternativa de transporte para os usuários, corroborando com os estudos de Nelson *et al*., (2010) e Papanikolaou *et al*., (2017) que afirmaram que os TPRD poderiam ser implementado nas vias urbanas das cidades trazendo diversos benefícios, inclusive a transferência dos usuários de veículos individuais para transporte público.

### **2.5. APLICAÇÕES DO TRANSPORTE PÚBLICO RESPONSIVO À DEMANDA**

Além do funcionamento dos TPRD, é importante apresentar alguns casos de sucesso, os quais podem ser um ponto inicial para auxiliar os tomadores de decisão a inserir o TPRD no planejamento de transporte das cidades.

Exemplos concretos da aplicação do TPRD podem ser vistos em países como China, Estados Unidos, Finlândia e Itália. O modelo Chinês foi caracterizado por Liu e Ceder (2015), o Finlandês por Sulopuisto (2016), o italiano por Ambrosino *et al.,* (2003) e as informações do modelo americano foram retiradas diretamente do site, Bridj (2019), sendo esse último uma representação de um transporte responsivo à demanda privado.

O Kutsuplus, modelo de um TPRD em Helsinki, na Finlândia, era um serviço disponível desde 2012 e, segundo Sulopuisto (2016), oferecia uma frota de micro-ônibus que funcionava sob demanda e permitia que os passageiros determinassem as suas próprias rotas e horários personalizados, podendo pagar o a viagem através do *smartphone*. O serviço tinha um custo maior do que uma passagem convencional de ônibus, mas menor do que custaria a tarifa de táxi ao percorrer a mesma distância. O modelo foi finalizado em 2016, após decisão política, pois o sistema era subsidiado e não tinha frota suficiente para o aumento de escala necessário em sistemas desse tipo.

O modelo chinês é definido por Liu e Ceder (2015) em 4 estágios de funcionamento, que são eles:

- Preenchimento do formulário de coleta de demanda de viagens;
- Chamada de passageiros, considerando as rotas iniciais propostas de acordo com a agregação de viagens similares;
- Reserva de assentos pelos passageiros nas rotas propostas inicialmente; e,
- Compra da viagem.

No modelo cada estágio é iterativo e segue um processo *on-line* de desenho de serviço baseado na demanda, que dinamicamente soluciona problemas de forma bilateral, envolvendo o passageiro ao longo de todo o processo como o tomador de decisão principal diferentemente do sistema convencional que considera o operador como tomador de decisão principal, tendo como premissa dois pontos de viabilidade: a reserva de assentos só inicia quando uma rota é previamente selecionada por mais de 50% do número de assentos disponíveis no veículo estipulado; e o serviço somente é prestado quando o total de assentos é preenchido e a condição de utilização é a sua plataforma online. (LIU & CEDER 2015).

O modelo americano, Bridj, apesar de ser ofertado pelo setor privado, também é um serviço de transporte local sob demanda, que utiliza aplicativo de telefone celular que permite aos passageiros usar um serviço de transporte entre casa e trabalho durante as horas de deslocamento. Usando uma frota de veículos flexíveis, o Bridj otimiza *pick-ups*, *drop-offs* e tem roteamento baseado na demanda, significando uma viagem de 40 a 60% mais eficiente do que as realizadas por ônibus tradicionais. (BRIDJ, 2019).

Na Itália foi criada a *Agency for Flexible Mobility Services (FAM),* agência de serviços de mobilidade flexível, em tradução literal. O intuito dessa agência é realização de um centro único de reserva, planejamento e gestão dos serviços de mobilidade flexível através da coordenação operacional de os diferentes operadores ativos e a otimização dos recursos gerais. (Ambrosino *et al.,* 2003).

Em Gênova, na Itália, a empresa de transporte público local introduziu, ainda em 2002, o ônibus *Drin*, que são vans que funcionam sob demanda e acomodam entre 8 e 13 passageiros. Os usuários fazem reserva por uma central de atendimento telefônico, afinal, em 2002, os aplicativos e a geolocalização não eram tão utilizados. O uso do automóvel particular foi reduzido na cidade, bem como foi percebido um maior uso do *Drin* por estudantes, donas de casa, trabalhadores, e idosos, ou seja, pessoas que teriam mobilidade reduzida em circunstâncias ditas regulares do sistema de transporte.

O Quadro 2.3 apresenta algumas semelhanças e diferenças entre os modelos finlandês, chinês e americano e italiano.
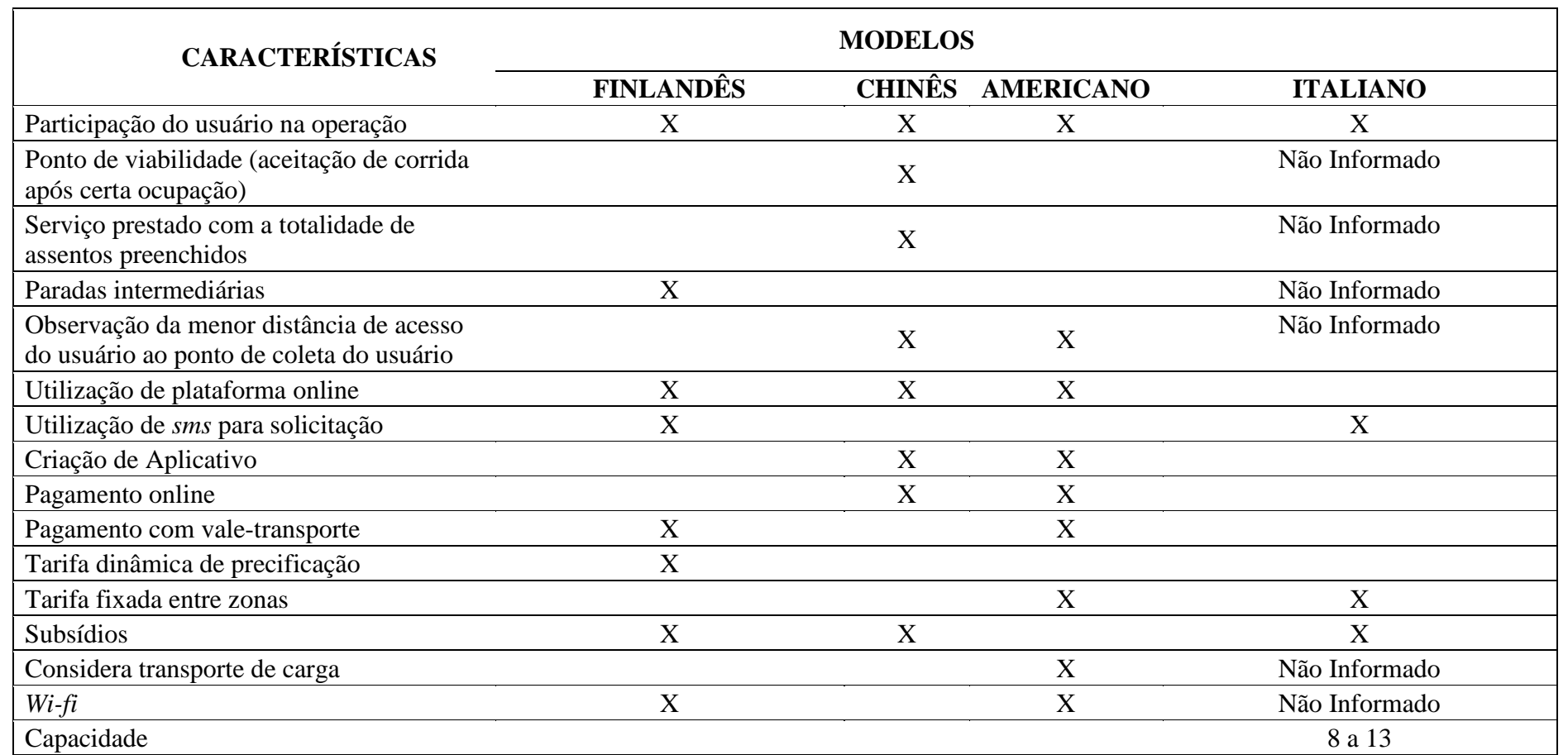

Quadro 2.3 – Características dos modelos de Transporte responsivo à demanda finlandês, chinês, americano e italiano.

No Brasil, um grupo de empreendedores está elaborando na cidade de Porto Alegre um novo Transporte Coletivo sob Demanda: o Bora. O modelo ainda não foi lançado, mas surge como uma alternativa para mobilidade urbana em consideração às condições atuais das cidades brasileiras. Esse modelo utilizará algoritmos para calcular as alternativas de viagem e otimização da rota. (Bora, 2019).

Outro exemplo de transporte sob demanda brasileiro é o serviço chamado "CityBus 2.0", que atende a uma necessidade de deslocamento de curtas distâncias e seu projeto piloto contempla inicialmente o centro expandido de Goiânia, composto por 11 bairros. O serviço é ofertado de segunda à sábado, das 6h às 23 horas e nessa fase de testes a frota é composta por 14 Vans com capacidade de acomodar 14 passageiros, e capacidade para atendimento de 3.500 viagens por dia. Os resultados ainda não foram mensurados, porém estima-se que otimize a rede de transporte e reduza o número de veículos das vias. (Citybus, 2019)

Além de modelos já existentes, é importante destacar simulações realizadas em outros locais, como por exemplo a simulação do TPRD realizada na capital portuguesa, Lisboa, com sistemas de "táxi-ônibus", contendo oito (minivans) e 16 (micro-ônibus), acionados sob demanda por um aplicativo de celular. (ITF, 2016). O resultado dessa simulação, considerando um cenário com trilhos, táxis e ônibus compartilhados, apresentou redução de 37% de quilometragem no horário de pico, com a consequente diminuição dos níveis de emissões em 34%. Além disso, a demanda por vagas de estacionamento foi reduzida em mais de 95%, o que permitiria resgatar o uso de espaço público para as pessoas e o custo com o passe mensal de transporte coletivo reduziria 55%.

Assim, observa-se que os estudos acima descritos comprovam que a implementação de serviços flexíveis em áreas urbanas traz diversos benefícios, incluindo o aumento do número de usuários do transporte público e melhoria em indicadores de mobilidade urbana.

## **2.6. TÓPICOS CONCLUSIVOS**

No contexto da mobilidade urbana, o panorama atual do transporte coletivo é de redução da demanda por conta do baixo nível de serviço ofertado pelos operadores de transporte aos usuários e consequente aumento dos veículos individuais nas vias urbanas. Como meio de resolução desse entrave da mobilidade urbana, estudos foram realizados e trouxeram como resultado diversas soluções para o desafio de aumentar a demanda pelo transporte público. Dentre as soluções destaca-se o TPRD, que utiliza a tecnologia para oferecer um serviço flexível com um nível de serviço melhor que o transporte público convencional, e consegue ser uma opção para os operadores de transportes aumentarem seus lucros e para os usuários terem outras opções de meios de transporte.

Esse capítulo discorreu sobre o TPRD, sua definição, sua evolução até os dias atuais, o princípio de funcionamento, os seus diversos modelos, características e aplicações em muitos países que já adotaram esse serviço de transporte.

# **3. SIMULAÇÃO MULTIAGENTE DE TRANSPORTES RESPONSIVO À DEMANDA BASEADO EM ATIVIDADES**

Este capítulo analisa modelos de simulação em transporte, focando nos modelos multiagente baseados em atividades. De modo a compreender a funcionalidade do modelo aplicado, faz-se necessário explicar, inicialmente, a modelagem em sistema de transporte de forma sintética, posteriormente o surgimento das teorias sobre modelos multiagente e modelos baseados em atividade, bem como seu funcionamento, de modo a esclarecer a sua natureza e suas aplicações.

Adicionalmente, a modelagem multiagente baseada em atividade do TPRD é explicada sob a ótica do *software* que realiza essa simulação, abordando as funcionalidades dessa ferramenta, explorando seu princípio de funcionamento e caracterizando os dados de entrada necessários para suceder à simulação.

### **3.1. MODELAGEM EM SISTEMAS DE TRANSPORTE**

A modelagem em transportes, assim caracterizada por Ortúzar & Willumsen (2011), é uma representação simplificada de uma parte do mundo real. A partir da modelagem é possível buscar uma relação entre causas e efeitos no processo de planejamento de transportes, seja pelos tomadores de decisão ou pelos usuários do sistema. (BUTTON & HENSHER 2000).

Bates (2007) e Ortúzar & Willumsen (2011) afirmam que durante os anos 70 importantes técnicas de modelagem foram desenvolvidas, unificando as previsões de demanda com as teorias econômicas, recebendo atenção limitada fora dos meios acadêmicos. Tem-se como exemplo um modelo comumente usado nas décadas de 60 e 70, o tradicional processo de modelagem quatro etapas.

Esse modelo tradicional de quatro etapas tem a finalidade de prever a demanda de tráfego por meio da análise e da determinação da quantidade e do tipo de viagens entre zonas em uma determinada região. Ele é representado como uma sequência de submodelos, a saber: modelo de geração de viagens, modelo de distribuição de viagens, modelo de divisão modal e modelo de alocação de tráfego, que podem ou não ser desenvolvidos nesta sequência.

Apesar de esses modelos serem amplamente utilizados e difundidos na literatura, Arruda *et al.,* (2007) afirmam que eles falham por não incorporar dimensões importantes em sua estrutura, como os desejos do usuário, não fornecendo, assim, informações detalhadas sobre o comportamento de viagem.

Foi assim que, em meados dos anos 70, surgiram modelos baseados nos indivíduos e nas atividades que eles desenvolvem, compondo a chamada "abordagem comportamental". Em termos gerais, são modelos baseados nas escolhas oriundas dos diferentes comportamentos humanos e que são ferramentas alternativas no processo de análise sobre viagens e atividades realizadas pelos indivíduos. São modelos mais complexos pois incorporam um grande conjunto de opções disponíveis ao indivíduo para programar sua agenda diária de atividades e viagens. (Arruda *et al*., 2007).

Esses modelos podem ser representados em simulações por diversos *softwares*, sendo um deles o MATSim, que é parte de um grupo de *softwares* que trabalham com modelos multiagentes baseados em atividades que analisa, a nível individual, diversos indicadores relacionados com o transporte privado ou público. (Bradley & Bowman 2006).

No MATSim, o sistema baseado em agentes divide-se em duas partes, a dos agentes e a do ambiente. Cada agente toma decisões de como irá interagir com o ambiente, através da criação de uma estratégia de ação no plano estratégico, que será aplicado sobre o ambiente no plano físico. O papel do MATSim é fazer com que essa dinâmica ocorra simultaneamente com cada agente e, por conta desse modelo analisar cada indivíduo, essa abordagem é utilizada para representar a demanda pelo TPRD. (RIESER., 2010).

# **3.2. MODELO DE SIMULAÇÃO DE TRANSPORTES BASEADO EM MULTIAGENTE**

Os Sistemas Multiagentes (SMA) estudam o comportamento de um conjunto de agentes autônomos, eventualmente com características diferentes, evoluindo em um ambiente comum. Estes agentes, que são parte do SMA, podem interagir uns com os outros, com o objetivo de realizar suas tarefas de modo cooperativo, compartilhando informações, evitando conflitos e coordenando a execução de atividades. (ALVARES & SICHMAN, 1997).

O agente é, segundo Wooldridge (1992), um elemento ativo do sistema, que origina ações que afetam o ambiente ao seu redor, em vez de passivamente deixar o ambiente o afetar, ou seja, é um sistema computacional situado em um ambiente, onde o agente é capaz de realizar ações autônomas e flexíveis no intuito de alcançar seus objetivos (atividades). Modelos de simulação multiagente, diferentemente dos sistemas de agente único, conseguem observar os agentes individuais interagirem entre si e com seu ambiente (Stone 1997).

O SMA, em geral, permite coletar informações sobre determinados comportamentos e situações que seriam difíceis de reproduzir no mundo real. (BONSALL E PALMER, 2004). Nesse sentido, North & Macal (2010) descrevem algumas situações em que o SMA é indicado, a saber:

- Quando o problema pode ser naturalmente representado por agentes;
- Quando as decisões e comportamentos são bem definidos;
- Quando é necessário que os agentes se adaptem e mudem o seu comportamento dinamicamente;
- Quando é preciso que os agentes tenham um componente espacial entre os seus comportamentos e suas interações.

De acordo com as situações acima citadas, vê-se que os modelos de simulação baseados em Sistemas Multiagentes podem ser aplicados e direcionados a diversas áreas de conhecimento. Essa dinamicidade que o SMA possui de abranger diversas áreas de pesquisas, permite aplicálos aos modelos de simulação de transporte. Bazzan (2009) exemplifica que os atores de uma simulação de transporte como motoristas, pedestres, automóveis, se encaixam na definição de

agentes por se comunicarem e interagirem entre si dentro e até com o ambiente e, portanto, possibilita representá-los através de simulação multiagentes.

HORNI *et al.,* (2016), afirmam que o SMA é dividido em duas partes, a dos agentes e a do ambiente. Nesse sistema, cada agente toma decisões de como irá interagir com o ambiente, através da criação de uma estratégia de ação que aplicará sobre o ambiente. No contexto do agente, portanto, existem duas realidades, uma interna que pode ser denominada plano estratégico e outra externa que pode ser denominada plano físico. O plano estratégico é onde o agente planeja sua ação sobre o ambiente externo e o plano físico é o ambiente no qual o agente irá colocar em práticas as referidas estratégias. Nas simulações multiagentes esse fato ocorre para todos os agentes, conforme apresenta a **Erro! Fonte de referência não encontrada.**.

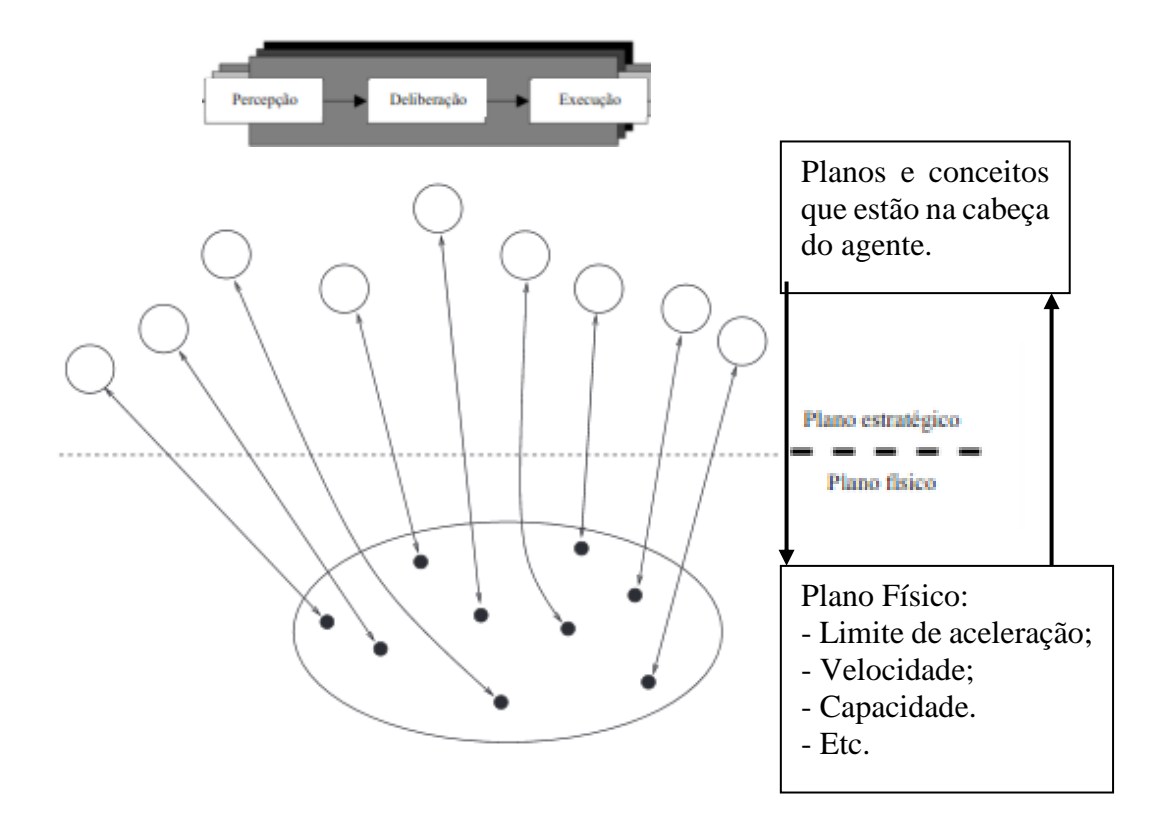

**Erro! Fonte de referência não encontrada.**

Figura 3.1- Estrutura do modelo multiagente.

Fonte: Adaptado de Raney (2006).

Sendo assim, modelar um fenômeno sob a perspectiva de um SMA pode ser realizado a partir das seguintes etapas (Frozza, 1997):

- Decompor o fenômeno em um conjunto de elementos autônomos;
- Modelar cada um dos elementos como um agente, definindo seu conhecimento, funções, comportamento e modos de interação;
- Definir o ambiente dos agentes;
- Definir quais agentes possuem a capacidade de ação e comunicação.

### **3.3. MODELO DE SIMULAÇÃO DE TRANSPORTES BASEADO EM ATIVIDADES**

Novas estruturas de modelo surgiram para suprir as falhas dos modelos de simulação de transportes tradicionais, que não levavam em conta o comportamento e a escolha do agente (indivíduo), passando a levar em consideração o fato de que os agentes respondem de forma complexas às mudanças nas condições de viagens. (Alvares & Sichman, 1997).

A abordagem baseada em atividades explica, de acordo com Shiftan & Ben-Akiva (2011), as complexas mudanças no comportamento das viagens dos indivíduos quando se modifica algo no sistema. Ou seja, essa abordagem permite entender as complexas interações entre a atividade e o comportamento dos indivíduos, fornecendo informações sobre como os indivíduos modificam suas participações em atividades dependendo de determinadas mudanças no ambiente. (MISRA & BHAT, 2000; PENDYALA *et al*., 1997).

A origem dos estudos da abordagem baseada em atividades remonta à década de 1970 com a pesquisa de Manheim (1971), que caracterizou a modelagem baseada em atividades partindo do pressuposto que o transporte não é uma demanda em si, e sim uma demanda derivada da necessidade de se realizar uma atividade. Chapin (1971), à época, também afirmou em sua pesquisa que as restrições e motivações sociais inerentes ao indivíduo moldam o padrão de comportamento do indivíduo.

A modelagem baseada em atividades, portanto, dá ênfase na programação de atividades diárias de cada indivíduo e verificam os mecanismos que os indivíduos usam para decidir sobre quais atividade irão realizar e as viagens necessárias para a composição de sua agenda diária de atividades. Sendo o indivíduo possuidor de um comportamento particular, no modelo baseado em atividades as atividades geradoras de demanda de transporte são o foco, e não as viagens,

dentro dos quais as relações de causa e efeito que determinam as decisões de viagens podem ser modeladas. (PENDYALA *et al*., 1997).

Para isso, é necessário verificar quais mecanismos os indivíduos usam para decidir sobre quais atividade irão realizar (ETTEMA, 1996). Fatores como número de membros do domicílio, renda, padrões de uso do solo, restrições de tempo e outros podem determinar a opções do indivíduo de realizar ou não a atividade, bem como qual o modo de transporte vai utilizar para realizar a atividade prevista. (KITAMURA, 1996).

A estrutura do modelo baseado em atividades é complexa, existindo modelos que utilizam teorias de máxima utilidades, como o modelo *Logit,* que utilizam técnicas de microsimulação, ou que, até mesmo, utilizam a combinação das duas teorias. (MIDDELKOOP *et al*., 2004, RECKER *et al*., 1986, MC NALLY,1977).

As técnicas de microsimulações, segundo (Arruda 2007) visam simular os padrões de atividade por meio de distribuições de probabilidade, que são definidas para os vários conjuntos de escolha que caracterizam um padrão de atividade. Ronald *et al*., (2015) afirmam que tais técnicas utilizam métodos computacionais que permitem criar, analisar e experimentar modelos compostos de agentes que interagem dentro de um ambiente de forma dinâmica.

Um dos *softwares* que realiza esse tipo de simulação é o MATSim, que é uma ferramenta *opensource* (código livre, em tradução literal) de simulação multiagente baseada em atividades, implementada na linguagem Java e que possui extensões capazes de simular a demanda responsiva em larga escala com alta velocidade computacional. (BISCHOFF *et al*.. 2016.).

# **3.4. SIMULAÇÃO DE TRANSPORTES UTILIZANDO MATSim**

## **3.4.1. Estudos anteriores utilizando MATSim**

Diversas simulações são disponibilizadas no próprio site do MATSim como forma de exemplo e possíveis reproduções futuras, apresentando diferentes as opções de análises que o *software*  consegue reproduzir, a saber: (HORNI *et al.,* 2016).

- Em Quito, no Equador, foi realizada uma simulação do tráfego de veículos da cidade com o intuito de calcular as emissões de gases nocivos.
- Na Suécia realizou-se uma simulação que se concentrava nos transportes rodoviários de longa distância, de modo a avaliar o valor da tarifa desse transporte.
- Na Áustria foi realizada uma simulação de 3 cenários diferentes par analisar, a melhoria da rede de transporte público, o impacto do tráfego do transporte público para o desenvolvimento urbano e o para descobrir quais os melhores locais para implantar estações de recarregamento de veículos elétricos

Na literatura, pode-se citar diversos estudos que utilizaram o *MATsim* para simulação do TPRD (Quadro 3.1) porém, no Brasil, esse tipo de simulação ainda não foi muito explorado. Apenas Bicudo (2015) aplicou o *MATsim* para simular a demanda ao transporte público convencional em Joinville. Além dele, Miranda (2017) propôs uma metodologia de tratamento de dados de entrada do *MATsim*.

Salienta-se que o resultado das simulações realizadas com o *software* MATSim subsidia diversas análises, podendo, portanto, analisar o desempenho do TPRD através dessa ferramenta de simulação.

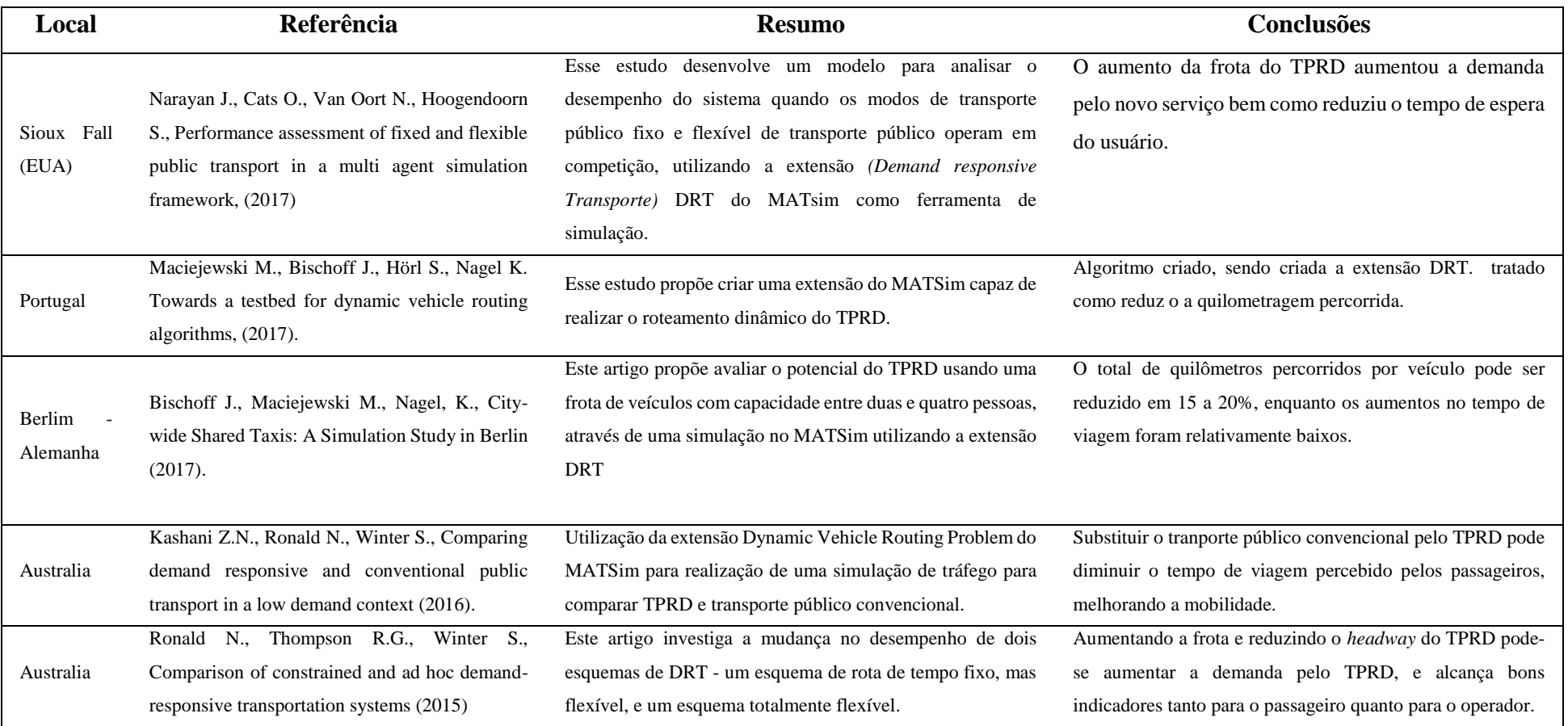

# Quadro 3.1 - Estudos que utilizaram a ferramenta MATSim para simular o TPRD

O tópico posterior tecerá análises sobre as características e funcionalidades desse *soft*

### **3.4.2. Funcionalidades do MATSim**

A metodologia do MATSim acontece de forma que cada agente otimiza seu plano de atividades diárias, baseado no conflito com todos os outros agentes participantes da infraestrutura de transporte. Esse processo é similar ao ciclo iterativo de alocação de viagens do modelo clássico de quatro etapas, porém o modelo do MATSim adiciona outras variáveis no ciclo iterativo, tais como escolha do tempo de saída, escolha modal e escolha de destino (HORNI *et al.,* 2016).

A estrutura de simulação de tráfego utilizada no *MATSim* é baseada em filas (Charypar *et al.,* 2005). Nessa abordagem, cada link contém uma fila que armazena o tempo de entrada de cada carro. *Links* adjacentes colaboram entre si para garantir que os diferentes parâmetros de tráfego e elementos são simulados corretamente. Por exemplo, capacidade de *link*, tempo de viagem de velocidade livre, interseção precedência e espaço disponível no próximo *link* são parâmetros que são levados em conta pela simulação (HORNI *et al.,* 2016).

Bischoff *et al*., (2016) descreve que o MATSim combina uma simulação de fluxo de trânsito multimodal com um modelo de pontuação (onde a performance de uma atividade pontua positivamente e a viagem pontua negativamente) para agentes, bem como algoritmos coevolutivos que podem alterar rotinas diárias ("planos") de agentes. Este processo de três passos geralmente é aplicado a algum tipo de população sintética inicial repetidamente, sempre que se alcancem as demais fontes do estado do equilíbrio do usuário.

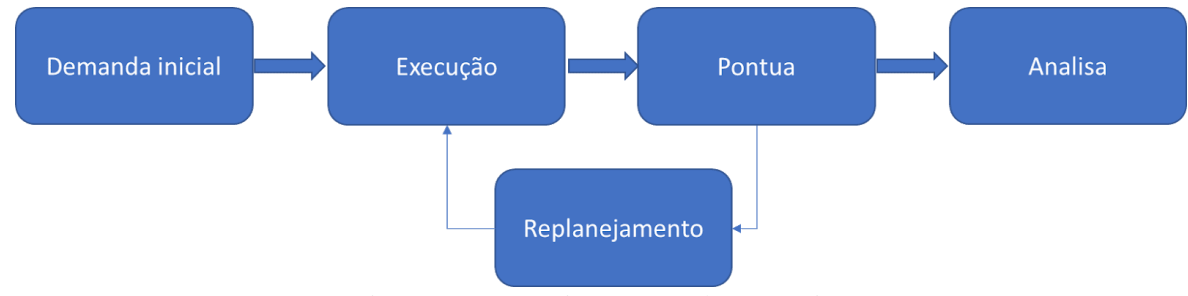

Basicamente o funcionamento segue o modelo ilustrado na Figura 3.2.

A simulação é iniciada por uma demanda inicial decorrente das cadeias de atividades diárias da população da área de estudo, que corresponde ao comportamento da população que será

Figura 3.2 - Funcionamento do MATSim.

Fonte: Adaptado de Horni *et al.*, (2016).

simulado (HORNI *et al*., 2016). Cada agente dessa população deverá ter ao menos um plano, que representa as intenções do agente para o dia. Assim, o conjunto dos agentes com seus respectivos planos descreve o comportamento da população, que consiste em padrões de atividade, locais de atividade, tempos de atividade, escolha de modo, rota, entre outros.

Esses dados são dispostos de forma hierárquica em um arquivo normalmente chamado de "*population.xml*", onde a população contém uma lista de agentes, um agente contém uma lista de planos e um plano contém uma lista de atividades e modos, onde cada agente possui uma memória que contém um número fixo de planos do dia. (HORNI *et al*., 2016).

Os planos do dia de todos os agentes são então simultaneamente executados pelo MATSim no plano físico, que é a rede de simulação, representada pelo arquivo "*network.xml*". O arquivo é composto pelas características da via, tendo nós e *links* georreferenciados, que correspondem, na teoria gráfica, a vértices e arestas, bem como comprimento dos links, capacidade dos links, número de faixas disponíveis em cada link e quais modos são possíveis de trafegar nesses referidos links (HORNI *et al*., 2016).

A estrutura em árvore desses arquivos (*population.xml* e *network.xml*) são descritos nas Figuras 3.3 e 3.4.

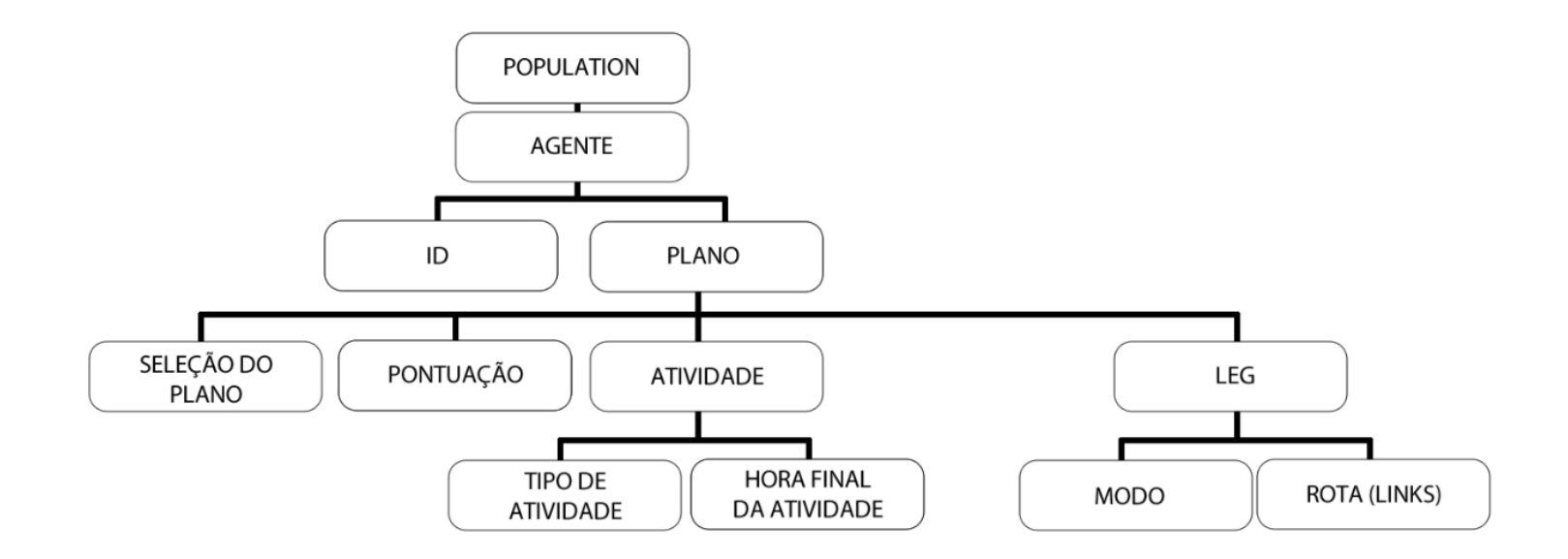

Figura 3.3 - Estrutura em árvore do arquivo *population.xml.*

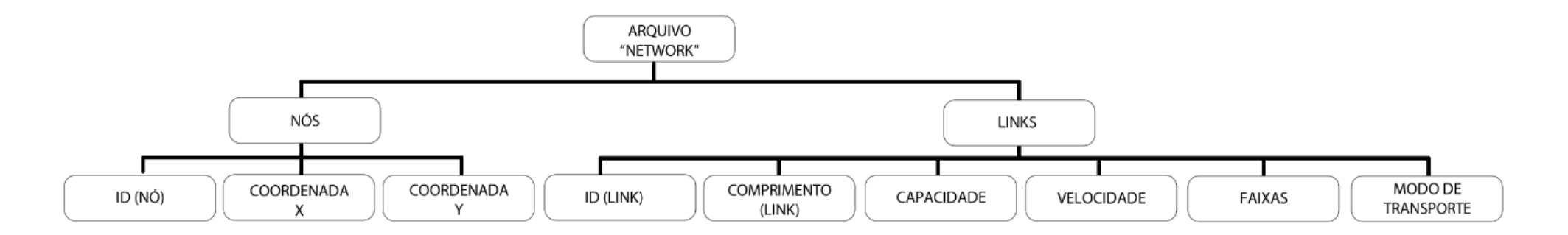

Figura 3.4 - Estrutura em árvore do arquivo *network.xml*.

Uma vez criada a rede de simulação, e cada agente tendo seu plano definido, o simulador tenta mover os agentes pelo plano físico, o qual limita esses movimentos de acordo com algumas restrições, que são, segundo HORNI *et al*., (2016):

- Limites de velocidade: um agente não pode trafegar mais rápido que a velocidade máxima permitida da via;
- Capacidade de fluxo da via: um automóvel não pode entrar em um cruzamento junto com outros automóveis;
- Capacidade de armazenamento da via: um automóvel não pode entrar em uma via se a via já está congestionada por outros automóveis;
- Posição dos outros agentes: automóveis não devem colidir com outros automóveis;
- Capacidade do veículo: se o ônibus já estiver com a capacidade máxima, o agente terá que aguardar o próximo veículo da linha chegar para poder embarcar;
- Horário de funcionamento: um agente não pode fazer suas compras/ir ao trabalho/ em horários não compatíveis com o funcionado dos mesmos.

Em seguida, ocorre a etapa de carregamento viário, que é quando as viagens dos agentes são simuladas e o ciclo termina com a avaliação da performance de cada plano escolhido pelos agentes e com a atribuição de scores para esses planos: quanto melhor o plano, maior o score, e vice-versa. (Miranda 2017). O processo iterativo é repetido, replanejando até que a pontuação média da população estabilize, conforme progresso evolutivo de otimização. (Figura 3.5).

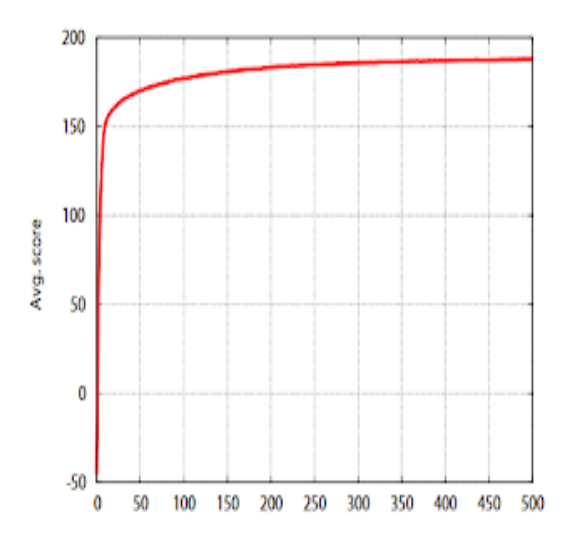

Figura 3.5 - Pontuação média dos scores obtidos nos planos.

Fonte: Adaptado de Horni *et al*., (2016).

O agente é possuidor de uma memória, que é parametrizada no arquivo de configuração, e que consegue guardar a pontuação dos planos. Quando são criadas novas rotas ou horários de atividades, o MATSim insere um novo plano na memória do agente e, à medida que mais planos são criados, aqueles com menor score são eliminados da memória do agente.

Um ponto de atenção é sobre a pontuação (*score*), que é atribuída a cada plano depois de ser realizado. Essa pontuação é baseada em uma função utilidade, que define o que é um plano "bom". Essa função foi descrita nos estudos de Charypar & Nagel (2005) e utiliza algoritmos genéticos para fazer com que o software selecione bons planos de atividades diárias para os agentes. Uma vantagem importante do uso do algoritmo genético é que a função de utilidade pode ser alterada muito facilmente de acordo com as preferências do usuário.

Nesse caso, a função utilidade é a soma das utilidades de todas as atividades que são executadas, mais a soma de todas as (des)utilidades de viagem, conforme Equação 3.1.

$$
F = \sum_{i=1}^{n} Uact_i + \sum_{i=2}^{n} Utrav_i
$$
\n(3.1)

Esse processo é repetido em várias iterações até que o sistema atinja um estado de equilíbrio, o que significa que nenhum agente pode melhorar significativamente seu plano. A utilidade de executar uma atividade ( $Uact, i$ ) depende principalmente de seu tipo e tempo de início, e da quantidade de tempo alocado a ele, que é calculado de acordo com a Equação 3.2.

$$
Uact = Udur + Uwait + Ulate, ar + Uearley, dep + Ushor, sur \tag{3.2}
$$

Onde  $U$ act é a utilidade de realizar um atividade,  $U \, \text{d} u$ r é a utilidade de se realizar a atividade *q*, levando em conta o horário de abertura dos locais onde as atividades acontecem, Uwait é a utilidade de esperar para iniciar uma atividade (por exemplo, se um agente chega à loja para fazer compras antes da loja estar aberta),  $U$ late, ar é utilidade de chegar tarde ao destino, Uearley, dep é utilidade de partir cedo e Ushor, sur é a utilidade de realizar uma atividade em um tempo menor que o previsto. Utrav, i está alinhado com o modelo de escolha de partida de Vickrey (Arnott *et al*. 1993) e é calculado de acordo com:

$$
Utrav(t \, trav) = \beta trav \times trav \tag{3.3}
$$

52

Onde  $\beta$ travé a utilidade marginal das viagens e ttravé a duração de viagem entre duas atividades.

Outro ponto de atenção é sobre a fase de replanejamento, pois antes do início de um novo ciclo iterativo, que acarreta uma nova pontuação, pode haver o replanejamento. Segundo Narayan *et al.,* (2017), os usuários (geralmente 10%, mas esse valor pode ser configurável) podem replanejar sua estratégia de viagem através dos módulos de estratégia configuráveis no MATSim, que são compostos de um seletor de planos em combinação com zero ou mais módulos inovativos. Os módulos chamados de inovativos são descritos no livro guia do MATSim como os seguintes (HORNI *et al*., 2016):

- 1. *ReRoute*: recalcula as rotas do plano;
- 2. *TimeAllocationMutator*: varia aleatoriamente o horário de término das atividades, sendo que esse limite pode ser configurado;
- 3. *ChangeLegMode:* altera o modo utilizado no plano dentre os modos disponíveis;
- 4. *ChangeSingleLegMode :*altera o modo utilizado em apenas um dos deslocamentos; e
- 5. *SubtourModeChoice*: altera o modo para um circuito no plano, como ir de automóvel e voltar do trabalho para o almoço de ônibus ou bicicleta.

Logo, diante do exposto, vê-se que, minimamente, para executar uma simulação é necessário que haja três arquivos. Um, que define a rede de simulação ("*network*"), outro que define os planos dos agentes, ("*population*") e, por fim, um arquivo de configuração que faz a ligação entre o usuário e o simulador e que também especifica os caminhos dos arquivos necessários para simulação. O arquivo de configuração será explicado no tópico posterior.

### **3.4.3. Configuração do MATSim**

Para realizar tudo que foi descrito acima, o MATSim precisa ser configurado em um arquivo que conecta o usuário ao software. Esse arquivo é denominado de "*config.xml*", que contém uma lista de parâmetros que influencia como a simulação se comporta. (HORNI *et al*., 2016)

Todos os parâmetros de configuração são pares simples de um nome de parâmetro e um valor de parâmetro. A estrutura em árvore desse arquivo é descrita na Figura 3.6.

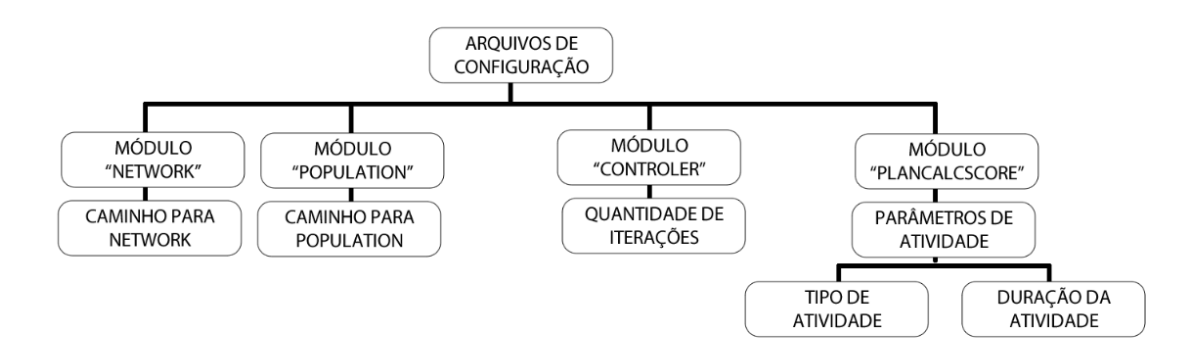

Figura 3.6- Estrutura em árvore do arquivo de configuração.

É nesse arquivo que vários módulos podem ser adicionados ao MATSim e configurados especificando a respectiva seção de configuração. A lista de parâmetros disponíveis e valores de parâmetros válidos pode variar de acordo com as versões que estão sendo lançadas (HORNI *et al*., 2016).

### **3.4.4. Simulação do Transporte Público Responsivo a Demanda no MATSim**

A configuração principal do MATsim contém todas as funcionalidades usadas para modelar o comportamento do agente e simular o tráfego em determinadas regiões, porém, ocasionalmente isso não é suficiente. O MATSim possui algumas extensões que aprimoram a funcionalidade com recursos adicionais e podem ser usadas ao longo da simulação. A partir delas é possível a simulação não só de transporte individual, mas também de transporte público. Existem, de acordo com HORNI *et al*., (2016), três categorias de extensões:

- "*Extensions*" que fazem parte da configuração principal do MATSim;
- "*Contribs*", que estão fora da configuração principal do MATSim, mas dentro do repositório principal do MATSim;
- "*Others extensions*", que são mantidas fora da configuração principal do MATSim. Esta categoria novamente se divide em duas subcategorias;
	- o "*Extensions*" hospedadas no domínio "github.com/matsim-org" mas não no repositório principal do MATSim;
	- o *Others extensions*. VIA, o software visualizador.

Para simular o transporte público convencional utiliza-se de extensões que fazem parte da configuração principal do MATSim. Para isso será necessário, além de inserir alguns parâmetros específicos no *config.xml*, criar alguns arquivos, a saber:

- Um arquivo que descreve os veículos de transporte público disponíveis (*TransitVehicle.xml*);
- Um arquivo contendo o cronograma de transporte público (*TransitSchedule.xml*).

Para simular TPRD, é necessário utilizar extensões que estão fora da distribuição principal do MATSim mas dentro do seu repositório principal. Uma delas é a extensão DVRP, *Dynamic Vehicle Routing* problema, (problema de roteamento de veículos dinâmico em tradução literal), que foi criada por Maciejewski *et al*., (2014).

A extensão contém uma estrutura para agendamento de veículos de acordo com as tarefas. Estes são manipulados por agentes dinâmicos (ou seja, motoristas de caminhões de táxi ou de entrega) e se baseia na capacidade do software de planejar os agentes dinamicamente durante o dia e os veículos serão despachados on-line enquanto o MATSim estiver em execução. (BISCHOFF, 2016). (Figura 3.7).

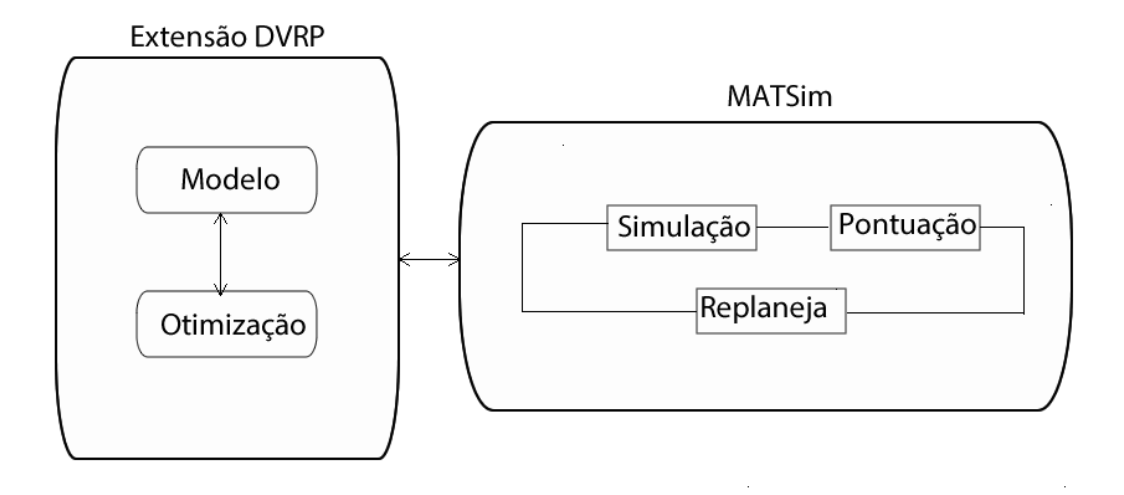

Figura 3.7- Planejamento dinâmico dos agentes durante a simulação. Adaptado de HORNI *et al,* (2016).

A outra extensão utilizada é a chamada DRT, que permite que os veículos responsivos à demanda possam ser combinados com ônibus de rota fixa dentro de uma única viagem, utilizando o método criado por Marcovick (2017), que permite que os operadores estudem rapidamente diferentes cenários operacionais e, de maneira estratégica, explorem as compensações entre nível de serviço e várias características do sistema, incluindo composição da frota, tamanho da frota e regra de embarque e desembarque, encontrando a melhor rota para o veículo, escolhendo a melhor opção para operador e usuário.

A extensão funciona de forma que os veículos são roteados dinamicamente usando uma heurística de inserção que visa minimizar a carga de trabalho total do veículo. Sempre que uma nova solicitação é enviada, o algoritmo pesquisa as rotas de todos os veículos para inserções ideais. (BISCHOFF *et al.* 2017).

Durante a simulação, como na realidade, os veículos podem se deparar com alguns atrasos durante o trajeto e isso pode levar à violação de algumas restrições de tempo de espera e de viagem. No entanto, isso afeta apenas o agendamento de novas solicitações, enquanto as já aceitas não podem ser rejeitadas ou reprogramadas.

Os dados necessários para realizar a simulação dependem do modelo de oferta do TPRD, pois ele pode operar de forma "*door-to-door*", ou porta a porta, onde o local de embarque e desembarque do passageiro varia de acordo com a necessidade do usuário, não existindo pontos de paradas fixos, ou, ainda, pode operar da forma "*stop-based*", ou baseado em pontos de parada, sendo que nessa configuração o veículo tem pontos de paradas fixos e os usuários tem que se locomover até o locar para conseguir embarcar. (BISCHOFF *et al*., 2017).

Cada uma dessas configurações requer um dado de entrada diferente. O primeiro, "*door-todoor*", precisa que seja especificado em um arquivo a identificação de cada veículo dinâmico, o link que ele começa a seu trajeto e sua capacidade. A estrutura em árvore desse arquivo é descrita na Figura 3.8.

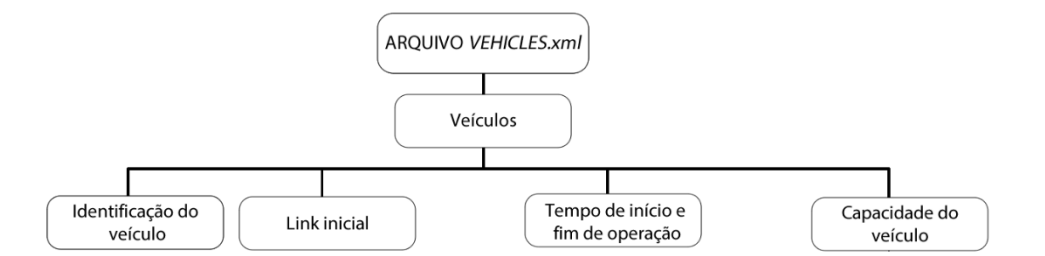

Figura 3.8 - Estrutura em árvore que identifica os veículos do TPRD.

Para a configuração do "*stop-based*" o que modifica é que, além do arquivo da figura 3.9, ainda é necessário um arquivo separado com todos os pontos de paradas geolocalizados existentes na rede, bem como o *link* na rede em que está inserido. A estrutura em árvore do arquivo "*stopbased*.xml" é descrita na Figura 3.9.

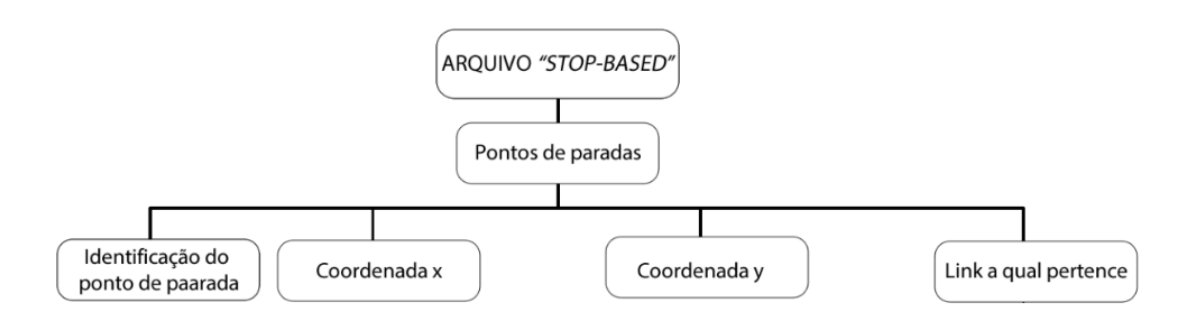

Figura 3.9- Estrutura em árvore do arquivo que identifica os pontos de paradas.

Para a utilização de extensão recomenda-se fortemente utilizar o *Maven*, que é uma ferramenta de automação de compilação utilizada primariamente em projetos Java. Essa ferramenta permite ao desenvolvedor navegar no código fonte e sempre estar atualizado com os lançamentos instantâneos que são depositados no *Github,* uma plataforma de hospedagem de código-fonte com controle de versão que permite que programadores, utilitários ou qualquer usuário cadastrado na plataforma contribuam em projetos privados e/ou *open source* de qualquer lugar do mundo. (Maven, 2019).

## **3.5. TÓPICOS CONCLUSIVOS**

No presente capítulo uma introdução sobre modelos de simulações de transporte multiagente baseada em atividade foi realizada de forma a compreender sua aplicação em transportes utilizando técnicas de microsimulações.

Posteriormente focou-se na simulação multiagente baseada em atividades do TPRD , uma vez que esse tipo de abordagem de simulação é a que melhor representa as complexas mudanças no comportamento das viagens dos indivíduos quando se modifica algo no sistema.

O capítulo abordou a simulação do TPRD sob a ótica do funcionamento da ferramenta que realiza essa simulação, chamada de MATSim. Foi apresentado uma visão geral sobre o software, desde os dados e arquivos necessários para iniciar a simulação (tanto do transporte público convencional quanto do TPRD), até o processamento dos arquivos e as saídas e resultados da simulação, possibilitando assim compreender o funcionamento da modelagem do TPRD no MATSim.

# **4. MÉTODO E APLICAÇÃO**

Neste capítulo será descrito o método da pesquisa, apresentando primeiramente algumas considerações sobre o mesmo, para em seguida elencar as etapas realizadas e suas respectivas considerações. Ao mesmo tempo, será realizada sua aplicação em um estudo de caso no Distrito Federal.

### **4.1. CONSIDERAÇÕES INICAIS**

Para a criação de um modelo multiagente baseado em atividades, optou-se por seguir o manual do próprio *software* de simulação (MATSim) que orienta, em linhas gerais, qual caminho a seguir para desenvolvimento de um modelo desta natureza.

Em geral o *software* precisa da rede viária, de um plano de atividades dos agentes, da caracterização da oferta de transporte que deseja ser simulado e um arquivo de configuração que compila todas as informações que configuram a execução da simulação. Para isso, devese seguir os seguintes passos: Obter os dados necessários, construir o modelo, calibrar e, por fim, criar os cenários necessário.

Portanto, para englobar todas as atividades acima o método utilizado é divido em cinco fases principais, seguido de etapas e, dentro das etapas, alguns passos, a saber:

- A Fase 1 consiste em um trabalho prévio à simulação, onde será necessário percorrer as etapas de planejamento e coleta dos dados que subsidiarão o desenvolvimento de todo o método, representadas pelas Etapas 1.1 e 1.2;
- A Fase 2 contempla a construção do modelo inicial e contém duas etapas, Etapa 2.1 e Etapa 2.2. A Etapa 2.1 é responsável por caracterizar todos os componentes do modelo inicial, quais sejam: Rede viária, oferta de transporte e demanda do sistema. Ainda, nessa etapa, configura-se a simulação da maneira que ela deve ser executada através do arquivo de configuração. De modo a concluir a Fase 2, após a construção do modelo inicial, deve-se prever a verificação de erros na Etapa 2.2, uma vez que a quantidade de dados e manipulações são volumosas;
- Na Fase 3, após a construção do modelo inicial, deve-se calibrá-lo com os métodos exemplificados na Etapa 3.1. Na Etapa 3.2 é apresentado os resultados dessa calibração;
- A Fase 4 apresenta o resultado do modelo inicial, seus indicadores e principais informações desse modelo;
- A Fase 5 abrange o desenvolvimento dos cenários em três principais etapas Etapa 5.1, Etapa 5.2 e Etapa 5.3. Na Etapa 5.1 realiza-se a implementação do TPRD no modelo inicial calibrado; Na Etapa 5.2 é caracteriza-se os cenários desenvolvidos e, na Etapa 5.3, são demonstrados os resultados e as análises iniciais das simulações, apresentando os resultados dos indicadores analisados, por exemplo: *Score* do agente, Tempo de viagem, Quilometragem percorrida entre outros.

O Fluxograma do método é apresentado na Figura 4.1.

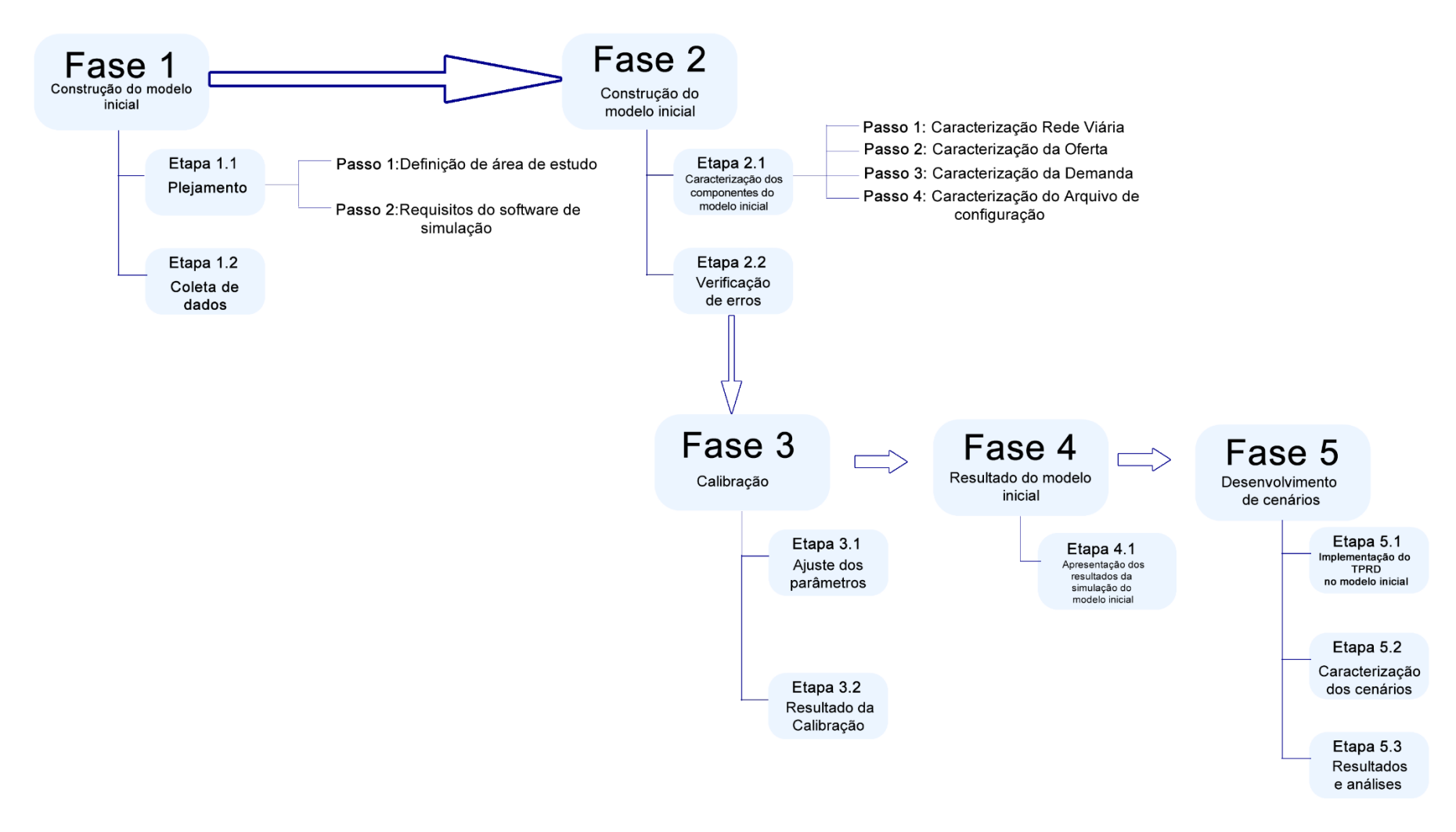

Figura 4.1 – Método da pesquisa.

# **4.2. FASE 1 – TRABALHO PRÉVIO À SIMULAÇÃO**

#### **4.2.1. Etapas 1.1– Planejamento**

A fase de planejamento deve ser composta de um conjunto de ações intencionais, integradas, coordenadas e orientadas para tornar realidade a simulação do TPRD. Na Etapa 1.1 deve-se escolher onde será realizado o estudo de caso, bem como é importante compreender e definir o software utilizado para verificar quais os dados serão necessários, quais as fontes de informações e os meios para responder às perguntas e conseguir atingir o objetivo da pesquisa.

### 1- **Passo 1 – Definição da área de estudo**

O passo 1 é iniciado escolhendo a área de estudo. Por conta de facilidade de coleta de dados e pelo fato de que, segundo Furtado (2017), existe uma demanda reprimida pelo TPRD no Distrido Federal (DF), optou-se por escolher essa região como estudo de caso. A área de estudo escolhida contém um conjunto de 31 Regiões Administrativas e sua área total abrange cerca de 5.779.999km² tendo toda sua população urbana distribuída nessas 31 Regiões Administrativas (Figura 4.2). (ATLAS DO DISTRITO FEDERAL, 2017).

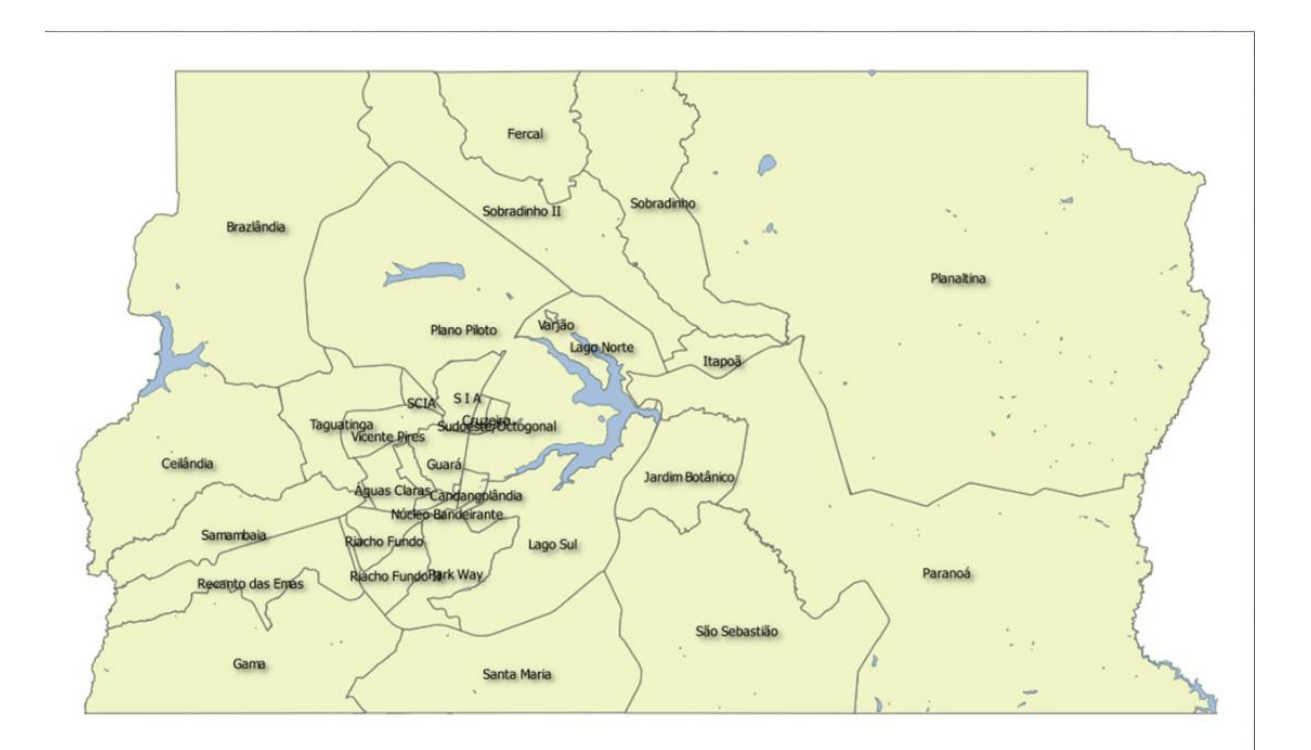

Figura 4.2 - Mapa das Regiões Administrativas do Distrito Federal. Fonte: Adaptado de atlas do Distrito Federal (2017).

### 2- **Passo 2 – Requisitos do** *software* **de simulação.**

Além do local de aplicação do estudo de caso, na Etapa 1.1 também é necessário planejar a coleta de dados. Antes, conforme dito no tópico 3.4 desta pesquisa, é preciso entender que o MATsim possui algumas extensões tendo como principal característica a possibilidade de simulação não só de transporte individual, mas também de transporte público e diversas outras análises. Cada extensão requer arquivos e configurações diferentes, sendo necessário acessar suas documentações e exemplos executáveis disponíveis no *Github*, um repositório de códigos que possibilita hospedar e revisar código, gerenciar projetos e construir software ao lado de diversos desenvolvedores. (GITHUB 2019).

Uma lista de extensões e suas funcionalidades são apresentadas no Quadro 4.1.

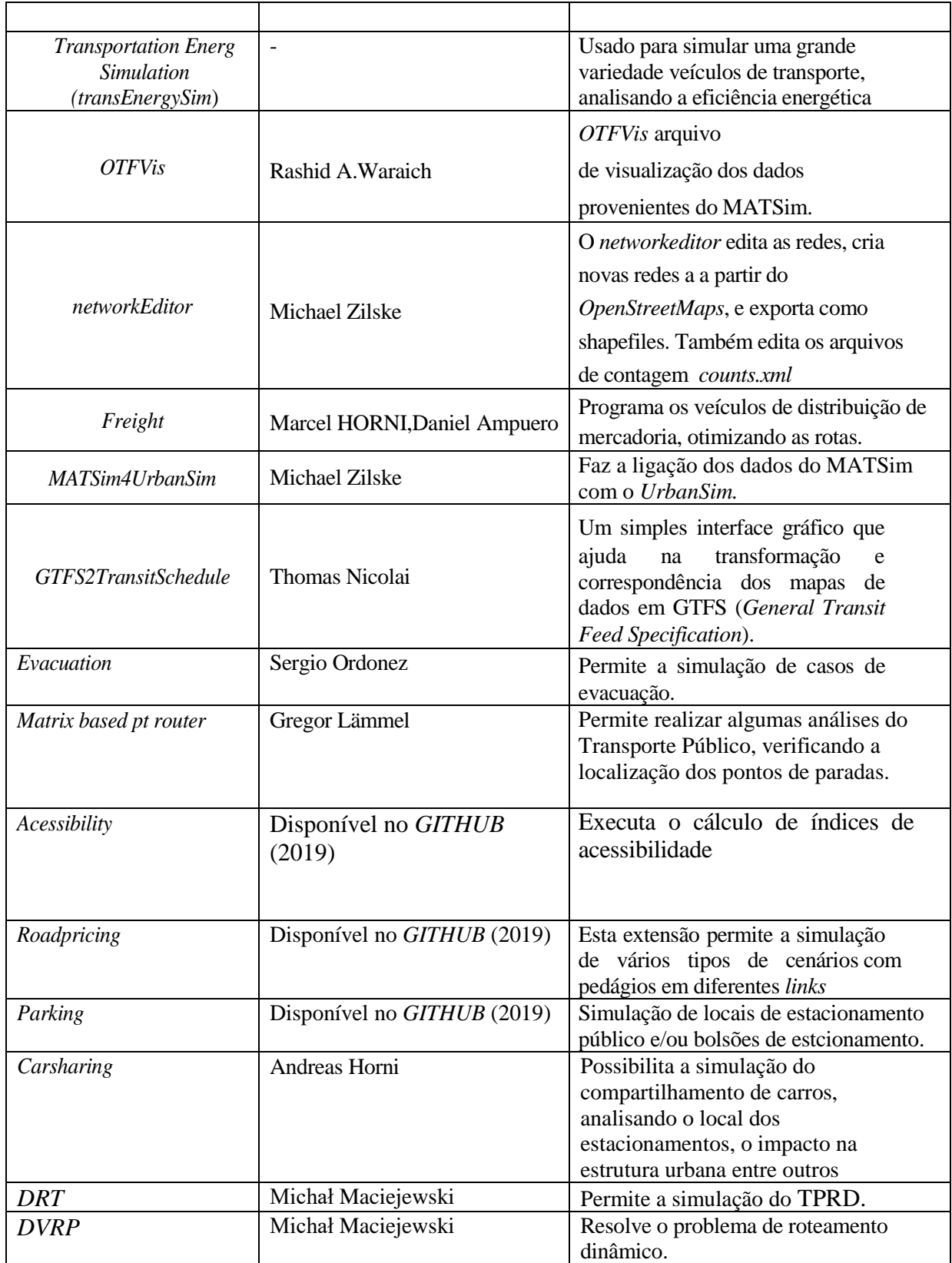

# Quadro 4.1 – Lista de extensões disponíveis

Dessa forma, foi necessário realizar um estudo dessas extensões para compreender, dentre todas existentes, quais seriam necessárias para alcançar o objetivo da pesquisa. Como será necessário simular o transporte público bem como o TPRD, as extensões necessárias utilizadas foram as seguinte: *Transit*, que faz parte da configuração principal do MATSim e simula o transporte público, e *DRT* que é uma *contrib* e simula o TPRD. Logo, para cada uma dessas extensões, foi preciso analisar quais os dados requisitados pelo *software* para dar continuidade à simulação. Com esse planejamento realizado, o próximo passo consistiu em coletar os dados de forma organizada e integral.

### **4.2.2. Etapas 1.2 – Coleta dos Dados**

A coleta de dados é precedida do tratamento dos dados, uma vez que muitos dados vêm em diversos formatos e fontes. O tratamento consiste em organizar os dados e, posteriormente, transformá-los no formato *.xml* porque o MATSim apenas aceita arquivos nesse formato*.* (HORNI *et al.,* 2016).

Assim, o Quadro 4.2, apresenta todo o planejamento da coleta de dados, onde foi discriminado os dados necessários para desenvolver os arquivos*,* o local de coleta desses dados, se existe ou não necessidade de tratamento de dados, necessidade de transformar o arquivo em .*xml*.e a data que foi realizada a coleta.

| <b>Extensões</b>      | <b>Arquivos Necessário</b> | <b>Dados</b><br><b>Necessários</b>           | <b>Onde Coletar</b>                                                                 | <b>Tratamento?</b> | Data<br>de<br>coleta |
|-----------------------|----------------------------|----------------------------------------------|-------------------------------------------------------------------------------------|--------------------|----------------------|
| <b>MATSim</b><br>core | Network.xml                | Configuração<br>das vias                     | <b>OpenStreetMaps</b>                                                               | Sim                | 01/03/2017           |
| <b>MATSim</b><br>core | Plans.xml                  | Atividade dos<br>agentes e<br>geolocalização | Matriz OD<br>(PDTU 2011)                                                            | Sim                | 09/8/2018            |
| <b>MATSim</b><br>core | Counts.xml                 | Contagem de<br>tráfego                       | Departamento<br>de Estradas e<br>Rodagem<br>$(DER)$ – Portal<br>da<br>Transparência | Não                | 12/8/2018            |
| <b>MATSim</b><br>core | TransitVehicles.xml        | Frota de<br>Transporte<br>coletivo do<br>DF  | GeoServer<br><b>DFtrans</b>                                                         | Não                | 25/8/2018            |
| <b>Transit</b>        | TrasitSchedule.xml         | Programação<br>dos Ônibus                    | GeoServer<br><b>DFtrans</b>                                                         | Sim                | 25/8/2018            |
| <b>Transit</b>        | TransitVehicle.xml         | Frota dos<br>Ônibus                          | GeoServer<br><b>DFtrans</b>                                                         | Sim                | 25/8/2018            |
| <b>DRT</b><br>Contrib | Vehicles.xml               | Frota de<br><b>TPRD</b>                      | Produção da<br>autora                                                               | Sim                | 12/12/2018           |

Quadro 4.2 – Quadro de planejamento de coleta de dados.

Os dados foram coletados no local e/ou repositório que estão especificados na antepenúltima coluna do Quadro 4.2, na data especificada da última coluna. O tratamento dos dados será explicitado, de maneira sintética, à medida que o cenário base for sendo desenvolvido. Com o planejamento e a coleta de dados realizada, a próxima fase já pode ser iniciada.

A Figura 4.3 representa o fluxograma das atividades que devem ser seguidas para concluir essa primeira Fase 1.

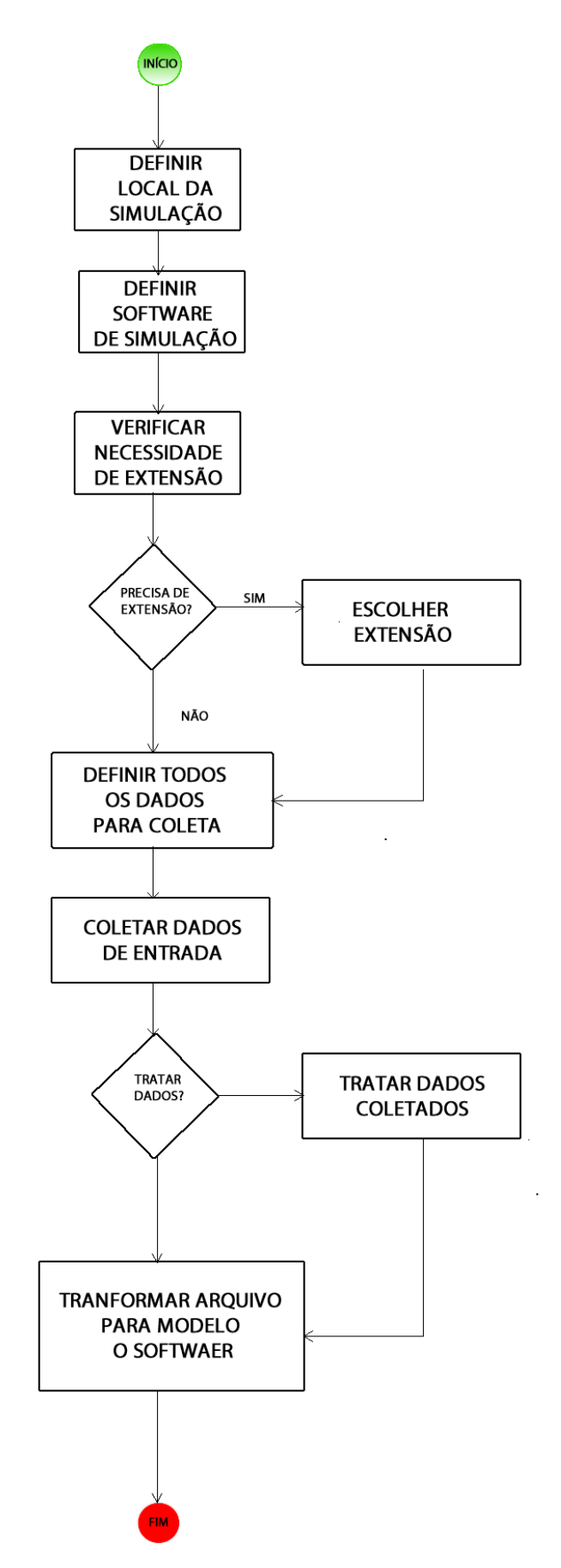

Figura 4.3 - Fluxograma de atividades do planejamento.

# **4.3. FASE 2 – CONSTRUÇÃO DO MODELO INICIAL**

A Fase 2 conta com duas etapas principais para construção do modelo inicial, sendo a primeira correspondente à construção, de fato, do modelo, seguida de uma etapa de validação dos dados.

### **4.3.1. Etapa 2.1 – Caracterização dos Componentes do Modelo inicial**

### **1- Passo 1 – Caracterização da Rede Viária – Arquivo** *network.xml*

O Passo 1 é iniciado com a construção da rede viária. No MATSim, de acordo com Horni *et al.,* (2016), a rede consiste em nós (um ponto com coordenada x e y) e *links* (segmento de linha entre dois pontos), cada um desses elementos têm um identificador "ID". Os nós são descritos por um valor de coordenadas x e y e os *links* têm mais recursos, pois tem atributos adicionais relacionados ao tráfego.

Segundos as especiações do livro do *MATSim* (Horni *et al.,* 2016), os atributos requeridos para cada *link* são:

- o comprimento do *link*;
- o limite de velocidade do *link*;
- o número de faixas de rodagem do *link*; e
- a capacidade máxima de fluxo da via.

Conforme Horni et al., (2016), existem diversos métodos de importação da rede de vias, porém, nessa pesquisa, optou-se por importar a rede diretamente do *OpenStreetMaps* e, para visualizar os dados, utilizou-se o software *Quantum GIS*, não necessitando coletar nenhuma dado em órgãos ou entidades, tornando o processo mais célere e independente.

Para baixar a rede viária pelo *OpenStreetMaps*, utilizou-se o plugin do *OpenStreetMaps* no software *Quantum GIS*, mas também é possível baixá-lo diretamente pelo domínio www.openstreemaps.com. É necessário inserir dados de latitudes e longitudes da área a ser importada.

No *Quantum GIS* é possível identificar que o vetor importado do *OpenStreetMaps* possui diversas camadas, a saber: Camada de polígonos ("*multipolygons*"), que possui informações sobre uso do solos; Camada de pontos ("*points*"), que possui informações sobre elementos de tráfegos e alguns estabelecimentos; Camada de linhas, que contém informações viárias necessárias para construir o arquivo *network.xml.*

A partir da camada de linhas pode-se retirar algumas informações importantes como: comprimento do link, velocidade máxima (*maxspeed*) da via, número de faixas (*lanes*) e os sentidos (*oneway*). (Figura 4.4).

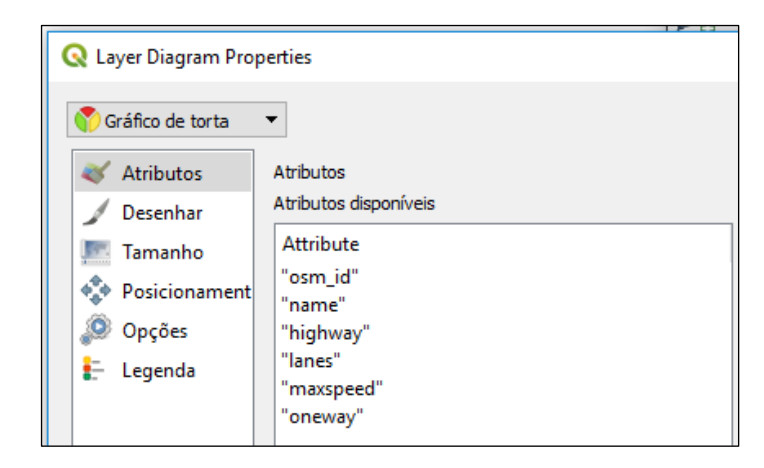

Figura 4.4 - Atributos dos links extraídos do *OpenStreetMap.*

Fonte: Adaptado do software Quantum *Gis.*

Assim, ao importar a camada de vias, os atributos obtidos são somente a velocidade da via, a quantidade de faixas e o sentido. Para o MATSim existe um atributo que é indispensável para caracterizar o *link*, que é a capacidade da via e que não é obtido através dessa importação. Dessa forma, a capacidade da via foi calculado baseada no trabalho de Miranda (2017), que levou em consideração o método de Greenberg e que relaciona fluxo de tráfego  $(Qmax)$  e concentração de veículos (Kj) em um trecho diário, sendo o máximo fluxo de tráfego  $Qmax$  que define a via na Equação 4.1: O valor da capacidade da via foi inserido em outra coluna da tabela de atributos.

$$
Qmax = Vo \frac{Kj}{e^2} \tag{4.1}
$$

- *Vo* = É a velocidade de fluxo livre da via que, no exemplo, foi considerada a velocidade máxima da via em questão;
- *Kj* = Concentração máxima (completo congestionamento = 156 veículos por quilômetro de via, por faixa);
- $e =$ constante de Euller.

Em estudos de tráfego é ideal realizar a calibração fluxo-velocidade para se obter a capacidade real de cada via ou trecho. Esse valor é obtido ajustando alguns parâmetros que relacionam a quantidade de agentes que podem permanecer num arco durante um período de congestionamento e ao número de agentes que conseguem passar num determinado arco, que será explicado mais à frente na Etapa 3. Com essas informações, deve-se agrupá-las em um só arquivo *xml.* Gerando, assim, o arquivo *network.xml*

Uma maneira mais fácil de gerar esse arquivo é através de uma rotina em Python, que tem sua interface disponibilizada por Mirada (2018) no Mendeley, que é um repositório que possibilita armazenamento de dados (MENDELEY, 2019). Para entrar com os dados, o programa requer a conversão da camada "*lines*" (do arquivo importado do *OpeenStreetMaps*) para o formato *Spatialite* e formato *CSV* (*Comma Separated Values*). *SpatiaLite,* é uma biblioteca de código livre projetada para o banco de dados *SQLite* com o objetivo de promover suporte a informações espaciais. É um tipo de banco de dados simples, que permite ao usuário visualizar atributos de dados geográficos em tabelas, sem a necessidade de instalação ou configuração (Furieri, 2017).

Uma vez convertido, basta inserir na interface representada pela

Figura 4.5, tanto o arquivo no formato *CSV* quanto no formato *SpatiaLite* e inserir os tipos de vias desejados, ou que será considerado na simulação. O resultado é uma tabela com os atributos dos *links* organizados, conforme Tabela 4.1
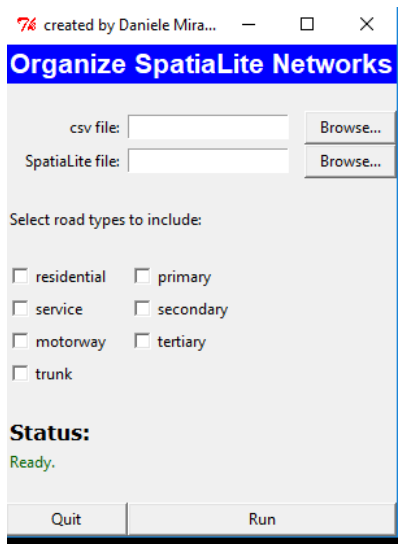

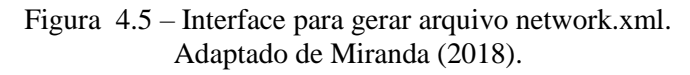

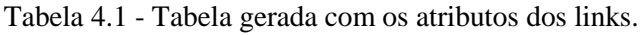

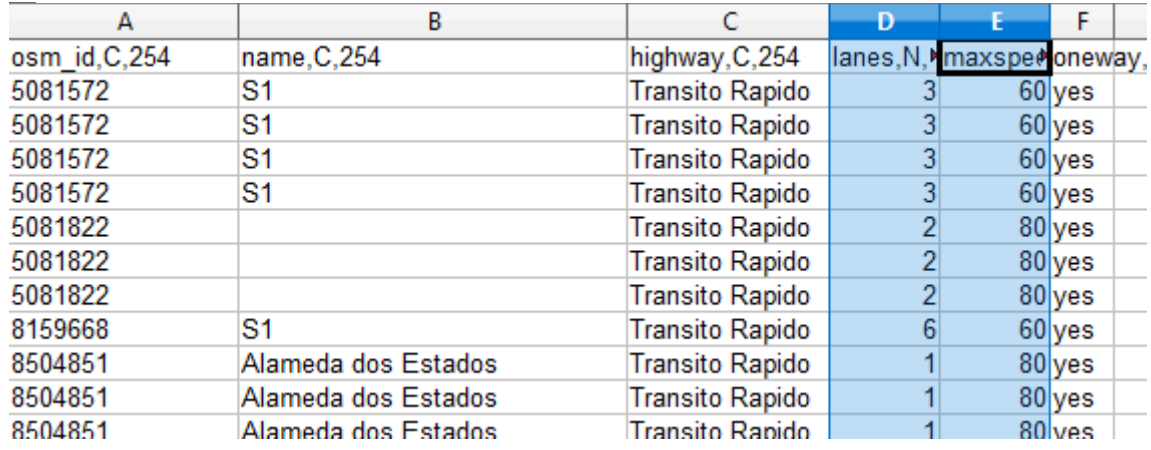

Essa tabela gerada pela rotina em linguagem *Python* pode ser importada para o *Quantum GIS*, e, com isso, é possível gerar um arquivo *Shapefile* da área estudada. Com o *Shapefile* gerado pode-se criar o arquivo de entrada para o MATSim em *xml* através de outra rotina em *Python* com sua interface disponibilizada por Mirada (2018), também no Mendeley (2019). Após isso, será gerado o arquivo *network.xml*, no formato e extensão específicos do MATSim*.*

O arquivo na extensão *.xml* pode ser inserido diretamente no visualizado do MATSim, chamado VIA (HORNI *et al.,* 2016), tornando possível visualizar a rede de simulação criada que contém 50.295 nós e 57.222 *Links*. (Figura 4.6 - Visualizaçã*o* da rede de simulação).

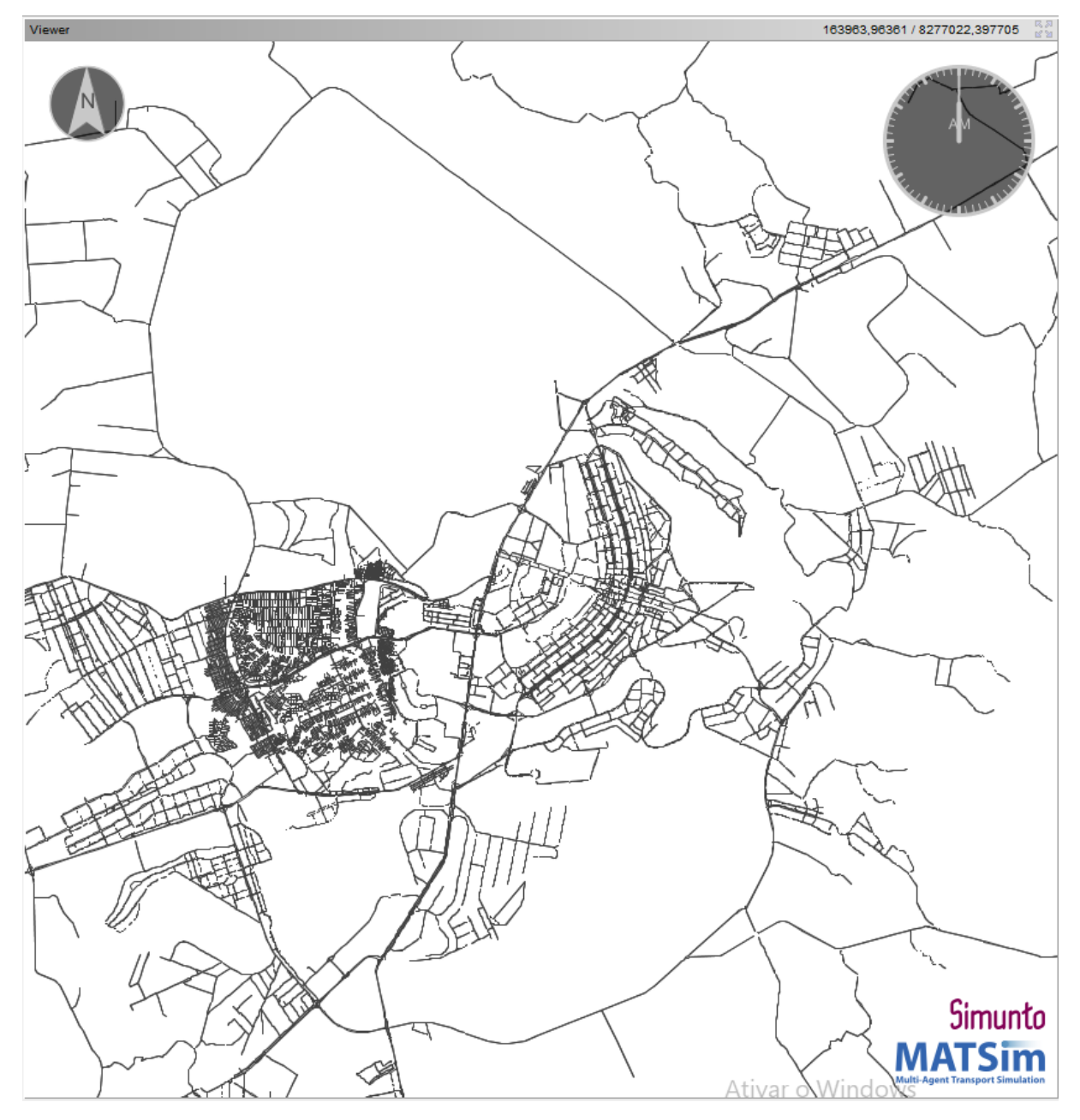

Figura 4.6 - Visualizaçã*o* da rede de simulação.

# **2- Passo 2 – Caracterização da Oferta**

A caracterização da oferta de transporte público abrange a construção da rede de transporte público urbano, ou seja, linhas de transporte público urbano e suas características (rotas, itinerários, pontos de paradas, quadro horário e informações gerais). Com relação à oferta de transporte privado, utiliza-se a extensão que faz parte da configuração principal do MATSim, chamada *Transit*, além de ter que designar os agentes que utilizarão esse modo de transporte no arquivo *population.xml*. (HORNI *et al*. (2016).

De acordo com o Horni *et al*. (2016) para simular o transporte público convencional, necessitase de dois arquivos adicionais, que são:

- Arquivo que descreve os veículos de transporte público por ônibus disponíveis (*TransitVehicles.xml*);
- Arquivo contendo o cronograma de transporte público por ônibus (*TransitSchedule.xml*).

Já para simular o TPRD um arquivo adicional necessário é o *vehicles.xml*, que descreve os veículos de transporte público responsivo à demanda disponíveis, e será descrito na Etapa 5.1.

A geração dos arquivos *TransitVehicles.xml,* para transporte público convencional, foi realizada a partir de dados disponíveis no Geoportal do Departamento de Transporte Público do Distrito Federal (DFTrans). Os dados podem ser baixados em diversas extensões *(shapefiles, cvs, txt*). Optou-se por baixar os arquivos em *CSV* por ser mais fácil de tratá-los.

As informações requeridas para cada veículo esse arquivo são apresentadas

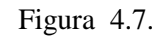

```
<vehicleType id="1">
        <description>bus</description>
        <capacity>
            <seats persons="36" />
            <standingRoom persons="40" />
        </capacity>
        \langlelength meter="13.0" />
    </vehicleType>
<vehicle id="Bus_1" type="1"/>
<vehicle id="Bus 2" type="1"/>
```
Figura 4.7- Estrutura do arquivo TransitVehicles.xml.

Fonte: Adaptado de Horni *et al.,* (2016).

- Na *tag* <*seats persons*> é apresentada a capacidade que o veículo comporta de pessoas sentadas (seats persosns);
- Na *tag* <*standingRoom persons*> é apresentada a capacidade que o veículo comporta de pessoas em pé;

• Na *tag* <lenght meter> tem-se o tamanho em metros do veículo;

No DF a quantidade de veículos cadastrados corresponde a 3064 ônibus, sendo 70% do tipo básico que comporta por volta de 70 pessoas. No presente estudo, os ônibus foram padronizados, comportando 76 pessoas, 36 sentadas e 40 em pés, com um tamanho de 13 metros e o arquivo gerado contém 3064 ônibus, que é a quantidade de ônibus cadastradas no Geoportal da DFTrans.

O segundo arquivo, o *TransitSchedule.xml*, foi gerado a partir de dados com informações do transporte público de Brasília, também extraídos do Geoportal da DFTRans. Os dados são referentes à rede de transporte público do DF que são:

- Todos os pontos de paradas do DF;
- Os pontos de paradas do itinerário de cada linha,
- Os *links* que cada linha percorre;
- O quadro horário da linha.

A primeira parte desse arquivo abrangeu a criação dos pontos de paradas, dando a cada um uma coordenada, um identificador (*ID*) e uma referência a um *link* na rede, ou seja, precisa dizer em qual link especificado no arquivo *network.xml* essa parada está localizada.

Para isso, primeiramente foi feito o *download* do arquivo em *CSV* referentes aos pontos de paradas no Geoportal do DFTrans. Nesse arquivo cada parada já possuía um identificador e a sua geolocalização (x e y), bastando saber em qual *link* do arquivo *nework.xml* os pontos de parada estavam associados.

O *shapefile* gerado da rede de simulação e os pontos de paradas geolocalizados (em *.CSV*) foram inseridos no *Quantum GIS* , sendo possível visualizar em qual link se encontrava cada parada de ônibus, através da tabela de atributo. O produto dessa primeira etapa consistiu em um arquivo em *xml*, chamado de *stopbased.xml,* que possui todas as paradas do DF geolocalizadas (x e y) e discrimina a qual link cada ponto de parada pertence, conforme Figura 4.8Figura 4.8.

```
<transitStops>
  <stopFacility id="1" x="1050" y="1050" linkRefId= "11"
  <stopFacility id="2" x="2050" y="2940" linkRefId= "24"
  \ldots
```
Figura 4.8 - Estrutura do Arquivo "*StopBased".*

Fonte: Adaptado de Horni *et al.,* (2016).

Em seguida, para cada itinerário de linha deve ser especificado o modo de transporte, quais os pontos de paradas que a linha passa, quais links compõe a rota e o quadro horário da linha.

A estrutura que essas informações devem ser desenvolvidas é representada da seguinte forma. (Figura 4.9).

- Na *tag* <transitline> deve-se especificar o nome da linha;
- Na *tag* <transitroute> deve ser especificado o sentido, se é ida, volta ou circular;
- Na *tag* <transportmode>, deve-se definir o modo de transporte;
- Na *tag* <routeprofile> são definidas as paradas, em ordem, que a rota da linha atenderá;
- Na *tag* <route> é especificado os link que a linha percorre no seu itinerário,;e
- Na *tag* <departure> é mostrado a tabela horária da linha em questão

```
<transitLine id="Blue Line">
 <transitRoute id="1to3">
   <transportMode>train</transportMode>
   <routeProfile>
     <stop_refId="1"_departureOffset="00:00:00"/>
      <stop refId="2" arrivalOffset="00:03:20" departureOffset="00:04:00"/>
     <stop refId="3" arrivalOffset="00:07:20" departureOffset="00:10:00" awaitDeparture="true"/>
     <stop refId="n" arrivalOffset="00:28:00" />
   </routeProfile>
   <route>
      \langlelink refId="11"/>
     \langlelink refId="398"/>
     <link refId="24"/>
     <link refId="130"/>
    </route>
   <departures>
      <departure id="01" departureTime="06:00:00" vehicleRefId="tr_1" />
      <departure id="02" departureTime="06:15:00" vehicleRefId="tr_2" />
      \sim . .
   </departures>
 </transitRoute>
</transitLine>
```
Figura 4.9 - Estrutura do arquivo *TransitSchedule.xml.*

Fonte: Adaptado de Horni *et al.,* (2016).

Dados como nome da linha, sentido, modo de transporte, foram coletados no Geoportal do DFTrans no formato *CSV*. Os dados das paradas em ordem e os links que a linha de ônibus percorre foram gerados a partir de tratamento dos dados coletados, explicitados a seguir.

Para gerar os dados de parada em ordem de cada itinerário da linha foi necessário utilizar o *postGIS*, um banco de dados habilitados espacialmente que adiciona funções espaciais, como distância, área, união, interseção e tipos de dados de geometria especial ao banco de dados, integrado ao QGIS. (Postgis, 2019).

Foi necessário fazer o *download* do *shapefile* dos itinerários das linhas, dos pontos de paradas e dos pontos de controle associados às linhas, que indica onde o itinerário da linha começa e termina. A visualização foi feita através do *Quantum GIS* e, para manipular os dados utilizouse do banco de dados criado pela integração do do *Postgis* ao *Quantum GIS*. Com isso, foi possível realizar uma consulta, cujo código está disponível no Apêndice A, que gerou como produto uma tabela que ordena as paradas de cada linha, georreferenciada.

Sabendo as paradas ordenadas por itinerário das linhas, sabe-se também os *links* que deverão ser percorridos por esse itinerário de linha, fazendo o procedimento de inserir o *shapefile* da rede de vias, que tem a identificação do link como atributo, e os *CSV* dos pontos de paradas no Quantum GIS.Com isso, todos os dados que compõe o arquivo *TransitSchedule.xml* foram tratados e agrupados em um único arquivo *.xml.*

### **3- Passo 3 – Caracterização da Demanda – Arquivo** *population.xml*

De acordo com o Horni *et al.*, (2016), o MATSim utiliza o arquivo de configuração chamado *population.xml* para caracterizar a demanda. Esse arquivo contém a população sintética representativa da área de estudo e nele são descritos os planos dos agentes de forma detalhada, dessa forma, cada agente possui um possível plano e cada plano possui diversas atividades, cada uma com sua coordenada e modo de transporte utilizado para realizar o referido plano.

A configuração do arquivo é determinada pela Figura 4.10.

```
<?xml version="1.0" encoding="utf-8"?>
<!DOCTYPE population SYSTEM "http://www.matsim.org/files/dtd/population_v6.dtd">
<population>
        <person id="10to11car1">
                 <plan selected="yes">
                         <activity type="home" x="183865.42449260864" y="8248986.518803428" end_time="07:39:17" >
                          </activity>
                          <leg mode="car">
                         \langle/leg>
                          <activity type="work" x="185506.95515382884" y="8252336.426150071" end time="19:25:51" >
                          </activity>
                          <leg mode="car">
                          \langle / \text{leg} \rangle<activity type="home" x="183865.42449260864" y="8248986.518803428" >
                          </activity>
                 \langle/plan>
         </person>
```
Figura 4.10 - Estrutura do arquivo *population.xml.*

Fonte: Adaptado de Horni *et al.,* (2016).

No arquivo, deve ser indicado a identidade (*ID*) do agente, se o plano foi selecionado ou não, o local da atividade inicial com sua respectiva geolocalização, o horário de fim da atividade e o modo de transporte utilizado para realizar tal atividade.

O desenvolvimento desse arquivo foi baseado no método criado por Farinha (2013) e Miranda (2017), que utilizam algumas funções nativas do MATSim, necessitando, assim, utilizar a linguagem Java, que é a linguagem de desenvolvimento do MATSim O código desse script, na íntegra, é apresentado no Apêndice B.

Os dados necessários para realizar esse trabalho são os seguintes:

- Matriz Origem Destino diária de passageiros por transporte coletivo, motivo trabalho, no formato de texto;
- Matriz diária de veículos de transporte individual, motivo trabalho, no formato de texto;
- Arquivo *Network.xml* gerado no passo 1;
- *Shapefile* das zonas de estudo.

Algumas considerações foram feitas de forma a agilizar o processo computacional de simulação. A primeira delas é que Horni *et al*., (2016) aconselham que a simulação seja realizada abrangendo, no máximo, 10% da população real. Ressalta-se que reduzir o tamanho da população simulada afeta não só a população sintética, mas, similarmente, a capacidade das vias adotada durante a simulação, o que deve ser especificado posteriormente no arquivo de configuração.

Outra consideração que deve ser levada em conta é que não foi simulado a totalidade de atividades dos agentes, porém somente a atividade trabalho, ou seja, o agente pode somente realizar as atividades de casa – trabalho – casa. A opção por reduzir a quantidade de atividades dos agentes foi adotada porque a atividade "trabalho" corresponde a aproximadamente 64% das viagens motorizadas/dia segundo o Plano Diretor de Transporte Urbano e Mobilidade do Distrito Federal - PDTU (2009), sendo um número expressivo, que permite agilizar o processamento da simulação e que não compromete o resultado da pesquisa.

Além disso, os dados para construir o arquivo *population.xml* são oriundos da matriz Origem Destino de 2009, disponibilizados pela Secretaria de Transportes do Governo do Distrito Federal através do Plano Diretor de Transporte Urbano e Mobilidade do Distrito Federal (PDTU 2011). De modo a adequar a matriz para os dias mais atuais, foi necessário estimá-la, a partir da matriz de 2011, para que os resultados pudesses ter os valores de viagens semelhantes ao ano de 2015. O ano de 2015 foi escolhido por conta de disponibilidade de dados de contagem, que facilitam a calibração que será explicada na Fase 3 desse método.

A fórmula utilizada para estimar a matriz para 2015 e apresentada na Equação 4.2.

$$
T_{ij} = F_{ij} \times t_{ij} \tag{4.2}
$$

Onde:

 $T_{ij}$  = num. de viagens futuras produzidas na zona de tráfego *i* para a zona *j*;  $F_i$  = Fator de crescimento  $t_{ij}$  = número de viagens do ano base (2009).

Assim, levando em conta as considerações acima, o arquivo de população sintética para essa pesquisa possui as seguintes características:

- 7% da população que realizam viagens motorizadas (carro e ônibus) (total 149.992 viagens);
- O agente realiza apenas a seguinte atividade: Casa-Trabalho-Casa;
- 40% dos usuários utilizam carros como meio de transporte para realizar a atividade de ir ao trabalho e 60% utilizam o ônibus – Dados PDTU 2011;
- Matriz OD estimada para o ano de 2015, pois os dados de contagem de veículos disponibilizados para calibração (que será explicada mais a frente) foram de 2015.

A criação desse arquivo foi iniciada observando os limites geográficos da área analisada (Distrito Federal). Para isso, utilizou- se dos *shapefiles* oriundos da Pesquisa Distrital por Amostra de Domicílios (PDAD-2011). Acessando a tabela de atributos desse *shapefile* é possível visualizar que são consideradas apenas 18 regiões administrativas, porém, atualmente, existem 34 no DF. As regiões administrativas restantes, ou seja, as outras 18, foram agregadas conforme sua proximidade e semelhança às originais previstas no PDAD de 2011, obtendo 18 zonas finais contemplando todas as regiões administrativas. Figura 4.11.

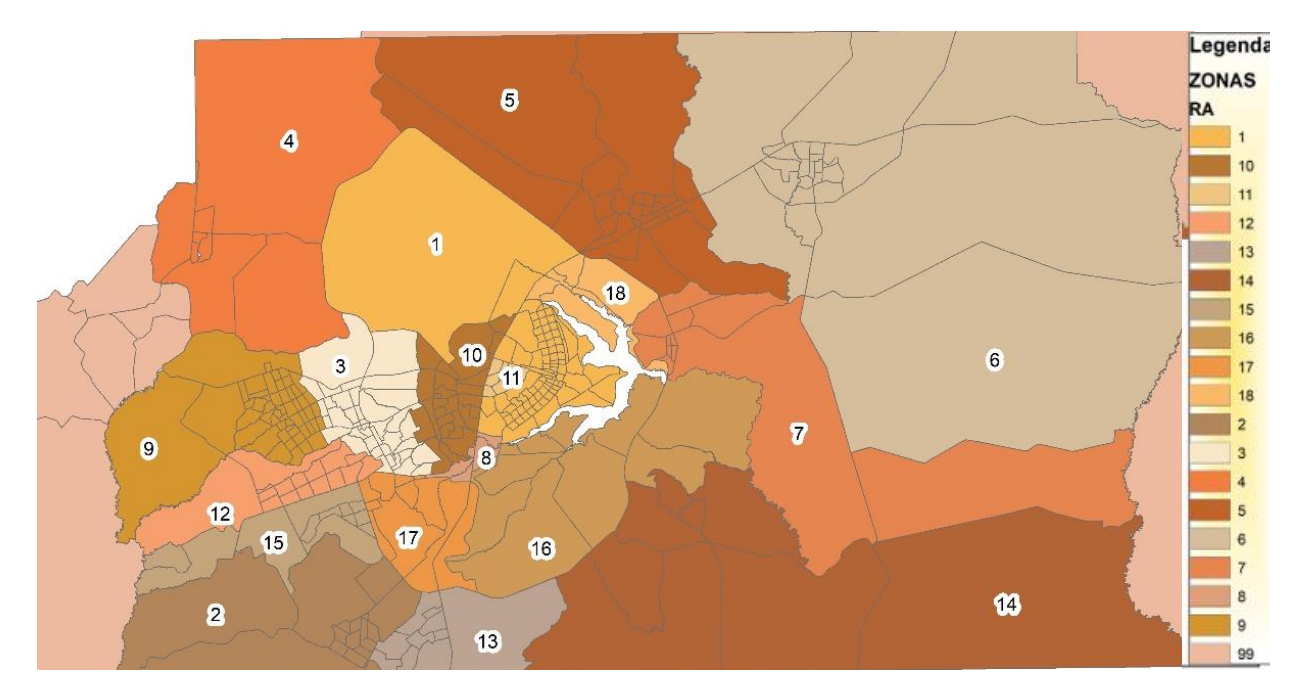

Figura 4.11 - Shapefile com as 18 zonas de tráfego.

Posteriormente, foi necessário consultar a última pesquisa Origem Destino do Plano Diretor de Transporte Urbano, realizada em 2009 pelo PDTU no DF. Os dados dessa pesquisa mostram a necessidade de viagens entre zonas por modo de transporte e por tipo de atividade (Apêndice C). Conforme mencionado anteriormente, o MATSim trabalha com simulação micro, logo, essa informação de desejos de viagens apenas por zona de tráfego não é suficiente, é necessário desagregá-la até o ponto exato de origem e/ou destino do agente.

Mesmo assim, a informação contida na matriz Origem Destino é importante porque consegue informar o quantitativo de pessoas que saem da uma referida zona para outra, restando apenas saber qual ponto da zona o agente vai sair (origem) e vai chegar (destino).

As matrizes do PDTU (2009) foram usadas para saber de forma agregada quais os desejos de viagens dos agentes, porém, para saber qual coordenada exata os agentes moram (origem) e trabalham (destino) foi necessário atribuir pontos aleatórios na zona de origem ou destino. Isso foi realizado a partir de um sorteio, utilizando o método *rnd.nextGaussian* que retorna números aleatórios com uma média de 0 e um desvio padrão de 1. Esse mesmo método foi utilizado para sortear o horário de início e fim da atividade fim da atividade.

O sorteio acontece dentro de cada zona (origem ou destino), para cada agente, de forma que o resultado seja um par de coordenadas para a origem (domicílio) e um par de coordenada para o destino (local de atividade do trabalho). Uma vez contendo os dados dos indivíduos, seus respectivos planos, ou seja, a coordenada (x,y) da origem e do destino, e o meio de transporte que pelo qual irão se locomover, esses dados deverão ser organizados no formato .xml, requerido pelo *software*. Parte do arquivo gerado com a rotina em Java é apresentado no Apêndice D, pois ele contém muitas linhas impossibilitando adicioná-lo por completo nesse trabalho.

#### **4- Passo 4 -Caracterização do arquivo de configuração**

A partir desse momento, onde todos os dados e arquivos de entrada estão no formato estruturado, é necessário construir um arquivo de configuração que possibilite fazer a ligação entre usuário e *Software*, que se chama *config.xml*. Esse arquivo permite que o controlador execute a simulação da maneira que o usuário determinar. (Horni *et al*., 2016).

O *Config.xml* é um arquivo de texto dividido em módulos, que podem se referir a parâmetros relacionados à rede viária, às atividades e ao próprio algoritmo de modelagem do MATSim. A estrutura do arquivo de configuração minimamente deve conter o local onde está armazenado o arquivo de rede viária e o arquivo de população (*network.xml e population.xml*, respectivamente), ademais, pode-se definir algumas definições programadas pelo usuário. Nele é configurado a forma e o tipo de simulação, bem como se serão utilizados ou não extensões.

Existem três tipos de simulação de mobilidade no MATSim, a saber: *QueueSimulation*, (*QSim)*, *DEQSim* E *JDEQSim (*HORNI *et al*.,2016). No arquivo de configuração optou-se por utilizar a simulação *QSim*, que é a mais utilizada porque executa, em paralelo, o código e o tipo de solução multimodal experimental (Farinha 2016).

Para além da escolha do tipo de simulação de mobilidade, é também possível a escolha do algoritmo do caminho por parte dos agentes. Por predefinição do próprio MATSim o algoritmo utilizado é o clássico algoritmo de Dijkstra (1959), que consegue resolver o problema do caminho mínimo a partir de uma única origem, sendo aplicado sucessivamente quando existe a necessidade de encontrar caminhos mínimos de várias origens ou centróides até todos os outros vértices da rede.

Complementando o arquivo, outros módulos foram adicionados para definir a simulação. O Quadro 4.3 discrimina todos os módulos utilizados na presente pesquisa, bem como sua função.

| <b>MÓDULO</b>         | <b>FUNÇÃO</b>                                                                   |  |  |
|-----------------------|---------------------------------------------------------------------------------|--|--|
| <b>Controler</b>      | Preparação da simulação, gerencia o loop iterativo, chama os "módulos"          |  |  |
|                       | corretos no momento correto de execução de pontuação.                           |  |  |
| <b>Counts</b>         | Tem a função de realizar comparação das contagens de veículo do cenário         |  |  |
|                       | simulado com o cenário ideal.                                                   |  |  |
| <b>Global</b>         | Insere o sistema de georreferenciamento.                                        |  |  |
| <b>Network</b>        | Especifica o diretório onde encontra-se o arquivo.                              |  |  |
| <b>PlanCalcScore</b>  | Definir os parâmetros da função de utilidade                                    |  |  |
| <b>Plans</b>          | Especifica o diretório onde encontra-se o arquivo                               |  |  |
| <b>PlansCalcRoute</b> | Definir os parâmetros da função de utilidade usada para calcular os scores      |  |  |
|                       | de cada plano e atividade                                                       |  |  |
|                       | Define o número máximo de horas do dia contidas em cada simulação. Isso         |  |  |
| Qsim                  | é importante para evitar que o programa faça iterações infinitas caso haja      |  |  |
|                       | de configuração, além de definir<br>valores<br>algum<br>erro<br><b>OS</b><br>de |  |  |
|                       | FlowCapacityFactor e StorageCapacityFactor.                                     |  |  |
| <b>Transit</b>        | Especificar o diretório onde encontra-se o arquivo                              |  |  |
|                       | É composto de um seletor de planos em combinação com zero ou mais               |  |  |
| <b>Strategies</b>     | módulos inovativos. Os módulos utilizados foram:                                |  |  |
|                       | ReRoute: Re-calcula as rotas<br>$\bullet$                                       |  |  |
|                       | ChangeTripMode: Altera o modo de transporte para realizar a                     |  |  |
|                       | viagem                                                                          |  |  |
|                       | Time Allocation Mutator: Varia aleatoriamente o horário de término              |  |  |
|                       | das atividades                                                                  |  |  |

Quadro 4.3 - Módulos utilizados na simulação.

Importante ressaltar que no MATSim, os planos são pontuados de acordo com as funções de utilidade e o módulo responsável por definir os parâmetros da função de utilidade usada para calcular os scores de cada plano e atividade, é o *PlanCalcScores*, conforme apresentado no Quadro 4.3.

A pontuação de um plano tem duas partes, a saber, utilidade para realizar a atividade e uma desutilidade realizando a viagem, conforme mencionado no tópico 3.3.5 dessa dissertação. Nessa pesquisa, os valores do coeficiente da função utilidade foram adotados a partir de valores padrões do MATSim (HORNI *et al.,* 2016) e de Sebastian (2017). ( Quadro 4.4.)

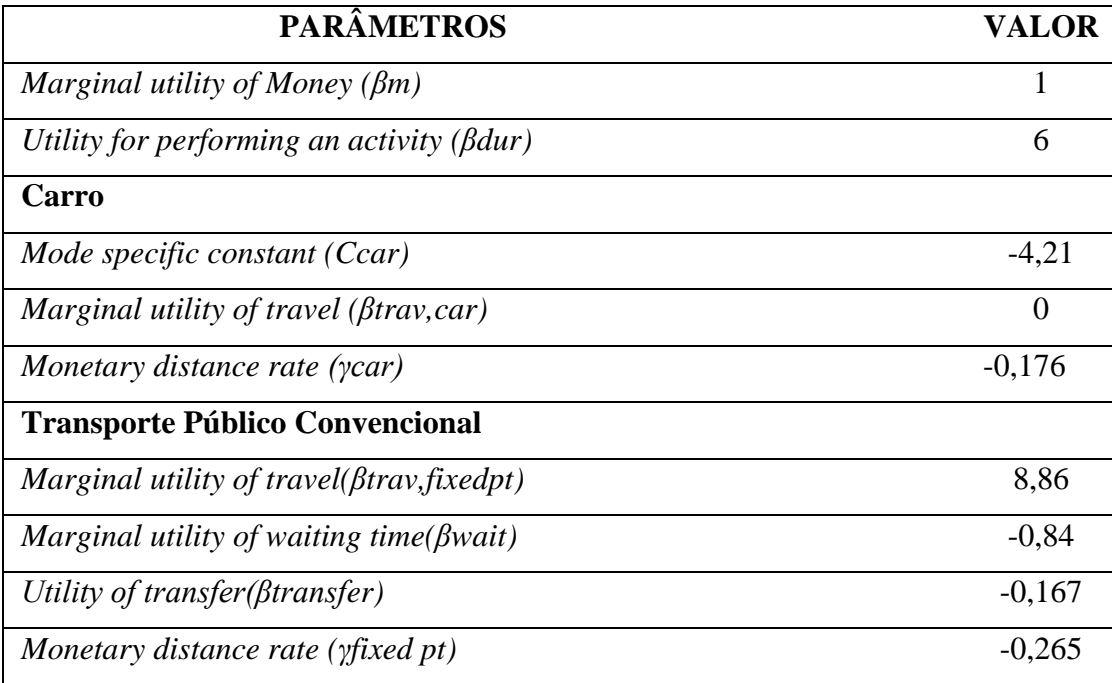

# Quadro 4.4 - Parâmetros da função utilidade.

### **4.3.2. Etapa 2.2 - Verificação de erros**

A criação dos arquivos descritos nos passos acima, muitas vezes ocorrem erros que resultam em simulações que não conseguem ser executadas, por isso deve-se verificar os erros de cada arquivo construído da seguinte forma:

No arquivo *network.xml,* é importante visualizá-lo no *Quantum Gis* para verificar se não existem *links* que não estejam conectados a nós;

Para o arquivo *population.xml* deve-se verificar se as coordenadas especificadas nas localizações das atividades dos agentes estão no mesmo sistema geográfico que as coordenadas dos links e nós da rede (arquivo *network.xml*);

Para o arquivo *transitschedule.xml*., os desenvolvedores do MATSim disponibilizaram uma ferramenta para validar cronogramas que verifica erros comuns e fornece informações detalhadas. (Horni *et al*., 2016)

Para executar o validador, é preciso iniciar o MATSim no console com os seguintes argumentos:

*java-Xmx500m-cpmatsim-0.8.0.jar org.matsim.pt.utils.TransitScheduleValidatorpath/to/myTransitSchedule.xml/path/to/myNetwo rk.xml*

Os erros, se houverem, serão especificados, possibilitando suas correções para prosseguir com a construção do modelo de simulação.

# **4.4. FASE 3 – CALIBRAÇÃO**

### **4.4.1. Etapa 3.1 - Ajustes de parâmetros**

No nível microscópico é possível a representação, com grande detalhe, de todos os componentes da rede, obtendo-se resultados muito detalhados e precisos. Segundo Farinha (2013) neste nível de desagregação de dados, torna-se quase impossível a calibração de um modelo de dimensões ao nível de uma área metropolitana, visto que seria necessária uma quantidade grande de dados de entrada e de um nível de poder computacional bastante elevado.

Porém, é possível ajustar alguns parâmetros de forma que o modelo possa ser mais aderente à realidade. Logo, o primeiro passo da calibração consistiu em adequar a quantidade de agentes que podem permanecer em um link durante um período de congestionamento ao número de agentes que conseguem passar em um determinado link, sendo estes armazenados, respetivamente, nos parâmetros *storageCapacityFactor* e *flowCapacityFactor*.

Com relação a esses dois parâmetros, em teoria, quando se usa uma população de 10%, o livro texto do MATSim considera que ambos os fatores de escala precisam ser definidos como 0,1. Mas na prática, isso parece diferente e, frequentemente, o *StorageCapacityFactor* precisa ser configurado maior do que o prescrito na teoria (Waraich, 2010). No caso, como foi simulado apenas 7% da população, os fatores deveriam ser 0,07 para ambos, porém os resultados obtidos não foram condizentes com a realidade.

Não há valores fixos desses parâmetros, apenas alguns intervalos de valores baseados em experimentos, portanto deve-se realizar simulações e comparar os valores de contagem de veículo por *link* com os valores simulados para analisar se os valores dos parâmetros do *StorageCapacityFactor* e *FlowCapacityFactor* são aceitáveis. Se, por exemplo, obter valores muito alto nas simulações, deve-se reduzir o *FlowCapacityFactor.*

Dessa forma, foram realizados, no total, 25 experimentos com diferentes valores combinados de *StorageCapacityFactor* e *FlowCapacityFactor* Os experimentos aconteceram até que até que um valor próximo de 64% fosse alcançado na contagem de tráfego. Os valores utilizados foram 0,7 e 0,12 respectivamente.

Esse valor de 64% foi assim padronizado porque, como não se procedeu a simulação de todas as atividades diárias dos agentes, mas somente as atividades casa – trabalho – casa, deve-se considerar que, do total contado em cada ponto de coleta, apenas 64% de todas as viagens motorizadas devem ser levadas em conta, pois isso corresponde a quantidade de viagens realizada com o motivo de trabalho (PDTU 2011).

Outras informações para calibração foram coletadas no fórum oficial do MATSim, disponível na plataforma *Github*, bem como no trabalho de Farinha (2012). Foram sugeridas as seguintes modificações:

- Não remoção de veículos em congestionamento (ajuste do parâmetro *RemoveStuckVehicles* para o valor de false), removendo parte dos veículos que ficam presos em congestionamento;
- Mudança do parâmetro *stuckTime* (este parâmetro identifica o número de segundos que um veículo não deve ser capaz de se movimentar até ser considerado *stuck*, ou seja, imobilizado no congestionamento) para o valor de 10 segundos;

### **4.4.2. Etapa 3-2 - Resultados da Calibração**

O resultado da calibração deve ser analisado de forma que o cenário simulado tenha aderência à realidade. Para isso, observou-se a contagem do tráfego em determinados pontos do modelo simulado para compará-la com a contagem de tráfego real, nos mesmo pontos, que foram disponibilizadas pelo Departamento de Estradas e Rodagens do Distrito Federal (DER).

O arquivo de saída denominado "*countscompare.txt*", em formato de texto, disponibiliza as comparações das contagens reais e das contagens simuladas. Os valores considerados representam as três horas com maior volume de fluxo e de maior concentração de atividades dos agentes. As contagens foram realizadas nos locais onde foi conseguido coletar dados do DER, conforme apresenta a Figura 4.12.

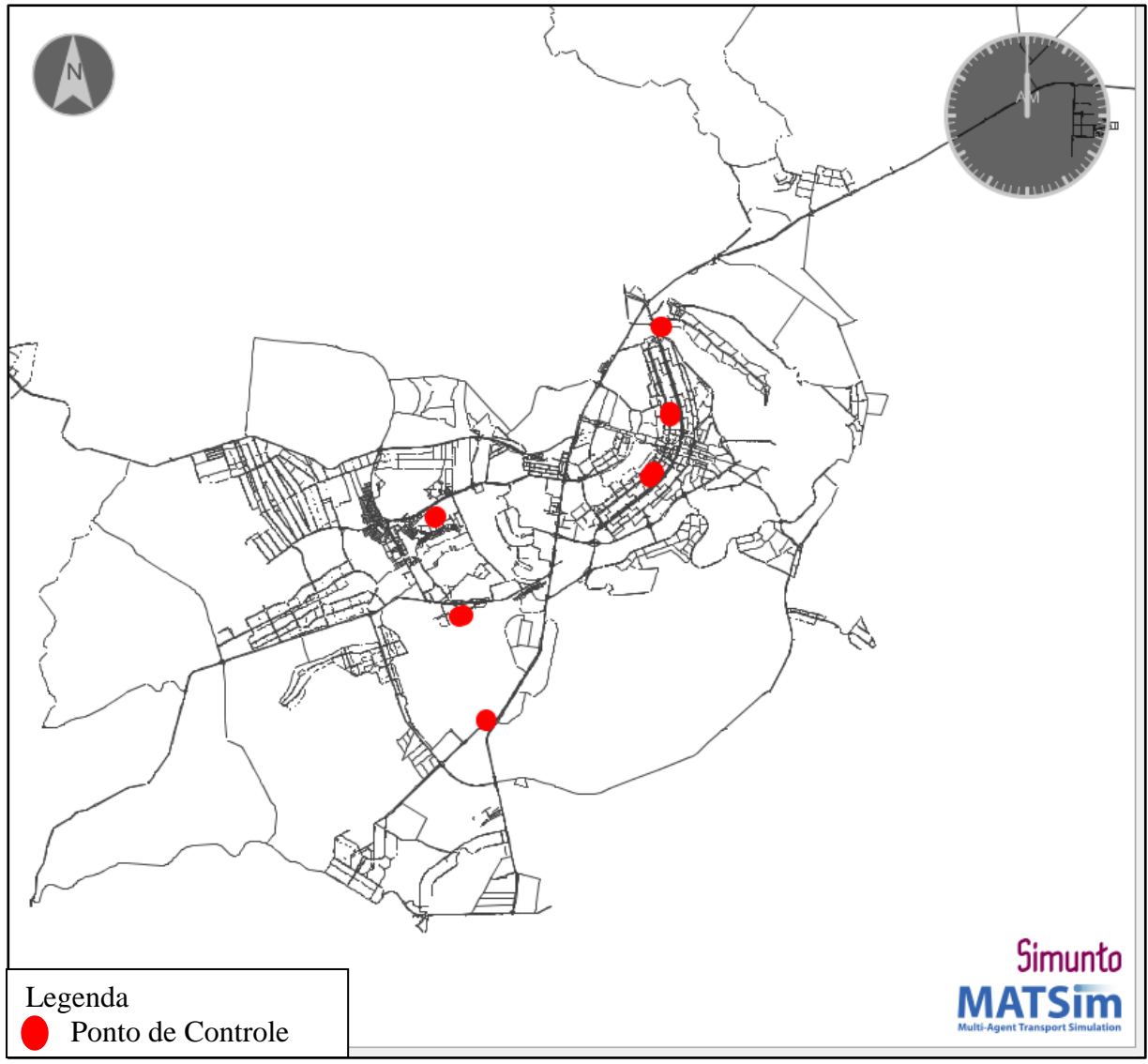

Figura 4.12 – Pontos de controle de contagem de veículos.

A Tabela 4.2 apresenta o resultado contado e simulado do cenário calibrado. Essa contagem considera o volume de veículos simulado e 64% do volume de veículos contado nos pontos de controle (valor correspondente ao número de viagens de veículos individuais e ônibus por motivo trabalho), possuindo um índice de correlação forte de 0,95.

| Ponto de<br>Coleta | Volume<br><b>Simulado</b> | Volume<br>Contado | <b>GEH</b>  |
|--------------------|---------------------------|-------------------|-------------|
| PC <sub>1</sub>    | 386                       | 319               |             |
| PC <sub>2</sub>    | 1028                      | 874               |             |
| PC 3               | 1028                      | 1499              | 13          |
| PC 4               | 2985                      | 2725              |             |
| PC 5               | 3157                      | 3879              | 12          |
| $PC_6$             | 2999                      | 2847              |             |
| <b>TOTAL</b>       | 11582                     | 12143             | $Média = 7$ |

Tabela 4.2 - – Resultados da comparação de volume de veículos do cenário calibrado.

Outro parâmetro que foi levado em consideração para saber se esse resultado inicial foi satisfatório ou não foi o teste GEH, proposto por *Geoffrey E. Havers*, que permite comparar dados de tráfego de dois conjuntos: estimados e contados. É uma variação do teste *Chi-Quadrado* que incorpora tanto o erro absoluto como o erro relativo (DNIT 2016).

O GEH é muito útil quando é necessário comparar as diferenças entre dois conjuntos de dados que, isoladamente, não têm relação direta entre si e podem apresentar uma grande faixa de variação, sem que isso indique necessariamente um erro ou um mau ajuste e é calculado individualmente para cada posto de pesquisa

Sendo o GEH uma fórmula que permite comparar dados de dois conjuntos, estimados (modelado) e contados (real), através da fórmula da Equação 4.3:

$$
GEH = \sqrt{\frac{2 \times (M - C)^2}{M + C}}
$$
\n(4.3)

Onde:

 $M = Modelado$ 

 $C =$ Contado

Se o resultado do GEH for:

- GEH < 5: "Muito boa" aproximação entre o real e o modelado;
- $\bullet$  5  $\le$  GEH  $\le$  10: "Boa" aproximação entre o real e o modelado;
- 10 ≤ GEH < 12: "Aceitável" aproximação entre o real e modelado.

Os resultados das contagens e do GEH foram apresentados também na última coluna da Tabela 4.2. O resultado médio do GEH resultou em um valor médio igual a 7, indicando que os valores encontrados na simulação se aproximam do valor real de contagem de veículos do DF.

Além da contagem de veículos, pode-se obter a quantidades de atividades realizadas em determinados horários, sendo possível visualizar em quais horários estão distribuídas as atividades dos agentes. Como a simulação apenas considerou as viagens casa-trabalho, e o *script* em Java que gerou o arquivo *population.xml* estipulou que os horários de saída da manhã eram 6h ( com 1 hora de desvio padrão) e de retorno para casa de 19h (com 1h de desvio padrão), vê-se que o resultado da simulação condiz com a realidade, visto que, de acordo com as atividades de trabalho são maiores nos horários entre pico, e as atividades feitas em casa são maiores nos horários fora do pico. (Figura 4.13).

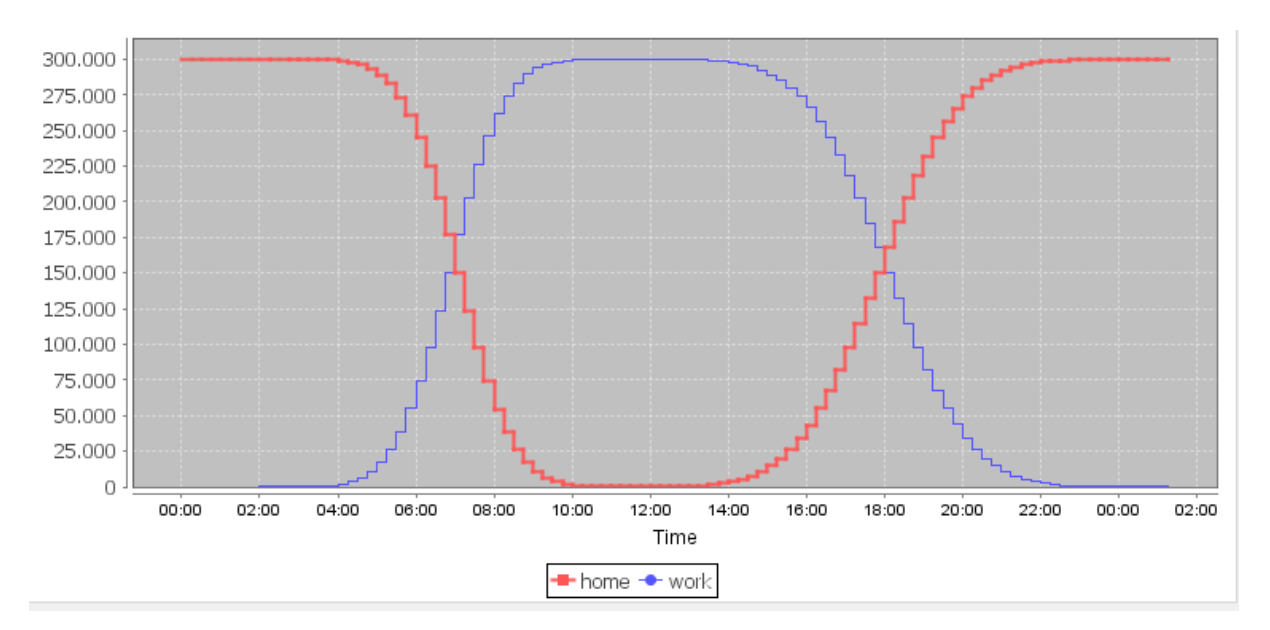

Figura 4.13 - Quantidade e horário das atividades.

### **4.5. FASE 4 - RESULTADOS DO MODELO INICIAL**

#### **4.5.1. Apresentação dos resultados da simulação calibrada**

A simulação foi realizada para 50 iterações, demorando um total de 44 horas, onde os valores começaram a convergir, com isso pôde ser extraído diversos arquivos contendo o resultado desse modelo inicial. O Arquivo de configuração está apresentado na íntegra do apêndice E a configuração do computador está especificado no apêndice F.

O MATSim apresenta seus resultados em um arquivo chamado *events.xml* que identifica tudo que um agente faz ao longo de sua rotina e podem ser acessados por meio dos arquivos de saídas (*outputs*) gerados. A visualização é feita através do *software* VIA, que utiliza os eventos gerados na simulação para prosseguir com as visualizações.

Visualizando a Figura 4.14 e a Figura 4.15 pode-se ver o resultado das simulações nas horas picos (manhã e tarde, respectivamente). Observa-se, portanto, que a quantidade de veículos com velocidade igual a zero é pequena, sobretudo no horário pico da tarde, permitindo, assim, o escoamento dos agentes.

Verifica-se também que a situação dos eixos Sul, Sudoeste e Norte possuem um carregamento maior, uma vez que a ligação desses com o Plano Piloto se faz, praticamente, apenas por duas vias: Estrada Parque Indústria e Abastecimento Sul -EPIA Sul (BR-040) e EPIA Norte (BR-020). Essa configuração é conivente com a situação atual do Distrito Federal, segundo o PDTU de 2011.

Além disso, o carregamento nas áreas de Ceilândia, Águas Claras e samambaia também são grandes, tanto no pico manhã quanto no pico tarde, resultado esse também conivente com a situação atual do DF, segundo o PDTU 2011.

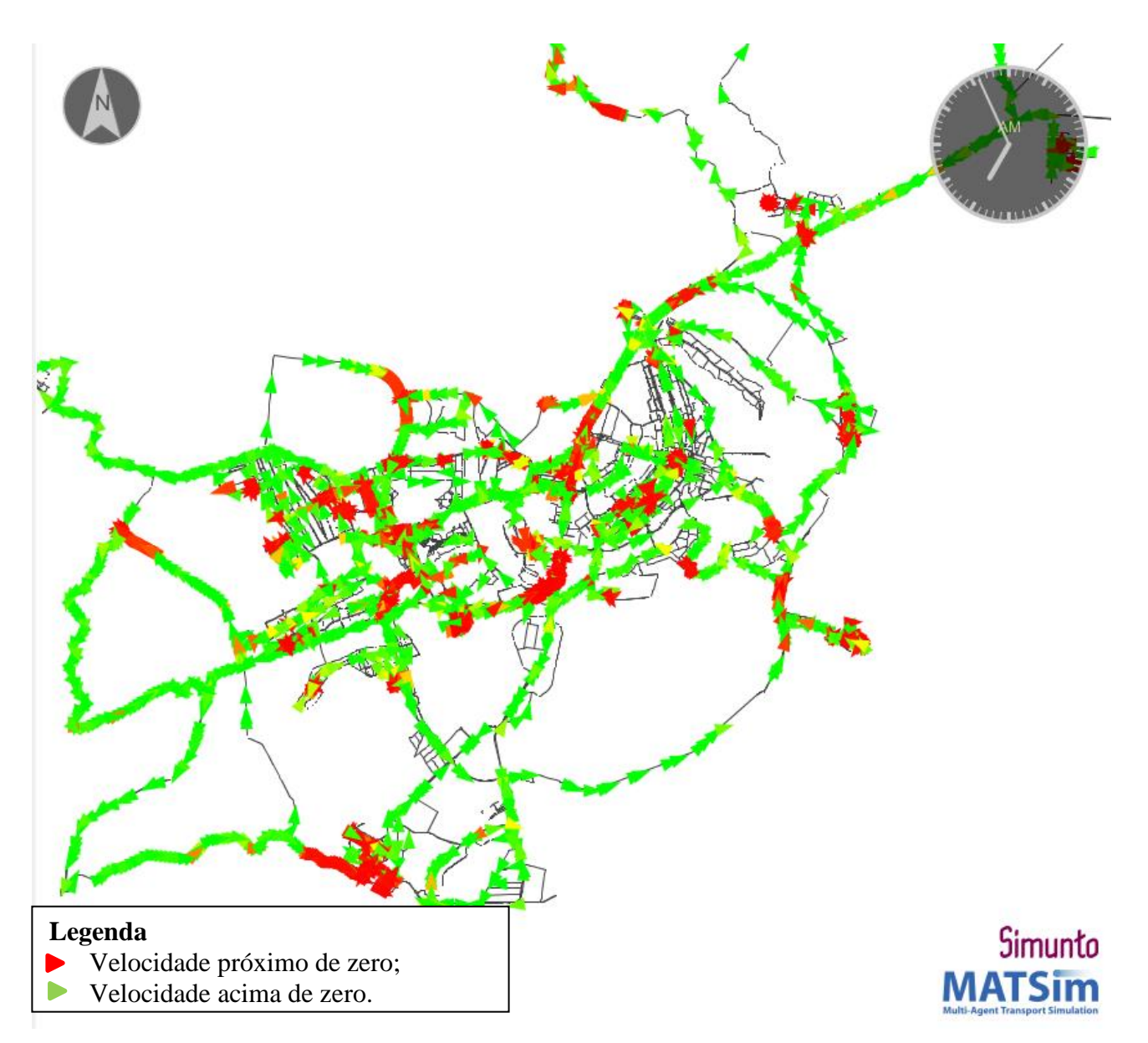

Figura 4.14 - Visualização da simulação no horário de 07:00 da manhã.

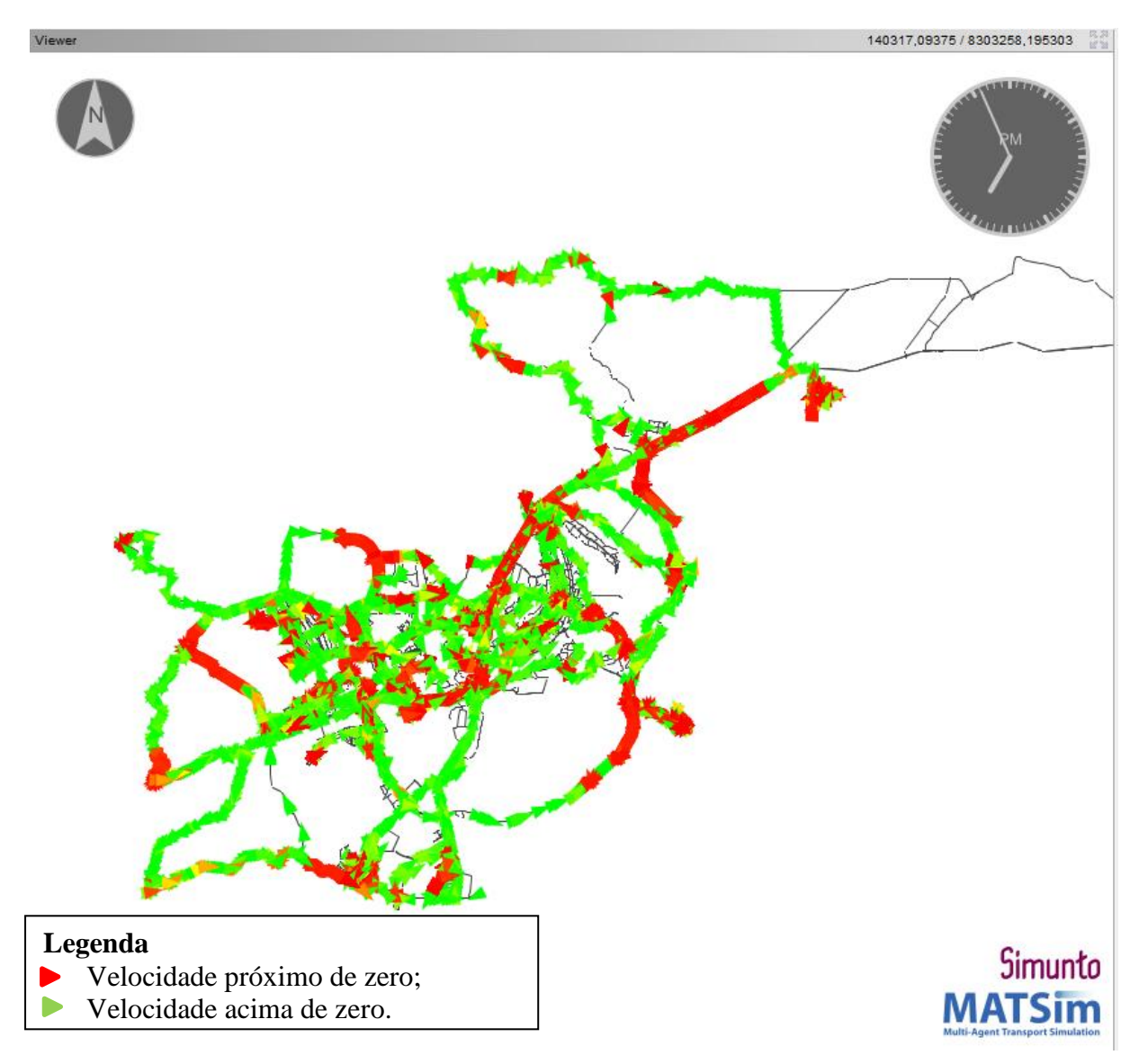

Figura 4.15 - Visualização da simulação no horário de 19:00 da noite.

Além do fluxo de veículos, os resultados dos indicadores analisados no modelo inicial - *score* médio obtido da simulação, de distância percorrida, de tempo médio de viagem e de porcentagem de migração dos modos – estão detalhados na Tabela 4.3.

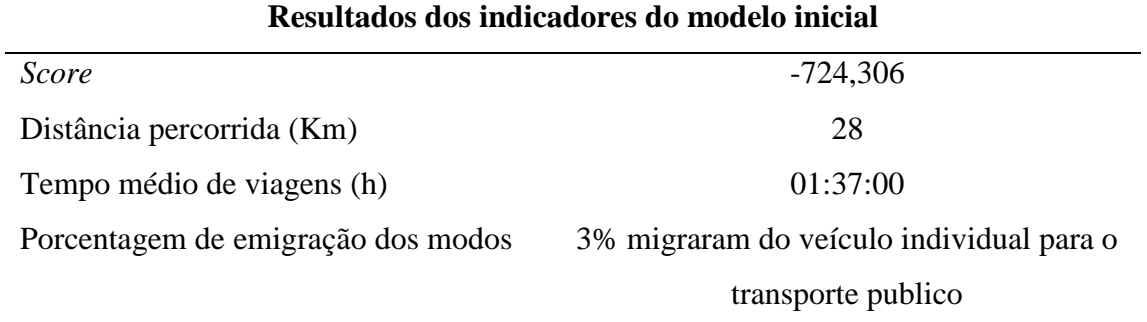

Tabela 4.3 – Resultados dos indicadores do modelo inicial.

Os resultados acima apresentados representam o estado atual do sistema de transporte do DF e servirá como base para comparação dos cenários futuros que terão, como principal diferença, a implementação do TPRD.

Analisando os resultados acima após a calibração, considera-se, portanto, que o modelo é aceitável e que representa a realidade atual do tráfego do DF para as atividades casa-trabalhocasa e, assim, está pronto para servir como base para outros cenários com diferentes características.

# **4.6. FASE 5 – DESENVOLVIMENTO DE CENÁRIOS**

# **4.6.1. Etapa 5.1 - Implementação do Transporte Público Responsivo a Demanda no modelo inicial construído**

Para a implementação do TPRD no software de simulação, é necessário utilizar extensões do MATSim que, por sua vez, requerem novos arquivos como dado de entrada. O arquivo em questão depende da característica do TPRD implantado, uma vez que pode ser "*door-to-door*" ou com paradas pré-fixadas.

Na presente pesquisa optou-se por utilizar o modelo "*door-to-door",* que busca e deixa o usuário conforme seja sua necessidade. Dessa forma, para realizar a simulação utilizando o TPRD é necessário ciar um arquivo adicional, que descreve a frota do TPRD, chamado "*vehicle.xml*" conforme Figura 4.16.

```
\langle?xml version="1.0" ?>
<! DOCTYPE vehicles SYSTEM "http://matsim.org/files/dtd/dvrp vehicles v1.dtd">
<vehicles>
<vehicle id="bus0" start_link="70963" t_0="0.0" t_1="86400.0" capacity="8"/>
<vehicle id="bus1" start_link="72770" t_0="0.0" t_1="86400.0" capacity="8"/>
<vehicle id="bus2" start_link="6344" t_0="0.0" t_1="86400.0" capacity="8"/>
<vehicle id="bus3" start_link="4015" t_0="0.0" t_1="86400.0" capacity="8"/>
<vehicle id="bus4" start_link="67836" t_0="0.0" t_1="86400.0" capacity="8"/>
<vehicle id="bus5" start_link="66268" t 0="0.0" t 1="86400.0" capacity="8"/>
<vehicle id="bus6" start_link="62904" t_0="0.0" t_1="86400.0" capacity="8"/>
```
Figura 4.16 – Arquivo de frota do TPRD.

Fonte: Adaptado de Horni *et al.,* (2016).

A capacidade máxima utilizada foi de 8 passageiros, e, diferentemente dos veículos de transporte públicos, todos os usuários devem ir sentados. O valor foi obtido depois de uma vasta pesquisa na literatura onde a maioria dos experimentos utilizados determinavam esse valor como o valor padrão do TPRD.

O sistema adotado na simulação assemelha-se ao americano, e não existe ponto de viabilidade para o veículo iniciar a rota, ou seja, o serviço pode ser iniciado mesmo com um único passageiro, sendo possível atender a demanda de outro usuário no meio do caminho.

## **4.6.2. Etapa 5.2 - Caracterização dos Cenários**

Uma vez que a calibração obteve resultados aceitáveis e os arquivos necessários para simular o TPRD estão criados, esta etapa apresenta, de forma sucinta, cenários propostos que possuem o diferencial do TPRD. O parâmetro que será levado em conta para avaliar o desempenho desse sistema é a oferta de transporte no contexto de serviços competitivos, deixando todos os outros parâmetros iguais, pois é necessário entender até que ponto esse fator afetam as interações de oferta de demanda dinâmicas.

A simulação considera dois cenários diferentes em termos de disponibilidade de serviços. No primeiro os usuários podem escolher entre transporte individual (automóvel) e transportes público convencional (ônibus).

O segundo cenário difere do primeiro porque, além dos serviços de transporte individual e transporte coletivo convencional, são apresentadas as diferentes frotas de ônibus que operam de forma dinâmica e, com isso, o usuário conta com mais um tipo de transporte para realizar as atividades.

A Tabela 4.4 e Tabela 4.5 apresentam as características dos cenários propostos,

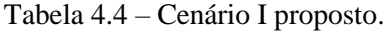

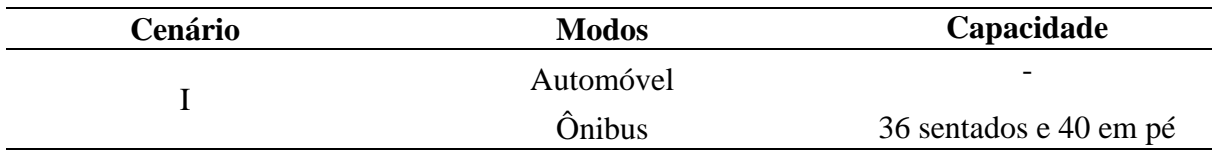

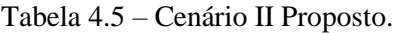

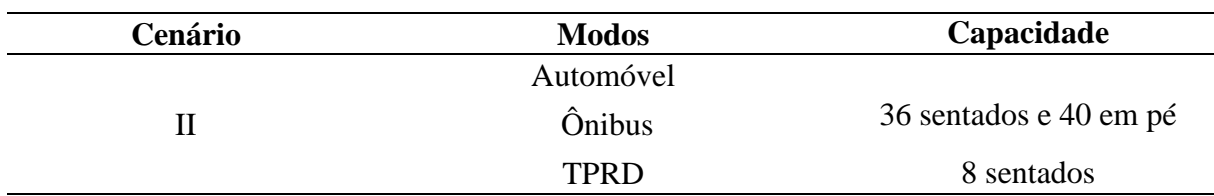

Para designar a pontuação (*score*) do plano, é preciso inserir os parâmetros da função utilidade. Optou-se por utilizar os mesmos parâmetros utilizados por Sebastian (2017), que utilizou uma estrutura baseada na média das opções de viagem na Suíça. Essa estrutura visa fornecer um comportamento mais consistente dos agentes e é usado como um caso de teste em diversas outras pesquisas. Os valores estão discriminados no Quadro 4.5.

| <b>Transporte Público Responsivo a Demanda</b>     |         |  |  |
|----------------------------------------------------|---------|--|--|
| Marginal utility of travel ( $\beta$ trav, flexpt) | 8.86    |  |  |
| Monetary distance rate (private) (yflex private)   | $-0.48$ |  |  |
| Monetary distance rate (shared)(yflex shared)      | $-0.28$ |  |  |

Quadro 4.5 – Parâmetros da Função Utilidade para o TPRD.

Vale ressaltar que para o parâmetro *Marginal utility of travel (βtrav,flexpt)* que corresponde à utilidade marginal direta do tempo gasto viajando por modo, assume-se que os TPRD são tão confortáveis quanto o transporte público convencional para realizar essa viagem, o que é uma suposição conservadora, de forma a não enviesar demais o resultado da simulação.

Além dos dois cenários descritos na Tabela 4.4 e Tabela 4.5, o desempenho do sistema é analisado variando o tamanho da frota de TPRD oferecido. O modelo de simulação é executado para frotas dos seguintes tamanhos: 760, 1532, 2288 e 3064 que correspondem, respectivamente a 25%, 50%, 75% e 100% da frota operacional cadastrada de ônibus convencional do Distrito Federal.

Os valores obtidos da simulação serão comparados e a análise do desempenho será feita abrangendo os seguintes indicadores.

- Pontuação dos scores dos agentes;
- Tempo médio total de viagem;
- Tempo de espera do usuário na origem
- Migração dos modos
- Distância percorrida
- Fluxo de tráfego

### **4.6.3. Etapa 5.3 - Resultados e análises iniciais**

### *1- Scores*

O score no MATsim representa a avaliação do plano, ou seja, quanto melhor o plano, maior o score, e vice-versa. Quem decide os critérios para a atribuição de scores são os agentes, pois alguns podem preferir uma viagem congestionada, mas no conforto do carro, outros podem escolher uma viagem mais barata de transporte público e outros podem preferir usar algum outro meio que esteja disponível.

O que define a pontuação adquirida é uma função de utilidade (*utility function*), que é uma função de ajuste e ela que define o parâmetro de "bom plano de atividades" para um agente e pode ser adaptada facilmente de acordo com as preferências do usuário (Charypar & Nagel, 2005). Os parâmetros da função utilidade utilizada foi detalhada no Quadro 4.4 e Quadro 4.5.

Assim, de acordo com os valores utilizados nessa função, cada cenário, após a simulação, possui uma média de pontuação por iteração. Os *scores* médios são apresentados na Tabela 4.6.

| Cenários | <b>Frota TPRD</b> | Valor (Score) |
|----------|-------------------|---------------|
|          |                   | $-631$        |
|          | 760               | $-97$         |
|          | 1532              | $-121$        |
|          | 2288              | $-128$        |
|          | 3064              | - 129         |

Tabela 4.6 – Valor médio dos *scores* por cenário.

O melhor resultado consiste em considerar o maior valor dentre os apresentados na Tabela 4.6 e, como mencionado anteriormente, essa pontuação leva em consideração os parâmetros da função utilidade que abrangem o desejo do usuário, sendo que alguns usuários podem preferir uma viagem congestionada, mas no conforto do carro, outros podem escolher uma viagem mais barata de transporte público e outros podem preferir a comodidade do TPRD, logo cada uma dessas opções tem uma pontuação diferenciada dependendo do agente.

Nesse sentido, observa-se que o pior cenário (aquele que possui menor pontuação) corresponde àquele que não existe nenhuma frota de TPRD (Cenário I), o que evidencia que a implementação do TPRD pode melhorar o *score* do agente, sendo, portanto, o Cenário II considerado melhor que o Cenário I, do ponto de vista dos agentes. Esse resultado pode ser relacionado com o conforto oferecido pelos TPRD, tanto pelo fato de oferecerem serviços personalizados (buscar na origem e deixar no destino), quanto por oferecem o conforto de os usuários irem sentados. Outra razão é que, implementando o TPRD, aumenta a oferta de transportes públicos, possibilitando mais acessibilidade à população e por isso a pontuação do *score* melhora nesse Cenário II.

#### 2- Distância Percorrida

A Figura 4.17 apresenta a distância média percorrida por cenário em 24 horas de simulação.

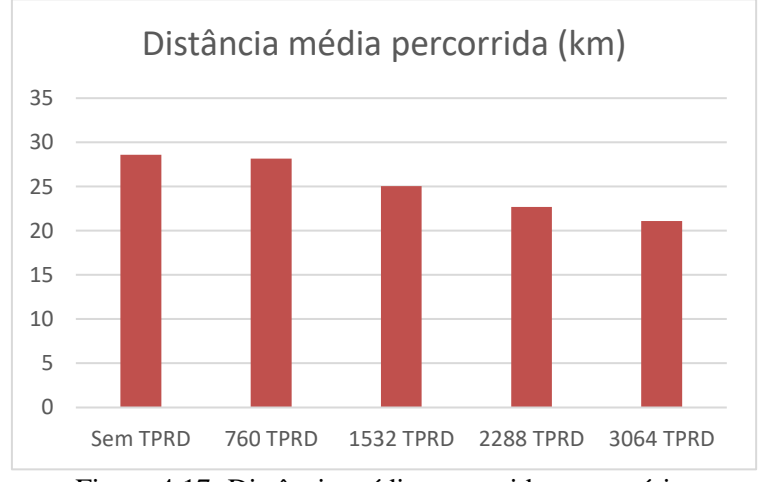

Figura 4.17- Distância média percorrida por cenário.

Visualizando os resultados dos dois cenários vê-se, primeiramente, que o cenário que não possui o TPRD – Cenário I- possui a maior quilometragem percorrida. Uma possível razão para esse resultado é que o ambiente cuja oferta seja somente ônibus convencionais de rota fixa, os veículos são obrigados a percorrerem o seu itinerário completo, sem que haja qualquer roteamento de menor caminho, fazendo com que percorram distâncias desnecessárias. Já com o TPRD é diferente, seu processo de roteamento de menor caminho permite otimizar a rota, reduzindo a quilometragem percorrida.

Observando os resultados das diferentes frotas do Cenário II, verifica-se que à medida que a frota do TPRD aumenta no Cenário II, a quilometragem diminui tendo o melhor cenário àquele que possui 3064 veículos, pois reduziu 23% de quilometragem média total comparando com o cenário inicial. Isso corrobora com as evidências apresentadas sobre os roteiros fixos dos ônibus convencionais, pois mostra que quanto mais TPRD disponível, mais rotas são otimizadas e a quilometragem é reduzida.

Outra questão importante é que na simulação do Cenário II com as diferentes frotas, a ocupação do TPRD (no Cenário II em todas as opções de frota) foi alta, em média 8 pessoas por viagem, atingindo a capacidade máxima do sistema, conforme a Figura 4.18 abaixo apresenta. Essa ocupação alta otimiza o uso do solo urbano, o que diminui o fluxo de veículos, otimizando a rede de transporte, sendo benéfica para o operador quanto para o usuário.

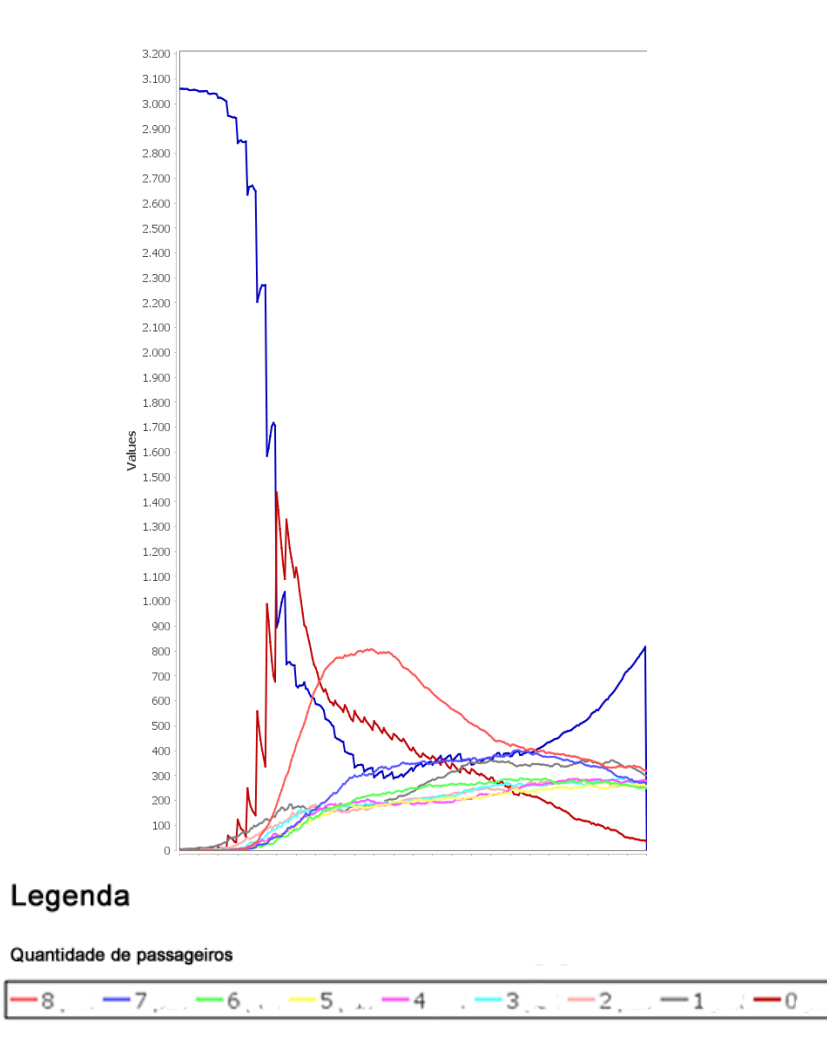

Figura 4.18 - Ocupação Média do TPRD.

### 3- Tempo médio de viagem

Com relação ao tempo médio de viagens, a Tabela 4.7 apresenta os valores obtidos. O tempo de viagem considera todos os modos ativos do cenário e faz uma média dos valores de tempo de viagem durante o dia.

| Cenários | Frota de<br><b>TPRD</b> | Valor (hora) | Viagens com<br>mais de 1h |
|----------|-------------------------|--------------|---------------------------|
|          |                         | 01:37:00     | 72%                       |
| Н        | 760                     | 01:05:32     | 68%                       |
|          | 1532                    | 01:07:15     | 67%                       |
|          | 2288                    | 01:11:00     | 67%                       |
|          | 3064                    | 01:11:55     | 67%                       |

Tabela 4.7 – Valores do tempo médio de viagem.

O maior valor foi obtido no Cenário I além de ter também o maior valor de viagens com mais de 1 hora, representando o pior resultado entre os cenários. Os resultados apresentados na Tabela 4.7 indicam que o incremento do novo serviço de TPRD reduz o tempo de viagem, bem como possui menos viagens com duração menor que 1 hora.

É importante ressaltar que o valor elevado de tempo de viagem (mais de uma hora) acontece porque as atividades dos agentes são realizadas em horários de início e fim similares – horário de pico- o que acaba gerando um maior fluxo de veículos e, consequentemente, um aumento no tempo de viagens.

Comparando com os dados do Relatório de Transporte Público disponibilizado pelo Moovit (2019), no DF, por dia, em média, são gastos 96 minutos (1 hora e 36 minutos) se deslocando de casa para o trabalho. Vê-se, então, que os valores encontrados são mais baixos, indicando que a implementação do serviço sob demanda pode ser uma solução para reduzir o tempo médio de viagem porque como a rota é otimizada pelo operador, os veículos percorrem caminhos menores e, consequentemente, reduzem o tempo médio de viagem.

### 4- Tempo de espera do usuário

A análise do tempo de espera é em relação somente ao cenário II, uma vez que o MATSim só consegue produzir esse relatório com a extensão DRT, que é a utilizada para simular o TPRD, não possuindo esse mesmo relatório para os usuários do transporte público convencional.

Na Figura 4.19 observa-se a porcentagem de valores tempo de espera dos usuários do TPRD divido em faixa de valores (menos de 10 minutos, entre 10 e 20 minutos, entre 20 e 30 minutos, de 30 a 45 minutos, de 45 a 60 minutos e de 60 a 120 minutos e mais de 120 minutos). Vê-se que a grande maioria das viagens são atendidas em menos de 10 minutos, evidenciando um bom nível de serviço desse transporte, pois comparado com os dados do sistema de transporte atual do Distrito Federal, mais de 82% dos passageiros esperam mais de 20 minutos pelo transporte público (MOOVIT, 2019)*.*

Dentro dessa faixa de valores (0 a 10 minutos), a opção com a maior frota de TPRD (3064 veículos) é a que possui mais viagens atendidas nesses intervalos, sendo evidente a relação de que quanto maior a frota, mais rápido é o atendimento do sistema.

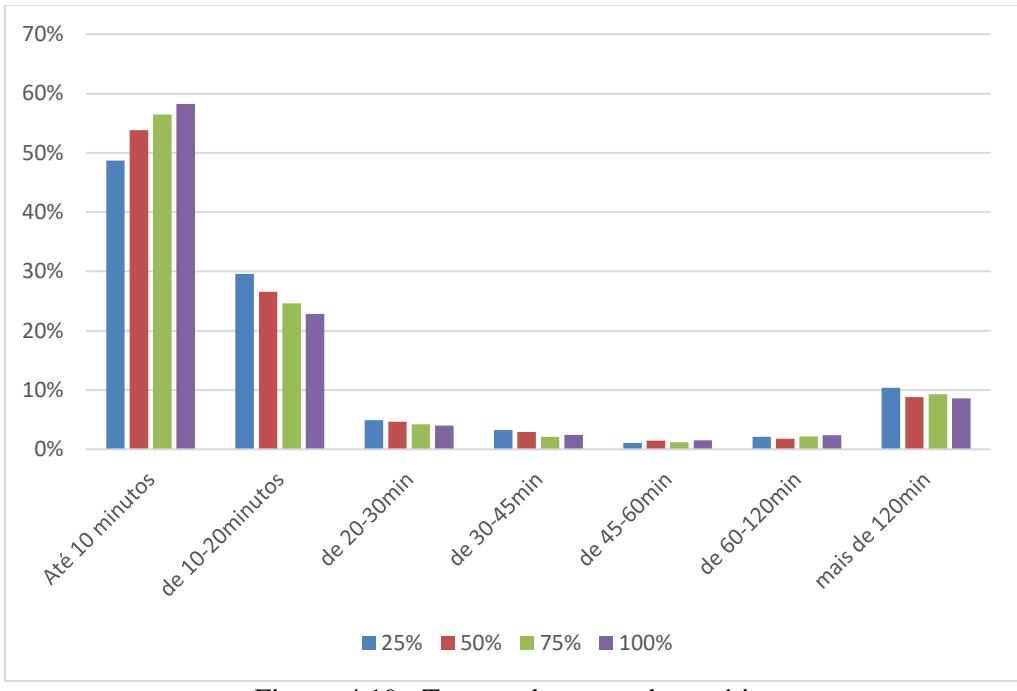

Figura 4.19 - Tempos de espera do usuário.

# 5- Migração de modos

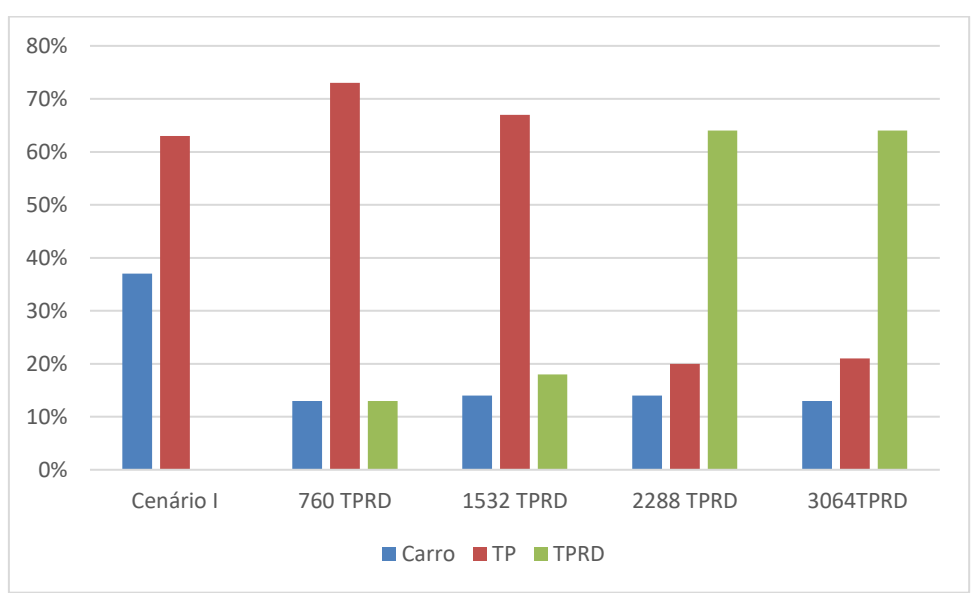

Figura 4.20 - Migração dos modos.

Com relação às viagens casa-trabalho-casa, considera-se que no cenário base 38% dos agentes realizam as viagens de automóvel e 62% utilizam o transporte público. Variando a oferta, sem variar os custos, pode-se verificar que quanto mais disponível o TPRD, maior a aderência dos usuários a esse tipo de sistema de transporte.

Além de verificar a aderência dos usuários do transporte convencional ao TPRD, vê-se também que o os usuários dos veículos individuais migram para o TPRD, sendo mais evidente nas opções com as maiores frotas de TPRD 2288 e 3064 veículos, onde aproximadamente uma média de 24% dos usuários migraram dos veículos individuais para o TPRD e 40% migraram do transporte coletivo convencional para o TPRD (Figura 4.20).

O fato de existir uma migração considerável por parte dos veículos individuais para o TPRD, acaba reduzindo o número de veículos nas vias e, consequentemente reduz o congestionamento. Essa situação de aumento de TPRD e redução de congestionamento acaba reduzindo o tempo médio de viagens, conforme apresenta a Tabela 4.7

Essa característica que o TPRD agrega à nova dinâmica de mobilidade urbana, corrobora com as soluções propostas pelo relatório do Instituto de Energia e Meio Ambiente (IEMA 2016), que afirma que se deve evitar viagens por transporte individual ou transferi-las para outros modos de transporte público coletivo. Esse indicador evidencia que o TPRD tem um bom desempenho no sentido de reduzir os veículos individuais nas vias.

Além disso, esse resultado vai de encontro com os resultados da pesquisa de Furtado (2017) que afirma que caso o TPRD fosse implantado no DF poderia não somente absorver mais de 1/5 (um quinto) da demanda atual do transporte público convencional, mas também captar parcela considerável dos usuários de transporte individual, favorecendo a sustentabilidade da rede de transportes público do DF.

# 6- Fluxo do tráfego

A Figura 4.21, Figura 4.22, Figura 4.23 e Figura 4.24 apresentam o tráfego do Cenário II, tanto às 7h da manhã.

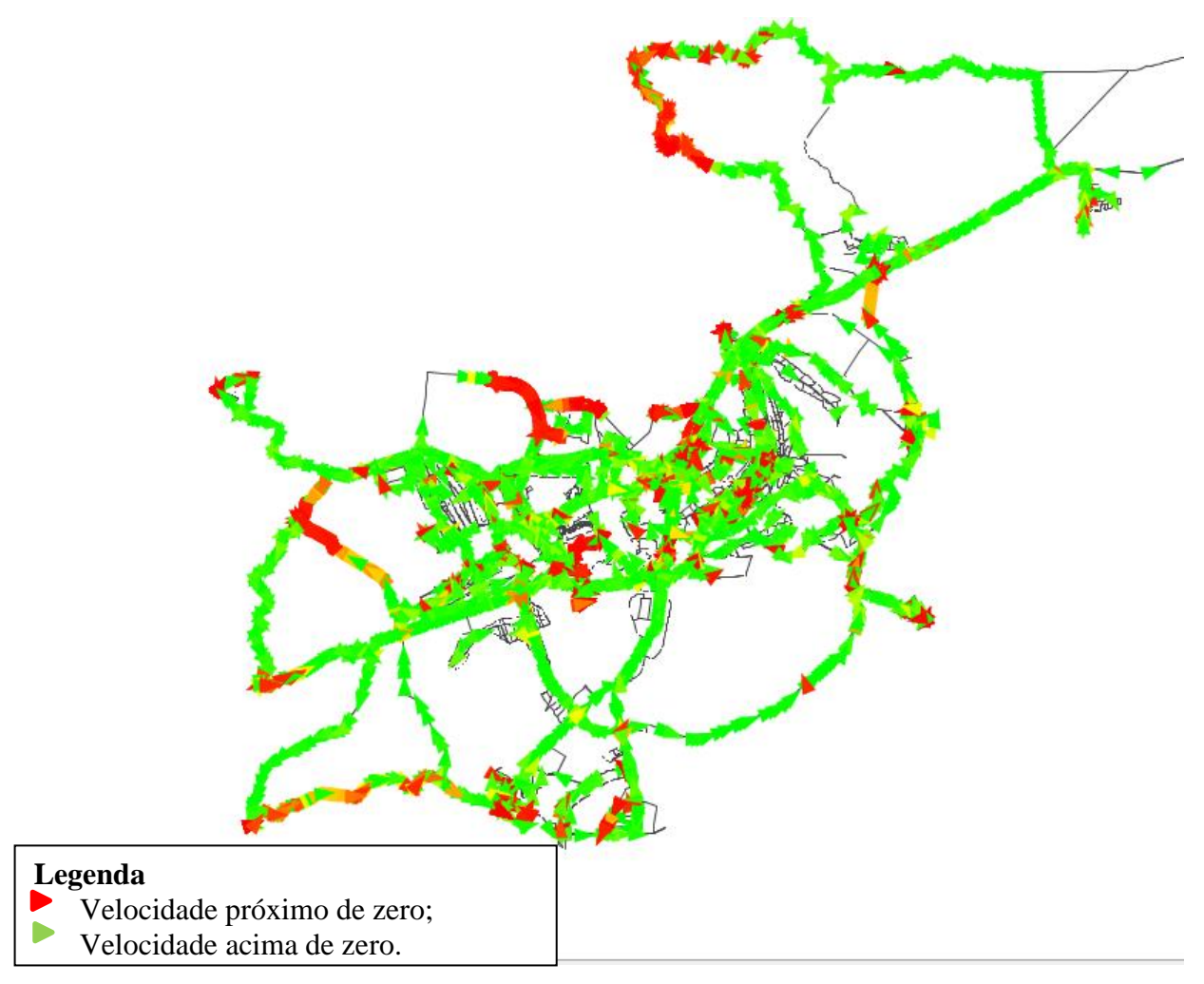

Figura 4.21 - Fluxo do tráfego Cenário II (06h) – 760 veículos de TPRD.
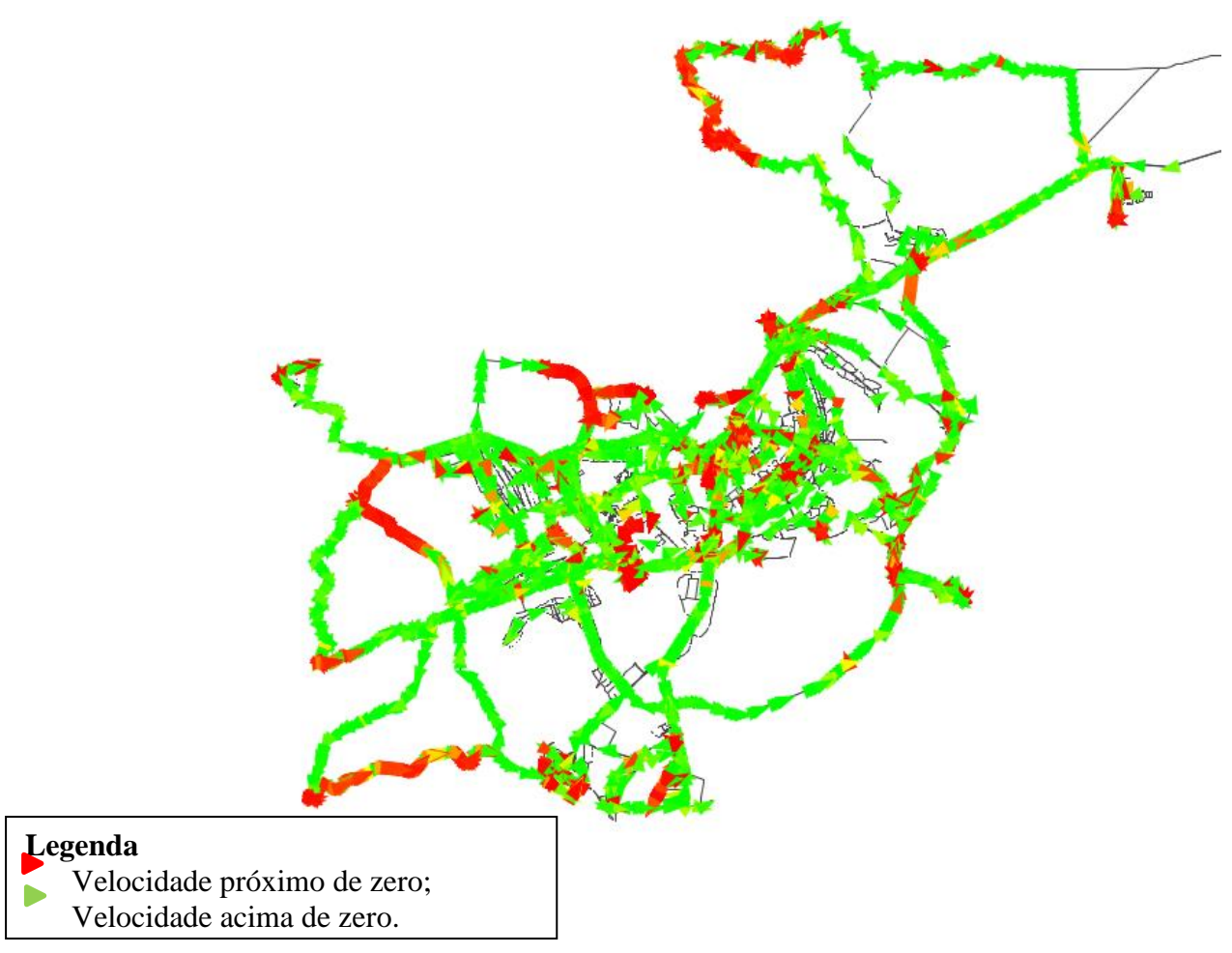

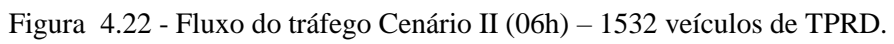

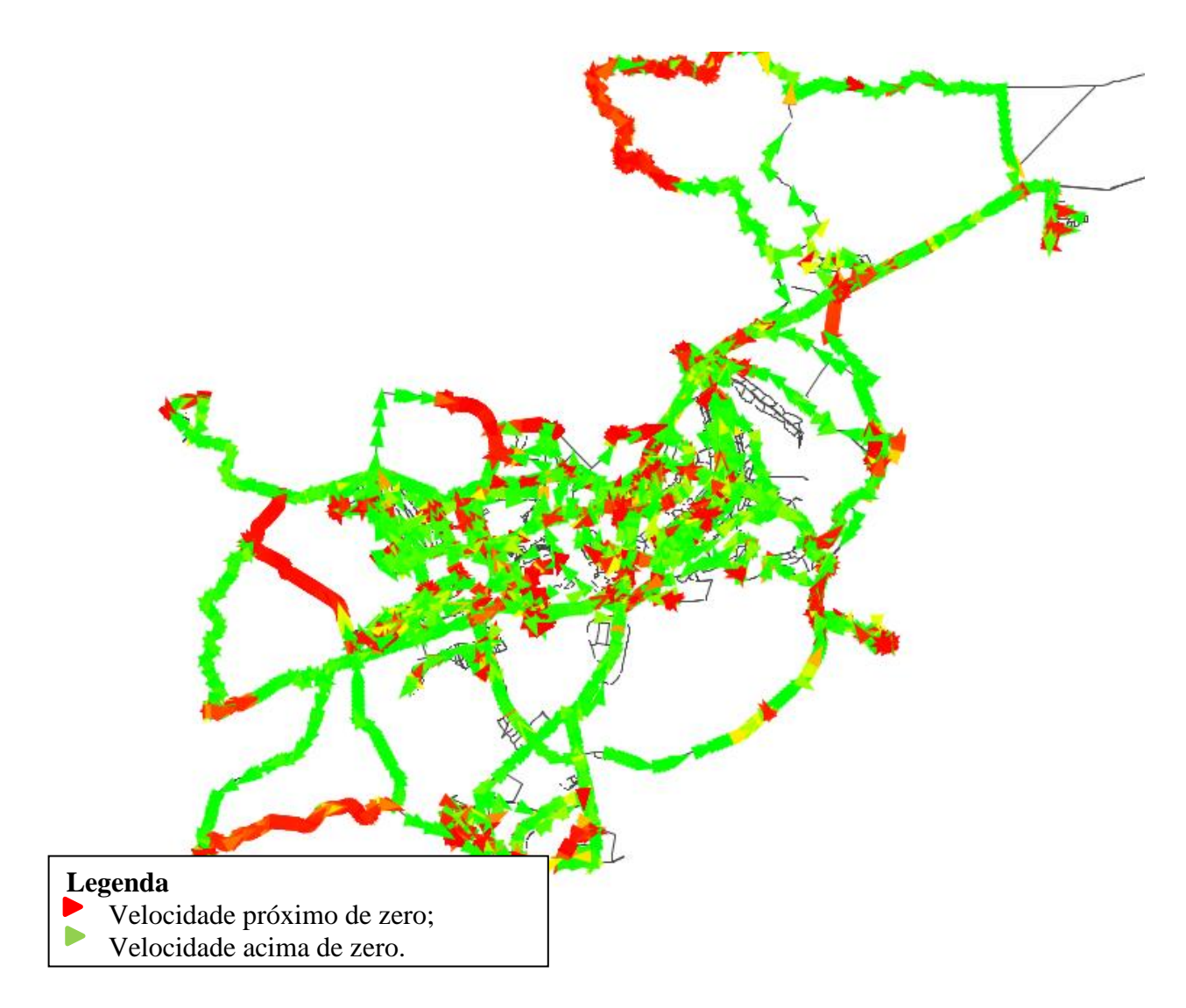

Figura 4.23 - Fluxo do tráfego Cenário II (06h) – 2288 veículos de TPRD.

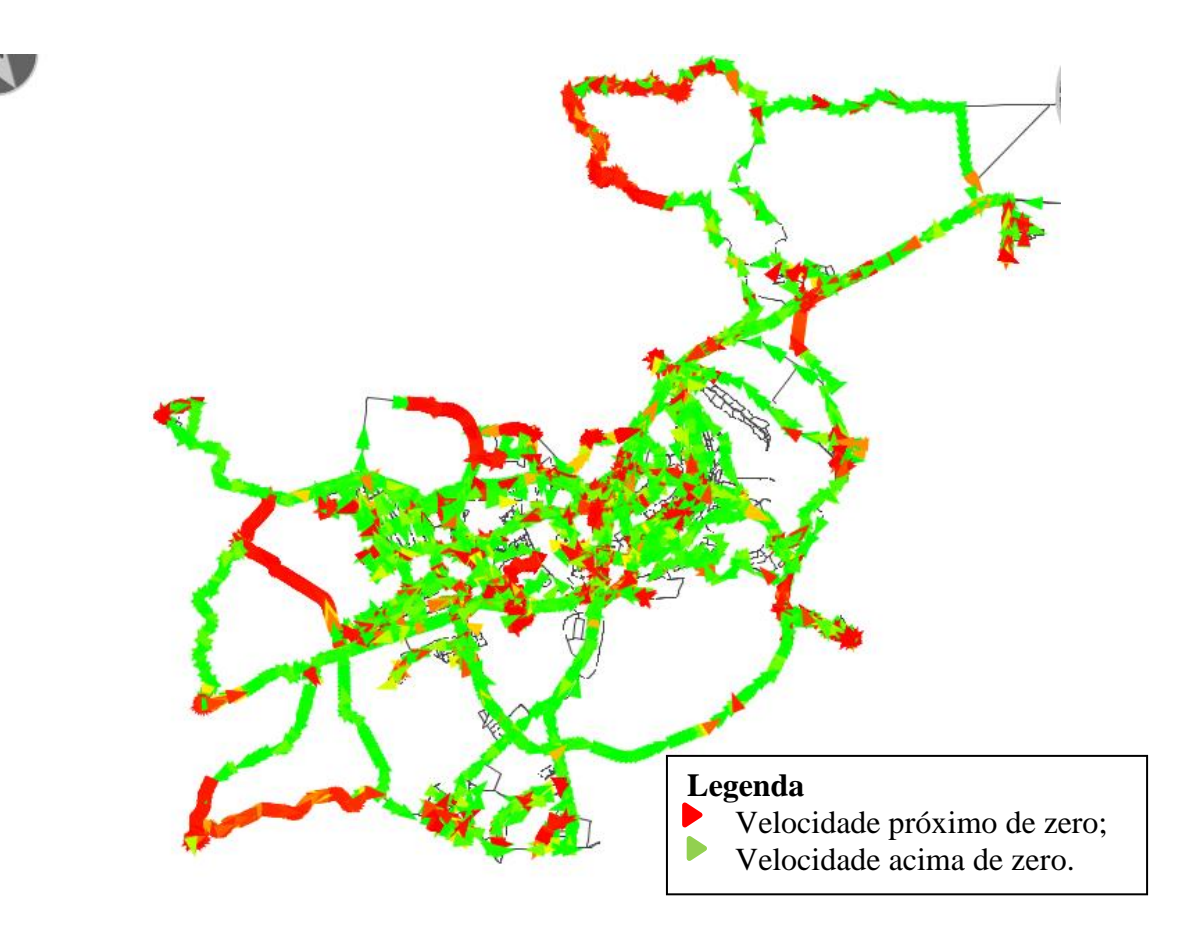

Figura 4.24- Fluxo do tráfego Cenário II (06h) – 3064 veículos de TPRD.

Apesar da diferença ser pouco perceptível, vê-se que a opção que possui 760 veículos operando sob o sistema de TPRD consegue ter um fluxo mais livre, com menos veículos parados (em vermelho). Esse resultado deve-se ao fato de que, nessa opção de cenário, houve muita migração dos usuários dos veículos individuais para o transporte público convencional (Figura 4.20), reduzindo o congestionamento. Aumentando a capacidade do veículo de TPRD, acreditase que esse cenário consiga, mais ainda, obter bons resultados em relação aos indicadores e que essa frota consegue absorver a demanda pelo TPRD no DF.

Os demais cenários com as outras frotas de TPRD possuem fluxo semelhante, isso acontece porque mesmo que os usuários deixem de utilizar o veículo individual para utilizar o TPRD, a cada cenário, a frota de TPRD aumenta, adicionando mais veículos às vias, o que causa um maior fluxo.

#### **4.6.4. Observações finais**

Os resultados e análises iniciais gerados no tópico anterior (4.5.3) são o subsídio para as observações que serão feitas neste tópico. Os resultados serão analisados em conjunto, a partir da Tabela 4.8 abaixo, de forma que as observações aqui feitas possam dar uma visão geral sobre o desempenho do transporte público responsivo à demanda no Distrito Federal.

A Tabela 4.8 abaixo apresenta o resultado geral, contendo todos os indicadores encontrados na simulação, de forma a dar uma visão geral do desempenho do TPRD.

| Indicador                            | Melhor Cenário              |  |  |  |  |  |  |  |
|--------------------------------------|-----------------------------|--|--|--|--|--|--|--|
| <i>Score</i>                         | Cenário II $-760$ veículos  |  |  |  |  |  |  |  |
| Distância Percorrida                 | Cenário II – 3064 veículos  |  |  |  |  |  |  |  |
|                                      |                             |  |  |  |  |  |  |  |
| Tempo médio de viagens               | Cenário II $-760$ veículos  |  |  |  |  |  |  |  |
| Tempo de espera do usuário na origem | Cenário II $-3064$ veículos |  |  |  |  |  |  |  |
| Migração dos modos                   | Cenário II – 3064 veículos  |  |  |  |  |  |  |  |

Tabela 4.8 - Resultado dos cenários de todos os indicadores.

Observando os resultados vê-se a predominância de um melhor resultado do Cenário II sobre o Cenário I em todos os indicadores, evidenciando que a implementação do TPRD no sistema de transporte público possibilita obter melhores resultados nos indicadores analisados do sistema de transporte público.

Sabe-se que, geralmente, quando se insere mais veículos (aumento da oferta) os indicadores tendem a ter melhores resultados, porém é preciso notar que os *scores* de todos os cenários que possuem o TPRD são mais altos, inferindo que, na percepção do usuário, esse outro modo de transporte oferecido possui uma utilidade maior que os modos já existentes.

Características como menor distância percorrida, menor tempo de viagem e menor tempo de espera na origem são indicadores de qualidade do transporte púbico que, se obtiverem bons resultados, conseguem atrair mais usuários. No presente estudo, o TPRD conseguiu obter bons resultados desses indicadores, sobretudo comparando com o cenário que só oferece transporte púbico por ônibus convencional. Reflexo desse resultado pode ser visto na Figura 4.20 que apresenta a migração dos modos.

Nos cenários onde existe a oferta do TPRD, observa-se que existe uma maior migração dos usuários de transporte individuais para o coletivo, e isso corrobora de forma positiva para melhoria da mobilidade urbana, possibilitando um melhor deslocamento da população no espaço geográfico, além de reduzir emissões de gases poluentes que interferem em problemas naturais e climáticos nas próprias cidades, a exemplo do aumento do problema das ilhas de calor.

Além disso, outra observação deve ser feita com relação às opções de frota do Cenário II. Duas delas tiveram os melhores resultados: 760 e 3064 veículos. Esse valor evidencia que o TPRD pode ser utilizado como complemento do transporte convencional (com a frota de 760 veículos) mas também pode ser utilizado em larga escala, abrangendo mais embarque e desembarques (com a maior frota 3064). Dessa forma, caso a implantação desse tipo de transporte seja realizada, ela pode ser iniciada com uma frota menor, sendo um modelo teste, pelo menos no plano piloto que é onde possui maior concentração de pedido de viagens, conforme Figura 4.25 apresenta. Após isso, pode-se pensar em, aos poucos, aumentar a frota, ou mesmo aumentar a capacidade do veículo de TPRD, até atingir um equilíbrio entre demanda e oferta com um bom custo benefício.

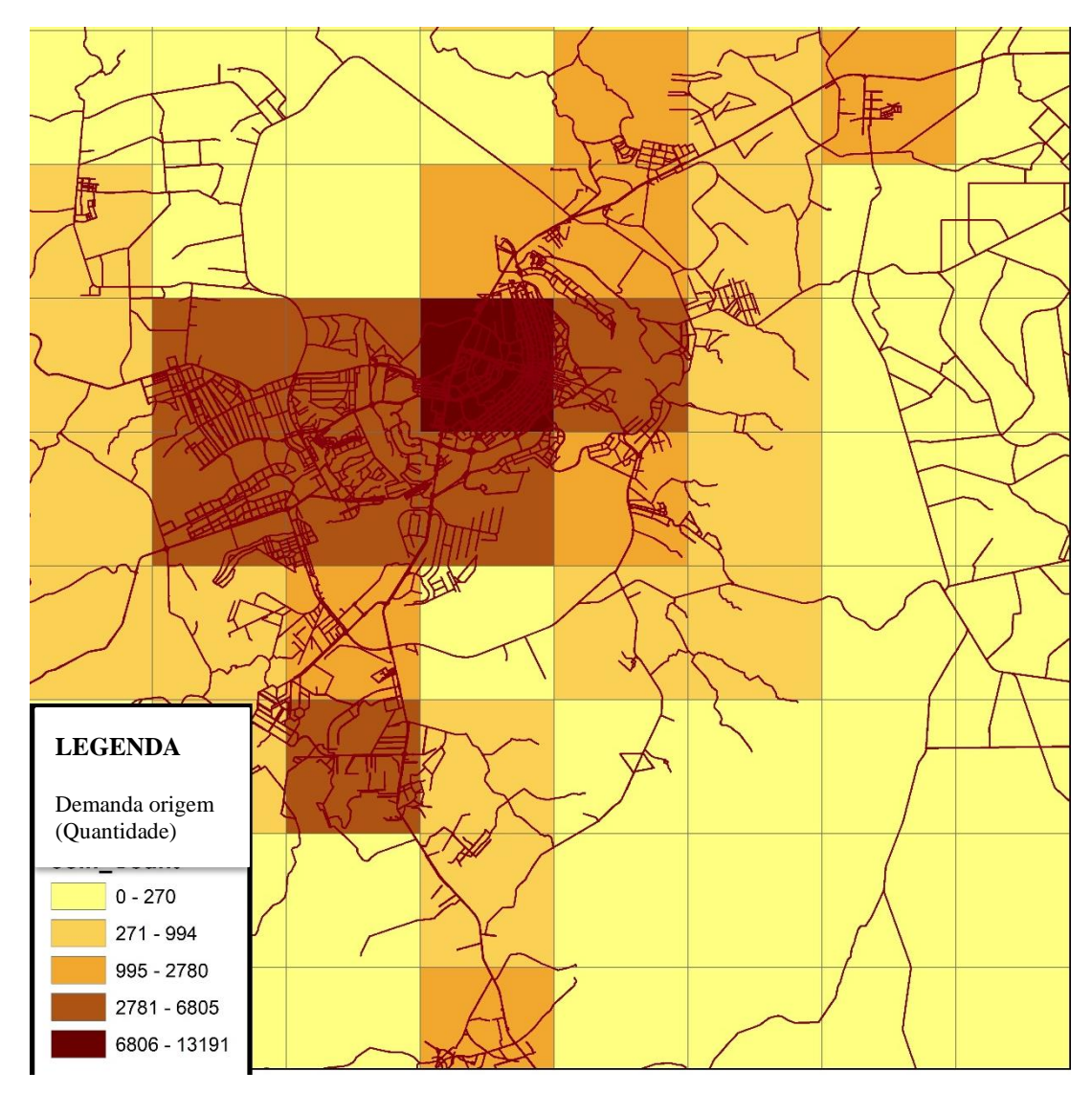

Figura 4.25 - Concentração da origem da demanda do TPRD.

Apesar dos resultados serem satisfatórios, deve-se levar em consideração que a função utilidade precisa ser medida de acordo com as preferências dos usuários do Distrito Federal, e não utilizando a função padrão do MATSim, conforme foi utilizado nessa pesquisa. Dessa forma, os resultados podem ser mais confiáveis e sólidos, podendo ser um meio de propor novas políticas públicas para o transporte público coletivo do Distrito Federal

#### **5. CONCLUSÕES E RECOMENDAÇÕES**

O amplo uso de tecnologias de informação possibilitou o surgimento de novos sistemas de transporte, cujo intuito é melhorar o sistema atual oferecido à população com vistas a captar usuários para o sistema de transporte público. Nesse sentido, a presente pesquisa se propõe a explorar, através de um estudo de caso no DF, o Sistema de Transporte Público Responsivo a Demanda – TPRD para avaliar o desempenho, através de alguns indicadores, dessa inovação em transporte público.

Para atingir o objetivo central dessa pesquisa, três objetivos específicos foram propostos, a saber:

- Construir um modelo de simulação;
- Implementar o modelo e verificar sua aderência a realidade;
- Implementar o sistema de transporte público a demanda no modelo construído.

Os dados selecionados para construção, aplicação e avaliação do modelo são provenientes de órgãos públicos e informações disponibilizadas na Internet. Para a construção do modelo alguns tratamentos computacionais foram realizados de modo a compilar e organizar os dados para que o MATSim (*software* escolhido para a simulação) conseguisse interpretá-los. Construiuse, portanto, a rede de vias, o modelo de oferta de transporte e o plano com as necessidades de viagens dos agentes (plano dos agentes) sendo armazenados nos seguintes arquivos: Network.xml, transitSchedule.xml, transitvehicle.xml e population.xml.

Para a verificação do modelo foi realizada a comparação entre a quantidade de veículos simulados e a quantidade de veículos real que passa por determinados trechos de vias. Os resultados atingidos evidenciaram diferenças entre os dados obtidos pelas duas fontes, sendo necessário corrigir alguns dados com relação à capacidade da via e outros parâmetros para adequar a realidade, através da etapa de calibração. O resultado demonstrou que o processo de calibração resultou em um modelo mais aderente para a realidade, obtendo um GEH médio de 7, considerado aceitável.

Após a calibração, foi realizado o experimento de introduzir o TPRD no modelo inicial de simulação do Distrito federal. Para tal, foram utilizadas extensões do *software* que se baseiam na capacidade do software de planejar os agentes dinamicamente e sua análise foi feita através de indicadores gerados como resultado das simulações.

Os indicadores utilizados para analisar o desempenho do TPRD no DF foram: *Scores*, distância percorrida, tempo médio de viagens, tempo média de espera do usuário na origem e, por fim, a porcentagem de migração dos modos. Os resultados mostraram que para as atividade casatrabalho-casa o TPRD possui um bom desempenho, garantindo melhores resultados, quando comparados com o transporte público convencional atual, em todos os indicadores. Os resultados mostram que os *scores* (pontuação do agente) dos cenários que possuem o TPRD tiveram melhores pontuações, a distância percorrida foi menor, bem como o tempo médio de viagem. Por conta disso, muitos usuários migraram dos veículos individuais para o TPRD, garantindo assim um melhor desempenho do TPRD perante o transporte público convencional no que se refere à preferência do usuário.

Sob a ótica da sustentabilidade, uma menor quilometragem percorrida tem consequências diretas com uma menor quantidade de gases nocivos que podem ser despejados no ambiente. Os dados atuais do PDTU (2017) demonstram que o tráfego rodoviário é responsável por 49,05% dos gases de efeito estufa lançados na atmosfera, sendo o carro o maior contribuinte dessas emissões. Dessa forma, o TPRD mostra-se uma opção menos nociva ao ambiente que o transporte público convencional, uma vez que percorre uma distância menor, corroborando com as pesquisas de Diana *et al*. (2007) que afirmam essa melhor performance do TPRD com relação à essas características ambientais.

Com relação à variação de frotas do Cenário II, pode-se obter as seguintes observações:

1- Quanto maior a frota do TPRD, melhores os resultados de tempo médio de viagem e tempo médio de espera do usuário, portanto, sob a perspectiva do usuário, um menor tempo de viagem e um menor tempo de espera são evidências de atração para o transporte coletivo sob demanda;

- 2- Quanto maior a frota do TPRD vê-se que a pontuação atribuída para o plano do agente (*score*) muda muito pouco. Esse resultado evidencia que para o agente o aumento da oferta não vai aumentar a utilidade mas, só pelo fato de haver um novo tipo de transporte, o valor do *score* melhora consideravelmente conforme apresenta a Tabela 4.6 quando compara os valores do Cenário I e II, inferindo que um serviço de maior flexibilidade aumenta a utilidade para o usuário.
- 3- Quanto maior a frota de TPRD disponível, maior a aderência tanto dos usuários do transporte público convencional quanto os usuários dos veículos individuais a esse transporte, sendo assim uma solução para dirimir os problemas relacionados a baixa demanda pelo transporte público e motorização em massa nas vias urbanas.

Sabe-se que, em geral, quanto maior a oferta da frota, melhores serão os resultados dos indicadores. Porém, a realidade é que em todos os indicadores analisados, o Cenário I obteve o pior resultado, corroborando com as pesquisas mencionadas no Tópico 2 dessa pesquisa que afirmam que o transporte público convencional por ônibus não consegue mais atrair os usuários por conta dos baixos níveis de serviço ofertados. Logo, vê-se que a inovação do serviço oferecido à população (como o TPRD), diferentemente do transporte público convencional, cria mais oportunidades para que os usuários troquem os veículos individuais pelos coletivos, e, por isso, os indicadores terão melhores resultados em Cenários como esses.

Por fim, avaliando as análises feitas ao logo desta pesquisa, evidencia-se por meio da simulação e dos resultados obtidos que o desempenho do TPRD é aceitável e sua implementação, além de promover a diversificação dos meios de transporte, mostra-se eficiente quanto à utilização dos recursos necessários à produção do serviço e eficaz porque atinge as metas estabelecidas de melhorar a mobilidade urbana.

#### **5.1. RECOMENDAÇÕES PARA TRABALHOS FUTUROS**

Como sugestão de trabalhos futuros é proposta a avaliação do desempenho do TPRD levando em consideração todas as atividades dos agentes e não somente casa-trabalho, além de realizar uma análise de forma mais micro, verificando o desempenho das vias, análise da topologia da rede viária, velocidade e demais informações de tráfego obtidas na simulação.

Em consonância com as tendências de inovação em transporte, a simulação do TPRD pode ser realizada utilizando a extensão de veículos autônomos, disponível no repositório do MATSim, No que se refere à matriz OD, sugere-se sua reconstrução partir de dados de tráfegos disponíveis na *web*, assim pode-se obter melhores valores que somente a estimação matriz com relação ao tempo.

Ainda, nesse sentido, pode-se realizar uma outra simulação com diferentes capacidades do veículo de TPRD e verificar qual a capacidade que melhor se adequa à demanda pelo serviço. Por fim, sugere-se a aplicação do método proposto em outras redes urbanas, que tenham diferentes configurações de rede de transporte público convencional e diferentes quantitativos de viagens realizadas no dia, sendo possível obter informações diversas sobre o desempenho desse transporte em diferentes tipos de configurações urbanas.

#### **REFERÊNCIAS BIBLIOGRÁFICAS**

- ALVARES, L. O. C.; SICHMAN, J. S. (1997) Introdução aos sistemas multiagentes. *Jornada de Atualização em Informática*, , Brasília - UnB. Sociedade Brasileira de Computaçã, p  $1-37.$
- ANDREJSZKI, T.; TOROK, A. New pricing theory of intelligent flexible transportation. *Transport.* p.69-76
- ARRUDA, F. S*. (2005)* Aplicação de um modelo baseado em atividades para análise da relação uso do uso e transportes no contexto brasileir*o. Tese de doutorado,* Universidade de São Paulo - USP, 199 p.
- AMBROSINO, G.; VOLO, N. D.; FERILLI, G.; FINN, B. (2004). Mobility service accessibility: Demand Responsive Transport service toward the Flexible Mobility Agency. *The 10th International Conference on Mobility and Transport for Elderly and Disabled People* Hamamatsu, Japão.
- ASSOCIAÇÃO NACIONAL DAS EMPRESAS DE TRANSPORTES URBANOS –NTU (2018) Anuário NTU. Ed. 1, Brasília, v.1, 76 p.
- BATES, J. (2007), History of Demand Modelling,. *David A. Hensher, Kenneth J. Button (ed.) Handbook of Transport Modelling (Handbooks in Transport)*, v.1 p.11 - 34
- BICUDO, D. G. (2015) Aplicação do Simulador de Tráfego MATSim à Cidade de Joinville/SC. Trabalho de Conclusão de Curso, Universidade Federal de Santa Catarina - UFSC, 129 p.
- BISCHOFF, J. SOEFFKER, N. MACIEJEWSKI, M. (2016). A framework for agent based simulation of demand responsive transport systems. Disponível em: https://doi.org/10.14279/depositonce-5760. Acesso 01 abril 2018.
- BISCHOFF, J. SOEFFKER, N. MACIEJEWSKI, M. (2016). A framework for agente based simulation of demand responsive transport systems. Disponível em: https://doi.org/10.14279/depositonce-*5760. Acesso 01 abril 2019.*
- BOLOT, J.; JOSSELIN D.; T. THEVENIN. (2002). "Demand Responsive Transportsin the Mobilities and Technologies Evolution: Context, Concrete Experience and Perspectives. 5th *AGILE Conference, Palma, Washington*.
- BOUSALL.,P.; PALMER, I. (2004). Modeling drivers car parking behavior using data from travel choice simulation. *Transportation Research Part C* . c. 12. P. 321-347.
- BRASIL. Constituição (1988) da República Federativa do Brasil. Brasília, DF: Senado Federal: Centro Gráfico. 292 p.

BRUYNE, P. (1977) Dinâmica da pesquisa em ciências sociais (1982) Rio de Janeiro, 251 p.

BRIDJ, (2019). Disponível em: <https://www.bridj.com/>. Acesso em 08/01/2019.

- CASTEX, E. (2015) Transport aMUL la Demande (TAD) en France: de l'état des lieux à l'anticipation. Modélisation des caractéristiques fonctionnelles des TAD pour développer les modes flexibles de demain. Tese de Mestrado. Université d'Avignon, França.
- CHAPIN, F.S. (1971) Free-time activities and the quality of urban life. *Journal of the American Institute of Planners*. V.37, p411-417.
- CHARYPAR, D.; NAGEL, K. (2005) Generating complete all-day activity plans with genetic algorithms. *Transportation*, v. 32, n. 4, p. 369–397.
- CHARYPAR, D.; NAGEL, K. (2005) Generating complete all-day activity plans with genetic
- CICH, G. KNAPEN, L. MACIEKEWKSI, M. BELLENANS. T. JANSSENS, G. e YASAR A.U.H. (2017). Modeling Demand Responsive Transport using SARL and MATSim. *International* Workshop on Agent-based and Application with SARL.
- CITYBUS (2019). Disponível em < https://citybusbr.com/> acesso em; 12 de março de 2019.
- CODEPLAN. (2012) Pesquisa distrital por amostra de domicílios Distrito Federal PDAD/DF 2011. Secretaria do Estado de Planejamento e Orçamento do Distrito Federal, Brasília, 228 p.
- DAVISON, L. ENOCH, M., RYLEY, T., QUDDUS, M., WANG, C., (2014) A survey of Demand Responsive Transport in Great Britain. *Transport Policy.* 8p.
- DIANA, M., QUADRIFLOGLIO, L.; PRONELLO., C. (2007) Emission of demand responsive services as na alternativa to conventional transist systems. Transportation Research. 6p.
- DEPARTMENT OF TRANSPORTATION, M. (2004). Advanced CORSIM Training Manual. Minnesota: Minnesota Department of Transportation.
- DEPARTAMENTO NACIONAL DE INFRAESTRUTURA DE TRANSPORT DNIT., (2017). Estimativa de VMDA Rede Rodoviária Federal Pavimentada. Disponível em: < http://www.dnit.gov.br/1a-semana-do-planejamento/3PNCTModelagemVMDA.pdf>, acesso em: 15 de outubro de 2017.
- DJIKISTRA, E.H. (1959). A note in two problems in connection witg graphs, Numerische Mathematik, v.1. n.1, p.269-271.
- ENOCH,M. POTTER, S; PARKHURST.G, SMITH. (2004) Innovations in demandresponsive transport Department for Transport and Greater Manchester Passenger Transport Executive, UK.Disponível em: <http://www.dft.gov.uk>. Acesso em: 08/03/2019.
- ETTEMA, D. (1996) Activity-based travel demand modeling. Tese de Doutorado, Technische Universiteit Eindhoven, 317 p.
- FARINHA, P. M. L. (2013) Modelos de Simulação em MATSim aplicados à análise de Sistemas de Transportes. Dissertação de Mestrado, Instituto Superior de Engenharia de Lisboa.
- FÓRUM INTERNACIONAL DE TRANSPORTES– ITF (2016) Shared Mobility: Innovation for Liveable Cities. *Corporate Partnership Bord Report.* Disponível em: https://www.itf-oecd.org/sites/default/files/docs/shared-mobility-liveable-cities.pdf. Acesso em 18 outubro. 2017.
- FROZZA, R (1997). Simula: Ambiente para desenvolvimento de sistemas multiagentes reativos. Dissertação de mestrado, UFRGS, Universidade Federal do Rio Grande do Sul - Brasil, Rio Grande do Sul, Brasil.
- FURTADO, D. C. (2017). Transporte Coletivo Responsivo à Demanda: Uma Análise deRequisitos de Aceitabilidade para Potenciais Usuários no Distrito Federal, Publicação T.DM - 009/2017, Departamento de Engenharia Civil e Ambiental, Universidade de Brasília, Brasília, DF, 111 p.
- GÖKAY S.; HEUVELS A.; ROGNER R.; KREMPELS K.H. (2017). Implementation and evaluation of an on-demand bus system, 2CSCW Mobility, Fraunhofer FIT, Aachen, Germany.
- GONZÁLES, M.J.A.; LIU, T.; CATS, O. The Potential of Demand-Responsive Transport as a Complement to Public Transport: An Assessment Framework and an Empirical Evaluation. Journal Of The Transportation Research Board. p. 879–889.
- HAME, L. (2013) Demand-Responsive transport: models and algorithms, Tese de Doutorado, Aalto University, Departament of Mathematics and Systems Analysis, Helsinki/Finland.
- Hatcher, G., Hicks, D., Lowrance, C., Mercer, M., Brooks, M., Thompson, k., Lowman, A., Jacobi,A., Ostroff, R., Serulle,. N. U., Vargo, A. (2017). Intelligent Transportation Systems Benefits, Costs, and Lessons Learned: 2017 Update Report. Disponível em: <https://www.itsknowledgeresources.its.dot.gov/its/bcllupdate/pdf/BCLL\_2017\_Com bined\_JPO-FINALv6.pdf>. Acesso em: em 15/01/2018.
- HERATY, M,J. (1984). Monitoring demand-responsive transport for disabled people: the readibus example. *Human and Social Factors Division Safety and Transportation Department Transport and Road Research Laboratory Crowthorne,* Berkshire. 18 p*.*
- HORNI, A.; NAGEL, K.; AXHAUSEN, K. W. (2016) The Multi-Agent Transport Simulation MATSim. Ubiquity Press, Londres, 662 p.
- HUPKES, G. Buxi Demand responsive bus operation in the Netherlands, (1972).
- INSTITUTO DE PESQUISA ECONÔMICA APLICADA IPEA 2010. Mobilidade urbana no Brasil. Infraestrutura social e urbana no Brasil: subsídios para uma agenda de pesquisa e formulação de políticas públicas. Brasília: p. 549-592. Disponível em: http://goo.gl/oEFuzx. Acesso em: 21/05/2018.
- INSTITUTO DE PESQUISA ECONÔMICA E APLICADA IPEA (2016). Mobilidade Urbana no Brasil. Mobilidade Urbana Sustentável: Conceitos, tendências e reflexões. Disponível em: http://repositorio.ipea.gov.br/bitstream/11058/6637/1/td\_2194.pdf Acesso em 20 jun. 2017.
- JAIN, S. RONALD, N. THOMPSON, R. WINTER, S. (2017) Predicting susceptibility to use demand responsive transport using demographic and trip characteristics of the population. *Travel Behavior and Society*. v.6 p. 44-45.
- KASHANI, Z.N., RINALD, N., WINTER, S (2016). Comparing demand responsive and conventional public transport in a low demand context. *The First IEEE International Workshop on Context-*Aware Smart Cities and Intelligent Transport Systems.
- KIRCHHOFF,P.(1995) Public transit research and development in Geramany. *Transportation Research Part A: Policy and Practice* v.29 p.1-7.
- LIU, T. e CEDER, A. (2015) Analysis of a new public transport service concept: Customized bus in China. *Transport Policy*. v.39 , P. 63-76.
- MACAL, C.; NORTH, M. (2010) Tutorial on agent-based modelling and simulation. Journal of Simulation, v. 4, n. 3, p. 151–162.
- MACIEJEWSKI, M. (2014) Dynamic Transport Services. *The Multi-Agent Transport SimulatioN MATSim*, chap. 23, 145-152, Ubiquity, London.
- MACIEJEWSKI, M. , BISCHOFF, J.; NAGEL, K. (2017) Towards a Testbed for Dynamic Vehicle Routing Algorithms. *International Conference on Practical Applications of Agents and Multi-Agent Systems.*
- MAGEEAN, J. e NELSON, J. D. (2003) The evaluation of demand responsive transport services in Europe. *Journal of Transport Geography*. December 2003, p. 255-270.
- MANHEIM, M. L. (1979) The demmand for transportation: Fundamentals of transportation system analysis. Massachussets: *THe MIT Press*, p. 58-90.
- MARKOVIC, N.; NAIR, R.; SCHONFELD, P; MILLER-HOOKS, E.;MOEBBI,. (2015) Optimizing dial-a-ride services in Maryland: Benefits of computerized routing and scheduling. *Transportation Research Part C: Emerging Technologies* V.55 P156-165.
- ]MAVEN (2019). Disponível em < https://maven.apache.org/>. Acesso em 18 de setembro de 2018.
- McNALLY, M. (1996). An activity-based microsimulation model for travel demand forecasting. *ITS working paper* UCI-ITS-AS-WP-96-1, Irvine, CA.
- MIDDELKOOP, M.; BORGES, A.; TIMMERMANS, H. (2004). Merlin micro-simulation sysem for predicting leisure activity-travel patterns. *Annual transportation Research Board Meeting*. Washington DC.
- MINISTÉRIO DOS TRANSPORTES DO REINO UNIDO, (1965) Rural bus services. Report of local enquiries, HMSO, Londres.
- MIRANDA, D. (2018). Algorithms for organising databases in order to use them as input for MATSim simulation. Mendeley Data, v1.
- MISRA, R.; BHAT, C. (2000). Activity-Travel Patterns of Nonworkers in the San Francisco Bay area: Exploratory analysis. *Transportation Research Record Journal of the Transportation Research Board*.
- MOOVIT, (2019) Relatório de Transporte Público Disponível em </http://moovit.com/>. Acesso em 12 de março de 2019.
- MULLEY, C. NELSON, J.D. WRIGHT, S. (2018). Community transport meets mobility as a service: On the road to a new a flexible future. *Research in Transportation Economics.*  V.69. p.583-591.
- MULLEY, C.; NELSON, J. D. (2009). Flexible Transport Services: A new market opportunity for public transport . *Research in Transportation Economics*, *p.* 39-45.
- MUELLER, C.; TORRES, M.; MORAIS, M. Referencial básico para a construção de um sistema de indicadores urbanos. Brasília: *Instituto de Pesquisa Econômica Aplicada* - Ipea, 1997.
- NARAYAN, J. CATS, O. OORT, N.V, HOOGENDOORN, S. (2017) Performance assessment of fixed and flexible public transport in a multi agent simulation framework. 20th EURO Working Group on Transportation Meeting, EWGT 2017, 4- 6 September 2017, Budapest, Hungary.
- NELSON J.D.; WRIGHT S.; MASSON B.; AMBROSINO G.; NANIOPOULOS A. (2010). Recent developments in flexible transport Services. Transportation Economics. v.29., p. 243-248.
- OJIMA, R. & MARANDOLA, E.J., (2012) Mobilidade populacional e um novo significado para as cidades, Dispersão Urbana e reflexiva na Dinâmica regional não metropolitana. *Estudos urbanos e regionais* V.14, N.2.
- OPENSTREET MAP WIKI. (2015) Highway: International Equivalence. Disponível em:<http://wiki.openstreetmap.org/w/index.php?title=Highway:International\_equivale nce&oldid=1225661>. Acesso em: 31 maio 2019.
- ORTÚZAR, J. de D. e WILLUMSEN, L. G. (2011) Modelling Transport. 3. ed. New York: John Wiley & Sons Reino Unido, 4ª Edição, 586 p.
- PAPANIKOLAOU A.; BASBAS S.; MINTSIS G.; TAXILTARIS C., (2017). A methodological framework for assessing the success of Demand Responsive Transport (DRT) services. *Transportation Research Procedia*.v.24, p. 393-400.
- PENDYALA, R. M. CHEN, C. KITAMURA, R. PAS, E.I. An activity-based microsimulation analisys of transportation control measures. (1997) *Transport Policy*, P. 183-192.
- PYTHON (2019). Disponível em: http://python.org/ acesso em outubro de 2017.
- QGIS FOUNDATION. (2017) Discover. Disponível em: <http://qgis.org/en/site/about/index.html>. Acesso em: 11 maio 2017.
- RANEY, B. K.; NAGEL, K. (2006) An improved framework for large-scale multi-agent simulations of travel behaviour. Towards better performing European Transportation Systems. Londres: Routledge, 2006. p. 305–347.
- RECKER, W.W.; McNALLY, M.G.; ROOTS, G.S. A modelo f complex travel behavior: part I – theoretical developement. Transportation Rsearch A. v.20. p. 3077-318.
- RONALD, N; THOMPSON, R; WINTER, RONALD. S. (2015) Simulating Demandresponsive Transportation: A Review of Agent-based Approaches. *Transport Reviews*. Pg.404-412.
- RYLEY, T.J.; STANLEY, P.A.; ENOCH, M.P.; ZANNI, A.M.; QUDDUS, M.A.; Investigating the contribution of Demand Responsive Transport to a sustainable local public transport system. *Research In Transportattion Economics*. V. 48. P. 364-372.
- SEBASTIAN, H., 2017. Agent-based simulation of autonomous taxi services with dynamic demand responses. Procedia computer Science v.109. p.899-904.
- SECRETARIA DE TRANSPORTES. (2011) Plano diretor de transportemobilidade do Distrito Federal e entorno - Relatório Técnico nº 3. Brasília, 78 p.
- SHIFTAN, Y.; BEN-AKIVA, M. (2011) A practical policy-sensitive, activity-based, travel demand model. Annals of Regional Science, v. 47, n. 3, p. 517–541.
- SIHVOLA T., JOKINEN J.-P., SUOLEN R. (2012) User needs for urban car travel. Can Demand Responsive Transport Break dependence on the car? *Transportation Research Board*. p. 75-81.
- SULOPUISTO, O. (2016) Why Helsinki's innovatiove on-demanda bus service failed.Citiscope. Disponível em: <http://citiscope.org/story/2016/why-helsinkisinnovative- demand-busservice-failed>. Acesso em 01 abril. 2018.
- TSUBOUCHI K.; YAMATO H.; HIEKATA K. (2010), Innovative on-demand bus system in Japan. *Intelligent Transport Systems*. v.4, p. 270-279.
- VELAGA, N. R.; NELSON, J.D.; WRIGHT S, D. S.; FARRINGTON, J.H. (2012). The Potential Role of Flexible Transport Services in Enhancing Rural Public Transport Provision. *Journal of Public* Transportation, P. 111-131.
- WANG, C.; QUDDUS, M.; ENOCH, M.; RYLEY, T.; DAVISON L. (2015) Exploring the propensity to travel by demand responsive transport in the rural area of Lincolnshire in England. *Case Study on Transport Policy.*

#### **APÊNDICE A – CONSULTA PORSTGIS PARA ORDENAR PARADAS**

```
select ROW NUMBER() over (ORDER by v.posicao na linha)as
num sequencial, l.cod linha, v.posicao na linha, v.seq parada,
v.cod_parada_dftrans
from geo.tab_linhas l
join (select p.seq parada, p.cod parada dftrans,
pr.geo ponto rede pto, l.seq linha, ST LineLocatePoint(
l.geo linhas lin, pr.geo ponto rede pto ) as posicao na linha
from geo.tab paradas p
join geo.tab closest point cp on cp.seq parada = p.seq parada
join geo.tab pontos rede pr on pr.seq ponto rede = p.seq ponto rede
join geo.tab linhas 1 on ST Distance(l.geo linhas lin,
cp.geo_closest_point) <= 1
where p.seq parada in (select p.seq parada
from geo.tab_paradas p
join geo.tab pontos rede pr on pr.seq ponto rede = p.seq ponto rede
where exists (select i.seq itinario from geo.tab itinerarios i
where i.seq linha = l.seq linha and i.seq ponto rede =
p.seq_ponto_rede))) v on v.seq_linha = l.seq_linha
where l.seq linha = 161
order by v.posicao na linha;
```
## **APÊNDICE B – CÓDIGO PARA GERAR** *POPULATION.XML*

```
package src;
import java.io.FileNotFoundException;
import java.io.FileReader;
import java.util.HashMap;
import java.util.Map;
import java.util.Random;
import java.util.Scanner;
import org.matsim.api.core.v01.Coord;
import org.matsim.api.core.v01.Id;
import org.matsim.api.core.v01.Scenario;
import org.matsim.api.core.v01.population.Activity;
import org.matsim.api.core.v01.population.Leg;
import org.matsim.api.core.v01.population.Person;
import org.matsim.api.core.v01.population.Plan;
import org.matsim.api.core.v01.population.PopulationWriter;
import org.matsim.core.config.ConfigUtils;
import org.matsim.core.gbl.MatsimRandom;
import org.matsim.core.network.io.MatsimNetworkReader;
import org.matsim.core.scenario.ScenarioUtils;
import org.matsim.core.utils.geometry.geotools.MGC;
import org.matsim.core.utils.gis.ShapeFileReader;
import org.opengis.feature.simple.SimpleFeature;
import com.vividsolutions.jts.geom.Geometry;
import com.vividsolutions.jts.geom.GeometryFactory;
import com.vividsolutions.jts.geom.Point;
import com.vividsolutions.jts.io.ParseException;
import com.vividsolutions.jts.io.WKTReader;
public class plans {
       // Path directories
       private static final String NETWORKFILE = "input/network.xml";
       private static final String REGION = "input/ZONA2008.shp";
       private static final String CENSUSBUS = "input/censobus.txt";
       private static final String CENSUSCAR = "input/censocar.txt";
       // Output directory
       private static final String PLANSFILEOUTPUT = 
"output/plans.xml";
       private static double SCALEFACTOR = 0.05*1.16;
       // Creating scenario
              private Scenario scenario;
              private Map<String,Geometry> shapeMap;
               // Start creating demand
              plans (){
                      this.scenario = 
ScenarioUtils.createScenario(ConfigUtils.createConfig());
                      new 
MatsimNetworkReader(scenario.getNetwork()).readFile(NETWORKFILE);
               }
```

```
// Main function
              private void run() throws Exception {
                      // Assign shapefiles and txts to maps
                      this.shapeMap = readShapeFile(REGION, "ra");
                      int origin = 19;
                      int destination = 19;
                      String popbus[][] = 
readmatrix(CENSUSBUS,origin,destination);
                      String popcar[][] = 
readmatrix(CENSUSCAR,origin,destination);
                   for(int o=1;o<origin;o++){
                       Geometry home = 
this.shapeMap.get(Integer.toString(o));
                       for (int d=1; d<destination;d++){
                              Geometry work = 
this.shapeMap.get(Integer.toString(d));
                              double agentsbus = 
Double.parseDouble(popbus[o][d])*SCALEFACTOR*0.74;
                              double agentscar = 
Double.parseDouble(popcar[o][d])*SCALEFACTOR;
                              double agentsdrt = 
Double.parseDouble(popbus[o][d])*SCALEFACTOR*0.26;
                              for(int k=1;k<=agentsbus;k++) {
                                      String mode = "pt";
                                      Coord homec = 
drawRandomPointFromGeometry(home);
                                      Coord workc = 
drawRandomPointFromGeometry(work);
       createAgent(o,d,k,homec,workc,mode);
        }
                             for(int w=1; w\leq a qentscar; w++) {
                                      String mode = "car";
                                      Coord homec = 
drawRandomPointFromGeometry(home);
                                      Coord workc = 
drawRandomPointFromGeometry(work);
       createAgent(o,d,w,homec,workc,mode);
        }
                             for(int y=1; y<=agentsdrt; y++) {
                                      String mode = "drt";
                                      Coord homec = 
drawRandomPointFromGeometry(home);
                                      Coord workc = 
drawRandomPointFromGeometry(work);
```

```
createAgent(o,d, y, homec, workc, mode);
        }
        } 
                             // Writting population file
                       PopulationWriter pw = new 
PopulationWriter(scenario.getPopulation(),scenario.getNetwork());
                       pw.write(PLANSFILEOUTPUT);
        }
                      }
              // Input matrix reading method
              private String[][] readmatrix(String filePath,int n, int 
m){
                      String matrix[][] = new String[n][m];
                      try {
                             Scanner input = new Scanner (new
FileReader(filePath));
                             for(int i=0; i\leq n; i++){
                                    for(int j=0; j\leq m; j++) {
                                            matrix[i][j]=input.next();
                                     }
                             }
                      }
                      catch (FileNotFoundException e) {
                             // TODO Auto-generated catch block
                             e.printStackTrace();
                      }
                      return matrix;
               }
              // Second input matrix reading method
              private String[][] readfacilities(String filePath,int n){
                      String matrix[][] = new String[n][5];
                      try {
                             Scanner input = new Scanner (new
FileReader(filePath));
                             for(int i=0; i\leq n; i++){
                                    for(int j=0; j<5; j++){
                                            matrix[i][j]=input.next();
                                     }
                             }
                      }
                      catch (FileNotFoundException e) {
                             // TODO Auto-generated catch block
                             e.printStackTrace();
                      }
                      return matrix;
               }
              // Second input matrix reading method
              private String[][] readfacilities2(String filePath,int 
n){
```

```
String matrix[][] = new String[n][6];
                      try {
                              Scanner input = new Scanner (new
FileReader(filePath));
                              for(int i=0; i\leq n; i++){
                                     for(int j=0; j<6; j++) {
                                             matrix[i][j]=input.next();}
                              }
                      }
                      catch (FileNotFoundException e) {
                              // TODO Auto-generated catch block
                              e.printStackTrace();
                      }
                      return matrix;
               }
               private void createAgent(int orig, int dest, int cod, 
Coord coordHome, Coord coordWork, String mode) {
                      Id<Person> personId =
Id.createPersonId(orig+"to"+dest+mode+cod);
                      Person person = 
scenario.getPopulation().getFactory().createPerson(personId);
                      Random rnd = new Random();
                      Activity work = 
scenario.getPopulation().getFactory().createActivityFromCoord("work", 
coordWork);
                      Activity home = 
scenario.getPopulation().getFactory().createActivityFromCoord("home", 
coordHome);
                      // Creating first type of plan: H-W-H
                      Plan plan1 = 
scenario.getPopulation().getFactory().createPlan();
                      Activity home1 = 
scenario.getPopulation().getFactory().createActivityFromCoord("home", 
coordHome);
                      home1.setEndTime(rnd.nextGaussian()*3965+7*60*60);
                      plan1.addActivity(home1);
                      Leq hw =scenario.getPopulation().getFactory().createLeg(mode);
                      plan1.addLeg(hw);
                      plan1.addActivity(work);
                      work.setEndTime(rnd.nextGaussian()*5973+18*60*60);
                      Leq wh =scenario.getPopulation().getFactory().createLeg(mode);
                      plan1.addLeg(wh);
                      plan1.addActivity(home);
                      person.addPlan(plan1);
                      person.setSelectedPlan(plan1);
```

```
scenario.getPopulation().addPerson(person);
               }
               private Coord drawRandomPointFromGeometry(Geometry g) {
                          Random rnd = MatsimRandom.getLocalInstance();
                          Point p;
                          double x, y;
                          do {
                             x = g.getEnvelopeInternal() .getMinX() +rnd.nextDouble() * (g.getEnvelopeInternal().getMaxX() -
g.getEnvelopeInternal().getMinX());
                              y = g.getEnvelopeInternal().getMinY() + 
rnd.nextDouble() * (g.getEnvelopeInternal().getMaxY() -
g.getEnvelopeInternal().getMinY());
                            p = MGC.xy2Point(x, y); } while (!g.contains(p));
                          Coord coord = new Coord(p.getX(), p.getY());
                          return coord;
                      }
               public static void main(String[] args) throws Exception {
                      plans cd = new plans();
                      cd.run();
               }
               public Map<String, Geometry> readShapeFile(String
filename, String attrString){
                      Map<String,Geometry> shapeMap = new 
HashMap<String, Geometry>();
                      for (SimpleFeature ft : 
ShapeFileReader.getAllFeatures(filename)) {
                                     GeometryFactory geometryFactory= 
new GeometryFactory();
                                     WKTReader wktReader = new 
WKTReader(geometryFactory);
                                     Geometry geometry;
                                     try {
                                             geometry = 
wktReader.read((ft.getAttribute("the geom")).toString());
       shapeMap.put(ft.getAttribute(attrString).toString(),geometry);
                                     } catch (ParseException e) {
                                             // TODO Auto-generated catch 
block
                                             e.printStackTrace();
                                      }
                              } 
                      return shapeMap;
```
# **APÊNDICE C – MATRIZES OD PDTU 2011**

|                 |              | ı.          | $\overline{2}$ | 3       | 4     | 5      | 6      | $\overline{7}$  | 8      | 9      | 10     | 11     | 12     | 13            | 14     | 15         | 16     | 17          | 18          | 19      |              |
|-----------------|--------------|-------------|----------------|---------|-------|--------|--------|-----------------|--------|--------|--------|--------|--------|---------------|--------|------------|--------|-------------|-------------|---------|--------------|
|                 |              | <b>Bras</b> | Gam            | Tag     | Brz   | Sob    | Plan   | Par             | NB+Can | Cel    | Gua    | Cru    | Sam    | <b>StM</b>    | SSb    | <b>Rec</b> | LSul   | <b>RFun</b> | <b>LNor</b> | Ent     | <b>Total</b> |
| -1              | <b>Bra</b>   | 29.653      | 10.982         | 24.810  | 3.376 | 16.822 | 13.587 | 3.614           | 4.678  | 25.880 | 12.405 | 7.695  | 12.924 | 9.070         | 6.962  | 7.410      | 1.594  | 4.454       | 1.740       | 56.869  | 254.526      |
| $\overline{2}$  | Gam          | 10.982      | 2.934          | 3.885   | 190   | 813    | 548    | 145             | 880    | 2.353  | 2.582  | 902    | 1.455  | 962           | 314    | 955        | 1.087  | 405         | 204         | 6.208   | 37.805       |
| 3               | Tag          | 24.810      | 3.885          | 19.238  | 1.469 | 3.364  | 2.430  | 531             | 2.297  | 15.016 | 7.585  | 2.822  | 7.235  | 2.395         | 1.136  | 3.705      | 1.766  | 2.052       | 600         | 18.544  | 120.879      |
| 4               | <b>Brz</b>   | 3.376       | 190            | 1.469   | 394   | 334    | 185    | 32 <sub>2</sub> | 203    | 1.268  | 805    | 313    | 362    | 84            | 75     | 163        | 250    | 92          | 75          | 240     | 9.910        |
| 5               | Sob          | 16.822      | 813            | 3.364   | 334   | 4.534  | 2.368  | 322             | 727    | 2.227  | 2.801  | 1.276  | 863    | 418           | 552    | 442        | 1.182  | 269         | 594         | 1.992   | 41.904       |
| $\epsilon$      | Plan         | 13.587      | 548            | 2.430   | 185   | 2.368  | 3.140  | 213             | 576    | 1.440  | 2.195  | 932    | 562    | 239           | 368    | 284        | 1.045  | 170         | 464         | 1.343   | 32.090       |
| $\overline{7}$  | Par          | 3.614       | 145            | 531     | 32    | 322    | 213    | 91              | 131    | 269    | 504    | 198    | 119    | 63            | 128    | 71         | 408    | 41          | 118         | 177     | 7.177        |
| 8               | NB+Can       | 4.678       | 880            | 2.297   | 203   | 727    | 576    | 131             | 680    | 1.667  | 1.438  | 592    | 1.182  | 608           | 302    | 693        | 414    | 411         | 113         | 2.608   | 20.200       |
| 9               | Cei          | 25,880      | 2.353          | 15.016  | 1.268 | 2.227  | 1.440  | 269             | 1.667  | 13.948 | 6.628  | 2.268  | 4.515  | 1.063         | 615    | 1.895      | 1.853  | 1.015       | 542         | 3.508   | 87.971       |
| 10              | Gua          | 12.405      | 2.582          | 7.585   | 805   | 2.801  | 2.195  | 504             | 1.438  | 6.628  | 4.853  | 2.095  | 3.382  | 1.842         | 959    | 1.793      | 927    | 1.075       | 375         | 10.962  | 65.206       |
| 11              | Cru          | 7.695       | 902            | 2.822   | 313   | 1.276  | 932    | 198             | 592    | 2.268  | 2.095  | 1.268  | 1.032  | 582           | 415    | 600        | 541    | 344         | 196         | 3.802   | 27.874       |
| 12 <sup>2</sup> | Sam          | 12.924      | 1.455          | 7.235   | 362   | 863    | 562    | 119             | 1.182  | 4.515  | 3.382  | 1.032  | 2.770  | 546           | 291    | 1.058      | 1.077  | 592         | 233         | 1.166   | 41.362       |
| 13              | <b>StM</b>   | 9.070       | 962            | 2.395   | 84    | 418    | 239    | 63              | 608    | 1.063  | 1.842  | 582    | 546    | 254           | 141    | 310        | 986    | 133         | 155         | 2.041   | 21.892       |
| 14              | SSb          | 6.962       | 314            | 1.136   | 75    | 552    | 368    | 128             | 302    | 615    | 959    | 415    | 291    | 4             | 517    | 156        | 757    | 92          | 172         | 337     | 14.290       |
| 15              | <b>Rec</b>   | 7.410       | 955            | 3.705   | 163   | 442    | 284    | 71              | 693    | 1.895  | 1.793  | 600    | 1.058  | 310           | 156    | 788        | 754    | 310         | 131         | 443     | 21.962       |
| 16              | <b>LSul</b>  | 1.594       | 1.087          | 1.766   | 250   | 1.182  | 1.045  | 408             | 414    | 1.853  | 927    | 541    | 1.077  | 986           | 757    | 754        | 135    | 468         | 110         | 3.908   | 19.263       |
| 17              | <b>RFun</b>  | 4.454       | 405            | 2.052   | 92    | 269    | 170    | 41              | 411    | 1.015  | 1.075  | 344    | 592    | 133           | 92     | 310        | 468    | 198         | 78          | 549     | 12.748       |
| 18              | <b>LNor</b>  | 1.740       | 204            | 600     | 75    | 594    | 464    | 118             | 113    | 542    | 375    | 196    | 233    | 155           | 172    | 131        | 110    | 78          | 109         | 1.672   | 7.681        |
| 19              | Ent          | 59.785      | 6.508          | 19.381  | 240   | 2.091  | 1.372  | 177             | 2.584  | 3.624  | 11.303 | 3.828  | 1.183  | 2.118         | 408    | 467        | 4.363  | 577         | 1.747       | 48.209  | 169.966      |
|                 | <b>Total</b> | 257.442     | 38.105         | 121.716 | 9.910 | 42.003 | 32.119 | 7.177           | 20.176 | 88.087 | 65.548 | 27.901 |        | 41.379 21.969 | 14.361 | 21.987     | 19.718 | 12.776      | 7.756       | 164.576 | 1.014.706    |

Figura C.1 - Matriz diária de passageiros por transporte coletivo, motivo trabalho

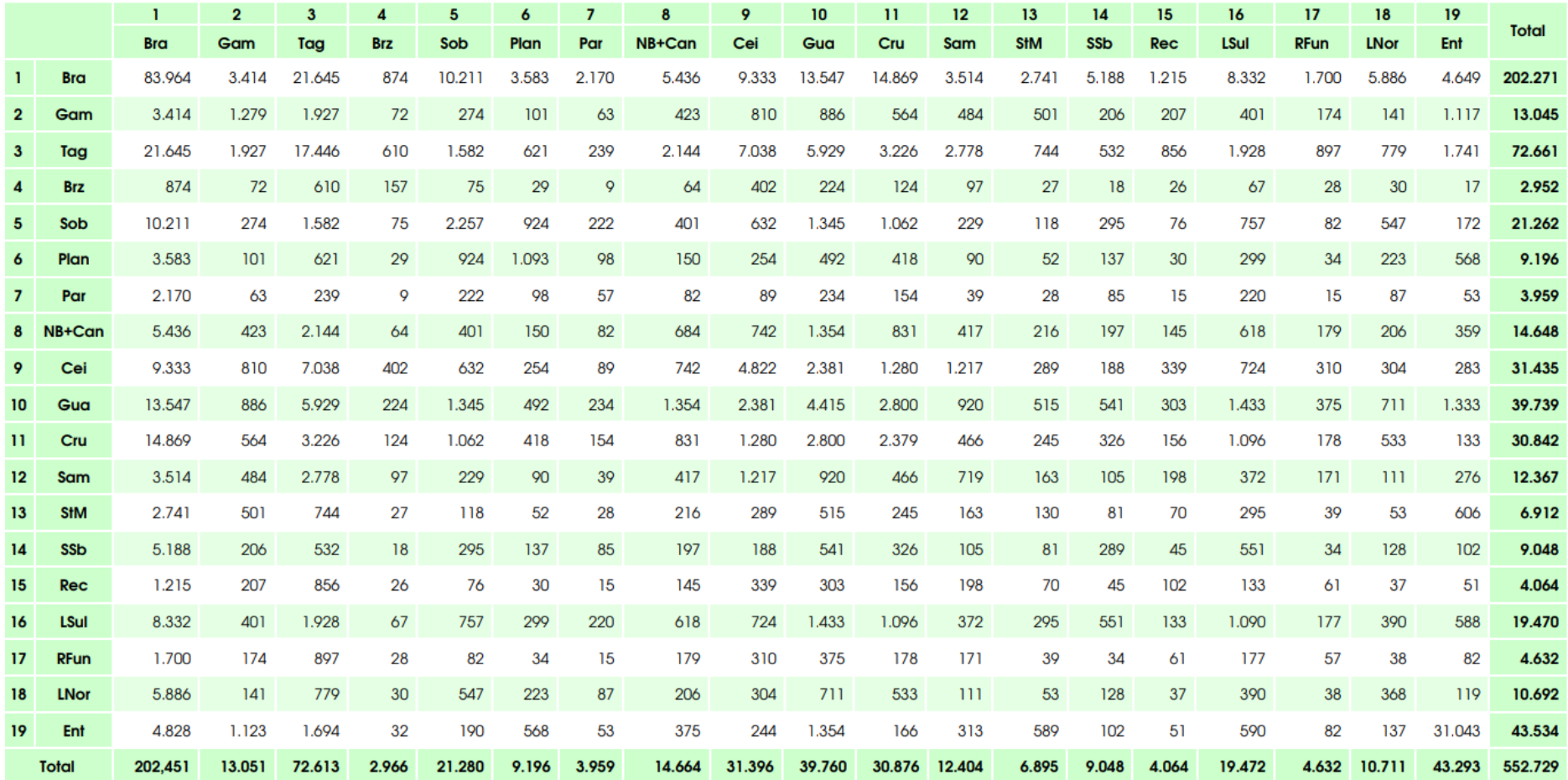

Figura C.2 - Matriz diária de veículos de transporte individual, motivo trabalho.

## **APÊNDICE D – ARQUIVO POPULATION.XML GERADO**

<?xml version="1.0" encoding="utf-8"?>

<!DOCTYPE population SYSTEM "http://www.matsim.org/files/dtd/population\_v6.dtd">

===================================================================

<population>

```
<person id="10to10car1">
             <plan selected="yes">
                    \leactivity type="home" x="-47.98843766617355" y="-
15.846507057337611" end_time="07:52:47" >
                    </activity>
                    <leg mode="car">
                    \langleleg>
                    \le activity type="work" x="-47.99900902067519" y="-
15.81255344217135" end_time="19:22:45" >
                    </activity>
                    <leg mode="car">
                    \langleleg>
                    \leq activity type="home" x="-47.98843766617355" y="-
15.846507057337611" >
                    </activity>
             </plan>
      </person>
===================================================================
      \epsilon = \epsilon 10to10car10">
             <plan selected="yes">
                    \leq activity type="home" x="-48.00018549923911" y="-
15.814032366119772" end_time="07:43:24" >
                    </activity>
                    <leg mode="pt">
                    \langleleg>
                    \leq activity type="work" x="-47.99462795291824" y="-
15.820708546520699" end_time="16:29:12" >
                    </activity>
                    <leg mode="pt">
                    \langleleg>
```
 $\leq$  activity type="home" x="-48.00018549923911" y="-15.814032366119772" >

</activity>

</plan>

</person>

#### **APÊNDICE E – ARQUIVO CONFIG.XML**

 $\langle$  2xml version="1.0" ?> <!DOCTYPE config SYSTEM "http://www.matsim.org/files/dtd/config\_v2.dtd"> <config>

<module name="drt" >

<!-- If true, the startLink is changed to last link in the current schedule, so the taxi starts the next day at the link where it stopped operating the day before. False by default. -->

<param name="changeStartLinkToLastLinkInSchedule" value="false" />

<!-- Beeline distance factor for DRT. Used in analyis and in plans file. The default value is 1.3. -->

<param name="estimatedBeelineDistanceFactor" value="1.3" />

<!-- Beeline-speed estimate for DRT. Used in analysis, optimisation constraints and in plans file, [m/s]. The default value is 25 km/h -->

<param name="estimatedDrtSpeed" value="8.333333333333334" />

<!-- Defines the slope of the maxTravelTime estimation function (optimisation constraint), i.e. maxTravelTimeAlpha \* estimated\_drt\_travel\_time + maxTravelTimeBeta. Alpha should not be smaller than 1. -->

 $\epsilon$  <param name="maxTravelTimeAlpha" value="1.5" />

<!-- Defines the shift of the maxTravelTime estimation function (optimisation constraint), i.e. maxTravelTimeAlpha \* estimated\_drt\_travel\_time + maxTravelTimeBeta. Beta should not be smaller than 0. -->

 $\epsilon$  <param name="maxTravelTimeBeta" value="300.0" />

<!-- Max wait time for the bus to come (optimisation constraint). --> <param name="maxWaitTime" value="900.0" />

<!-- Maximum walk distance to next stop location in stationbased system. -->  $\epsilon$  <param name="maxWalkDistance" value="500.0" />

<!-- Operational Scheme, either door2door or stationbased. door2door by

default -->

<param name="operationalScheme" value="door2door" />

<!-- Bus stop duration. -->  $\epsilon$  /> <param name="stopDuration" value="60.0"

<!-- Stop locations file (transit schedule format, but without lines) for DRT stops. Used only for the stationbased mode -->

<param name="transitStopFile" value="null" />

<!-- An XML file specifying the vehicle fleet. The file format according to dvrp\_vehicles\_v1.dtd -->

<param name="vehiclesFile" value="C:\Users\lorena.brasil.EGLWIN\git\matsim-exampleproject\scenarios\TPRD\vehiclesdrt\_75.xml" />

```
<parameterset type="minCostFlowRebalancing">
      <param name="targetAlpha" value="0.5"/>
      <param name="targetBeta" value="0.5"/>
      <param name="cellSize" value="2000"/>
</parameterset>
```
</module>

<module name="counts" >

<!-- Transport modes that will be respected for the counts comparison. 'car' is default, which includes also bussed from the pt simulation module. Use this parameter in combination with 'filterModes' = true!  $\rightarrow$ 

<param name="analyzedModes" value="car" />

<!-- Specifies over how many iterations the link volumes should be averaged that are used for the counts comparison. Use 1 or 0 to only use the link volumes of a single iteration. This values cannot be larger than the value specified for writeCountsInterval -->

<param name="averageCountsOverIterations" value="1" />

<!-- factor by which to re-scale the simulated values. necessary when simulation runs with something different from 100%. needs to be adapted manually --> <param name="countsScaleFactor" value="14.28" />

<!-- distance to distanceFilterCenterNode to include counting stations. The unit of distance is the Euclidean distance implied by the coordinate system -->

 $\epsilon$  <param name="distanceFilter" value="null"  $\epsilon$ 

<!-- node id for center node of distance filter -->

<param name="distanceFilterCenterNode" value="null" />

<!-- If true, link counts from legs performed on modes not included in the 'analyzedModes' parameter are ignored. -->

<param name="filterModes" value="false" />

<!-- The Coordinates Reference System in which the coordinates are expressed in the input file. At import, the coordinates will be converted to the coordinate system defined in "global", and willbe converted back at export. If not specified, no conversion happens. -->

 $\epsilon$  <param name="inputCRS" value="null" />

<!-- input file name to counts package -->

<param name="inputCountsFile"

value="C:\Users\lorena.brasil.EGLWIN\git\matsim-example-

project\scenarios\TPRD\countsVfinal.xml" />

<!-- possible values: `html', `kml', `txt', `all' -->

 $\epsilon$  <param name="outputformat" value="txt"  $\epsilon$ 

<!-- Specifies how often the counts comparison should be calculated and

written. -->

<param name="writeCountsInterval" value="1" />

</module>

<module name="dvrp" >

<!-- Mode of which the network will be used for routing vehicles, calculating travel times, etc. (fleet operator's perspective). If null, no mode filtering is done; the standard network (Scenario.getNetwork()) is used -->

<param name="networkMode" value="car" />

<!-- Used for estimation of travel times for VrpOptimizer by means of the exponential moving average. The weighting decrease, alpha, must be in (0,1]. We suggest small values of alpha, e.g. 0.05. The averaging starts from the initial travel time estimates. If not provided, the free-speed TTs is used as the initial estimates For more info see comments in: VrpTravelTimeEstimator, VrpTravelTimeModules, DvrpModule. -->

<param name="travelTimeEstimationAlpha" value="0.05" /> </module>

<module name="global" >

<param name="coordinateSystem" value="Atlantis" />

 $\alpha$  <param name="insistingOnDeprecatedConfigVersion" value="true" />

<!-- "global" number of threads. This number is used, e.g., for replanning, but NOT in the mobsim. This can typically be set to as many cores as you have available, or possibly even slightly more. -->

<param name="numberOfThreads" value="2" />  $\epsilon$  <param name="randomSeed" value="4711" /> </module>

<module name="plans" >

<!-- String: minOfDurationAndEndTime tryEndTimeThenDuration endTimeOnly. Anything besides minOfDurationAndEndTime will internally use a different (simpler) version of the TimeAllocationMutator. -->

<!-- The Coordinates Reference System in which the coordinates are expressed in the input file. At import, the coordinates will be converted to the coordinate system defined in "global", and willbe converted back at export. If not specified, no conversion happens. -->

<!-- Path to a file containing person attributes (required file format: ObjectAttributes). -->

<param name="inputPlansFile" value="C:\Users\lorena.brasil.EGLWIN\git\matsim-example-project\scenarios\TPRD\output- $75$ .xml"  $/$ 

<!-- Defines how routes are stored in memory. Currently supported: LinkNetworkRoute, CompressedNetworkRoute. -->

<!-- (not tested) will remove plan attributes that are presumably not used, such as activityStartTime. default=false -->

<!-- Name of the (Object)Attribute defining the subpopulation to which pertains a Person (as freight, through traffic, etc.). The attribute must be of String type. Change away from default only in desperate situations. -->

```
</module>
      <module name="global">
<param name="coordinateSystem" value="EPSG:32723"/>
</module>
             <module name="changeMode" >
             \epsilon <param name="ignoreCarAvailability" value="true" \epsilon<param name="modes" value="car,pt,drt" />
      </module>
      <module name="TimeAllocationMutator" >
             <!-- Default:true; Defines whether time mutation changes an activity's 
duration. -->
             \epsilon <param name="mutationAffectsDuration" value="true" />
             <!-- Default:1800.0; Defines how many seconds a time mutation can 
maximally shift a time. -->
             \epsilon <param name="mutationRange" value="7200.0" />
             <!-- false; Use individual settings for each subpopulation. If enabled but no 
settings are found, regular settings are uses as fallback. -->
             <param name="useIndividualSettingsForSubpopulations" value="false" />
      </module>
      <module name="strategy">
             <param name="maxAgentPlanMemorySize" value="5" /> <!-- 0 means 
unlimited -->
             \epsilon <param name="ModuleProbability_1" value="0.9" \epsilon<param name="Module_1" value="ChangeExpBeta" />
              <param name="ModuleProbability_2" value="0.1" />
              <param name="Module_2" value="ReRoute" />
              <param name="ModuleDisableAfterIteration_1" value="90" />
              <param name="ModuleProbability_3" value="0.1" />
              <param name="Module_3" value="ChangeTripMode" />
              <param name="ModuleDisableAfterIteration_1" value="90" />
             \epsilon <param name="ModuleProbability_4" value="0.1" />
              <param name="Module_4" value="TimeAllocationMutator" />
             <param name="ModuleDisableAfterIteration_1" value="90" />
      </module>
```

```
<module name="network" >
```
<!-- The Coordinates Reference System in which the coordinates are expressed in the input file. At import, the coordinates will be converted to the coordinate system defined in "global", and willbe converted back at export. If not specified, no conversion happens. -->

```
\epsilon <param name="inputCRS" value="null" />
```

```
<param name="inputChangeEventsFile" value="null" />
```

```
<param name="inputNetworkFile"
```

```
value="C:\Users\lorena.brasil.EGLWIN\git\matsim-example-
```
project\scenarios\TPRD\network.xml" />

```
<param name="laneDefinitionsFile" value="null" />
```

```
<param name="timeVariantNetwork" value="false" />
```
</module>

```
<module name="qsim">
```

```
<param name="removeStuckVehicles" value="false" />
\epsilon <param name="stuckTime" value="10.0" />
<param name="simStarttimeInterpretation" value="onlyUseStarttime" />
<param name="flowCapacityFactor" value="0.07" />
\epsilon <param name="storageCapacityFactor" value="0.12" />
<param name="startTime" value="00:00:00" />
\epsilon <param name="endTime" value="30:00:00" />
<param name="insertingWaitingVehiclesBeforeDrivingVehicles"
       value="true" />
<param name="snapshotStyle" value="queue" />
```

```
</module>
```

```
<module name="otfvis">
       \epsilon <param name="coloringScheme" value="taxicab" \epsilon<param name="drawNonMovingItems" value="true" />
</module>
```

```
<module name="controler">
              <param name="outputDirectory" 
value="C:\Users\lorena.brasil.EGLWIN\git\matsim-example-
project\scenarios\TPRD\drt_stuck_cenariochile75" />
              <param name="overwriteFiles" value="deleteDirectoryIfExists" />
              \epsilon <param name="firstIteration" value="1" />
              \epsilon <param name="lastIteration" value="50" />
               \epsilon <param name="writeEventsInterval" value="10" \epsilon
```
</module>

<module name="planCalcScore" >

```
<!-- logit model scale parameter. default: 1. Has name and default value for 
historical reasons (see Bryan Raney's phd thesis). -->
```

```
<param name="BrainExpBeta" value="2" />
```

```
<param name="PathSizeLogitBeta" value="1.0" />
```
<!-- fraction of iterations at which MSA score averaging is started. The matsim theory department suggests to use this together with switching off choice set innovation (where a similar switch exists), but it has not been tested yet. -->

```
<param name="fractionOfIterationsToStartScoreMSA" value="null" />
```
 $\langle$ !-- new\_score = (1-learningRate)\*old\_score + learningRate \* score\_from\_mobsim. learning rates close to zero emulate score averaging, but slow down initial convergence -->

 $\epsilon$  <param name="learningRate" value="1.0"  $\epsilon$ 

<!-- There used to be a plateau between duration=0 and

duration=zeroUtilityDuration. This caused durations to evolve to zero once they were below zeroUtilityDuration, causing problems. Only use this switch if you need to be backwards compatible with some old results. (changed nov'13) -->

<param name="usingOldScoringBelowZeroUtilityDuration" value="false" /> <!-- write a plans file in each iteration directory which contains what each agent actually did, and the score it received. -->

<param name="writeExperiencedPlans" value="false" />

<parameterset type="scoringParameters" >

 $\epsilon$  <param name="earlyDeparture" value="0.0" />

 $\epsilon$  <param name="lateArrival" value="-18.0" />

<param name="marginalUtilityOfMoney" value="1" />

 $\epsilon$  <param name="performing" value="6" />

 $\leq$  param name="subpopulation" value="null"  $\geq$ 

 $\epsilon$  />  $\epsilon$  />  $\epsilon$  //>  $\epsilon$  //>  $\epsilon$  // $\epsilon$ 

 $\epsilon$  <param name="waiting" value="-0.0" />

```
\epsilon <param name="waitingPt" value="-0.84" />
```
<parameterset type="activityParams" >

 $\epsilon$  <param name="activityType" value="dummy" />

 $\epsilon$  <param name="closingTime" value="undefined"  $\epsilon$ 

<param name="earliestEndTime" value="undefined" />

<param name="latestStartTime" value="undefined" />  $\epsilon$  <param name="minimalDuration" value="undefined"  $\epsilon$ 

 $\epsilon$  <param name="openingTime" value="undefined"  $\epsilon$ 

 $\epsilon$  <param name="priority" value="1.0" />

 $\epsilon$  param name="scoringThisActivityAtAll" value="true" /> <!-- typical duration of activity. needs to be defined and non-

zero. in sec.  $\rightarrow$ 

 $\epsilon$  /> <param name="typicalDuration" value="02:00:00"

<!-- method to compute score at typical duration. Options: | uniform | relative | Use uniform for backwards compatibility (all activities same score; higher proba to drop long acts). -->

<param name="typicalDurationScoreComputation"

value="relative" />

</parameterset>

<parameterset type="activityParams" >

 $\epsilon$  <param name="activityType" value="car interaction" /> <param name="closingTime" value="undefined" /> <param name="earliestEndTime" value="undefined" /> <param name="latestStartTime" value="undefined" />  $\epsilon$  <param name="minimalDuration" value="undefined" />  $\epsilon$  <param name="openingTime" value="undefined"  $\epsilon$  $\epsilon$  <param name="priority" value="1.0" />  $\epsilon$   $\epsilon$   $\gamma$   $\epsilon$   $\gamma$   $\epsilon$   $\epsilon$   $\gamma$   $\epsilon$   $\epsilon$   $\epsilon$   $\epsilon$   $\epsilon$   $\epsilon$   $\gamma$   $\epsilon$   $\epsilon$   $\epsilon$   $\epsilon$   $\epsilon$   $\epsilon$   $\gamma$   $\epsilon$   $\epsilon$   $\gamma$   $\epsilon$   $\epsilon$   $\epsilon$   $\gamma$   $\epsilon$   $\epsilon$   $\epsilon$   $\gamma$   $\epsilon$   $\epsilon$   $\epsilon$   $\gamma$   $\epsilon$   $\epsilon$   $\epsilon$   $\epsilon$   $\epsilon$   $\epsilon$   $\epsilon$ 

 $\epsilon$  -param name="typicalDuration" value="undefined" />

<param name="typicalDurationScoreComputation" value="relative" /> </parameterset> <parameterset type="activityParams" >  $\epsilon$  <param name="activityType" value="pt interaction" /> <param name="closingTime" value="undefined" />  $\epsilon$  <param name="earliestEndTime" value="undefined"  $\epsilon$ <param name="latestStartTime" value="undefined" />  $\epsilon$  <param name="minimalDuration" value="undefined"  $\epsilon$  $\epsilon$  <param name="openingTime" value="undefined"  $\epsilon$  $\epsilon$  <param name="priority" value="1.0" /> <param name="scoringThisActivityAtAll" value="false" />  $\epsilon$  <param name="typicalDuration" value="undefined" /> <param name="typicalDurationScoreComputation" value="relative" /> </parameterset> <parameterset type="activityParams" >  $\epsilon$  <param name="activityType" value="bike interaction"  $\epsilon$ <param name="closingTime" value="undefined" />  $\epsilon$  <param name="earliestEndTime" value="undefined"  $\epsilon$ <param name="latestStartTime" value="undefined" />  $\epsilon$  <param name="minimalDuration" value="undefined"  $\epsilon$ <param name="openingTime" value="undefined" />  $\epsilon$  <param name="priority" value="1.0" /> <param name="scoringThisActivityAtAll" value="false" />  $\epsilon$  <param name="typicalDuration" value="undefined" /> <param name="typicalDurationScoreComputation" value="relative" /> </parameterset> <parameterset type="activityParams" >  $\epsilon$  <param name="activityType" value="other interaction"  $\epsilon$  $\epsilon$  <param name="closingTime" value="undefined"  $\epsilon$ <param name="earliestEndTime" value="undefined" />  $\epsilon$  <param name="latestStartTime" value="undefined"  $\epsilon$  $\epsilon$  <param name="minimalDuration" value="undefined"  $\epsilon$  $\epsilon$  <param name="openingTime" value="undefined"  $\epsilon$  $\epsilon$  />  $\epsilon$  />  $\epsilon$  //+ <param name="scoringThisActivityAtAll" value="false" />  $\epsilon$  <param name="typicalDuration" value="undefined" /> <param name="typicalDurationScoreComputation" value="relative" /> </parameterset> <parameterset type="activityParams" >  $\epsilon$  <param name="activityType" value="walk interaction"  $\epsilon$ <param name="closingTime" value="undefined" />  $\epsilon$  <param name="earliestEndTime" value="undefined"  $\epsilon$ <param name="latestStartTime" value="undefined" />  $\epsilon$  <param name="minimalDuration" value="undefined" /> <param name="openingTime" value="undefined" />  $\epsilon$  =  $\epsilon$  =  $\epsilon$  =  $\epsilon$  =  $\epsilon$  =  $\epsilon$  priority" value="1.0" />

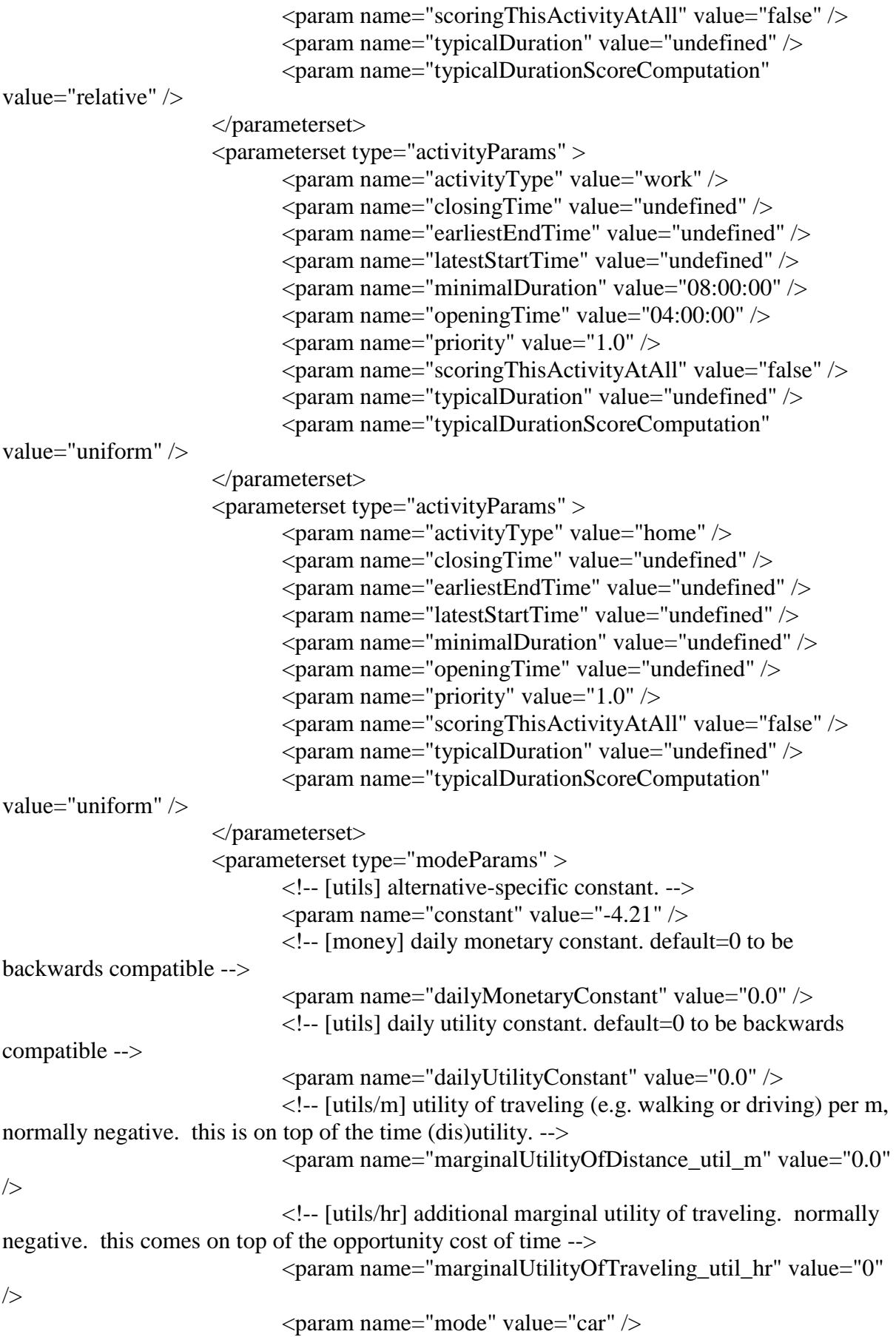

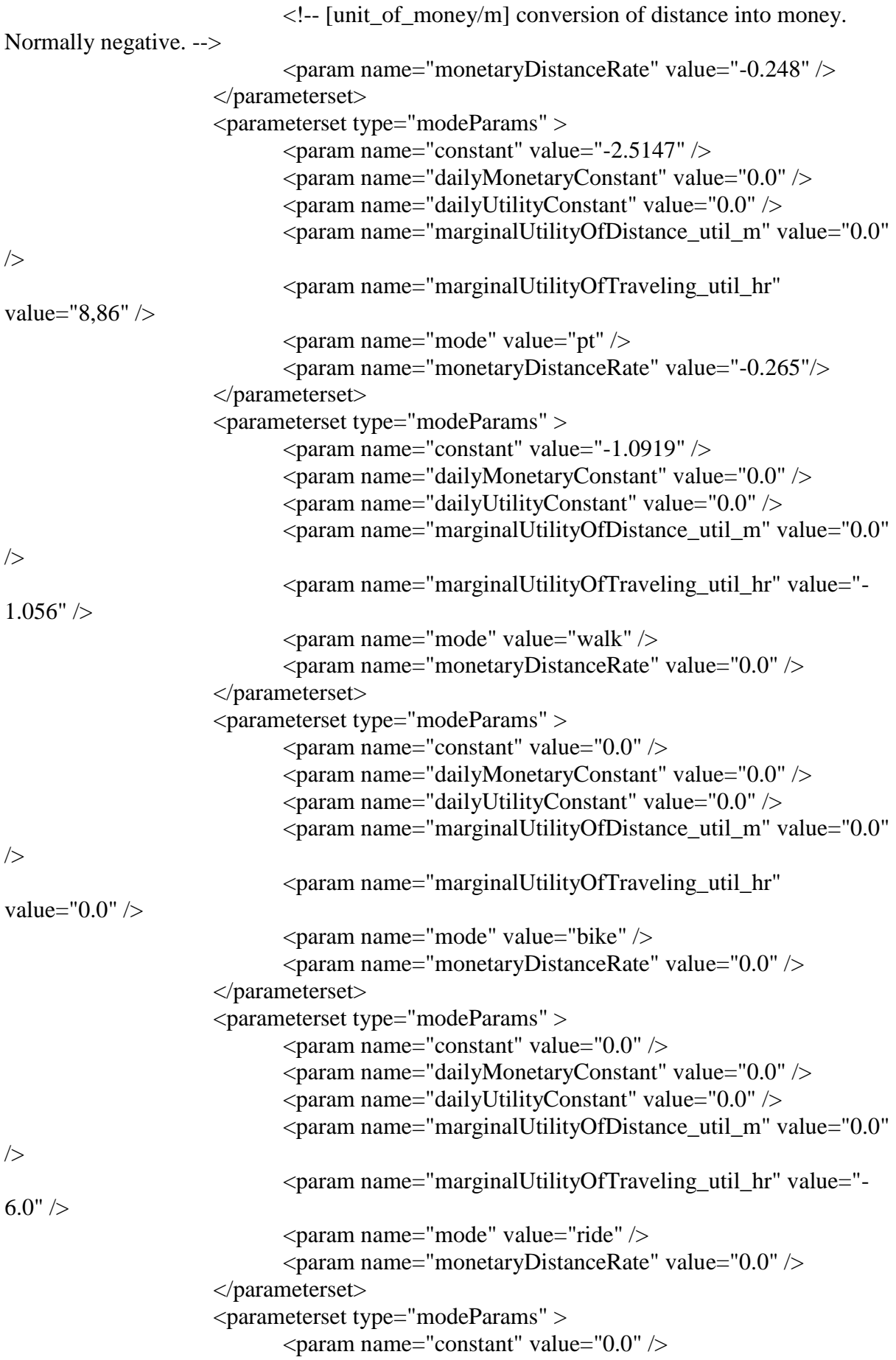

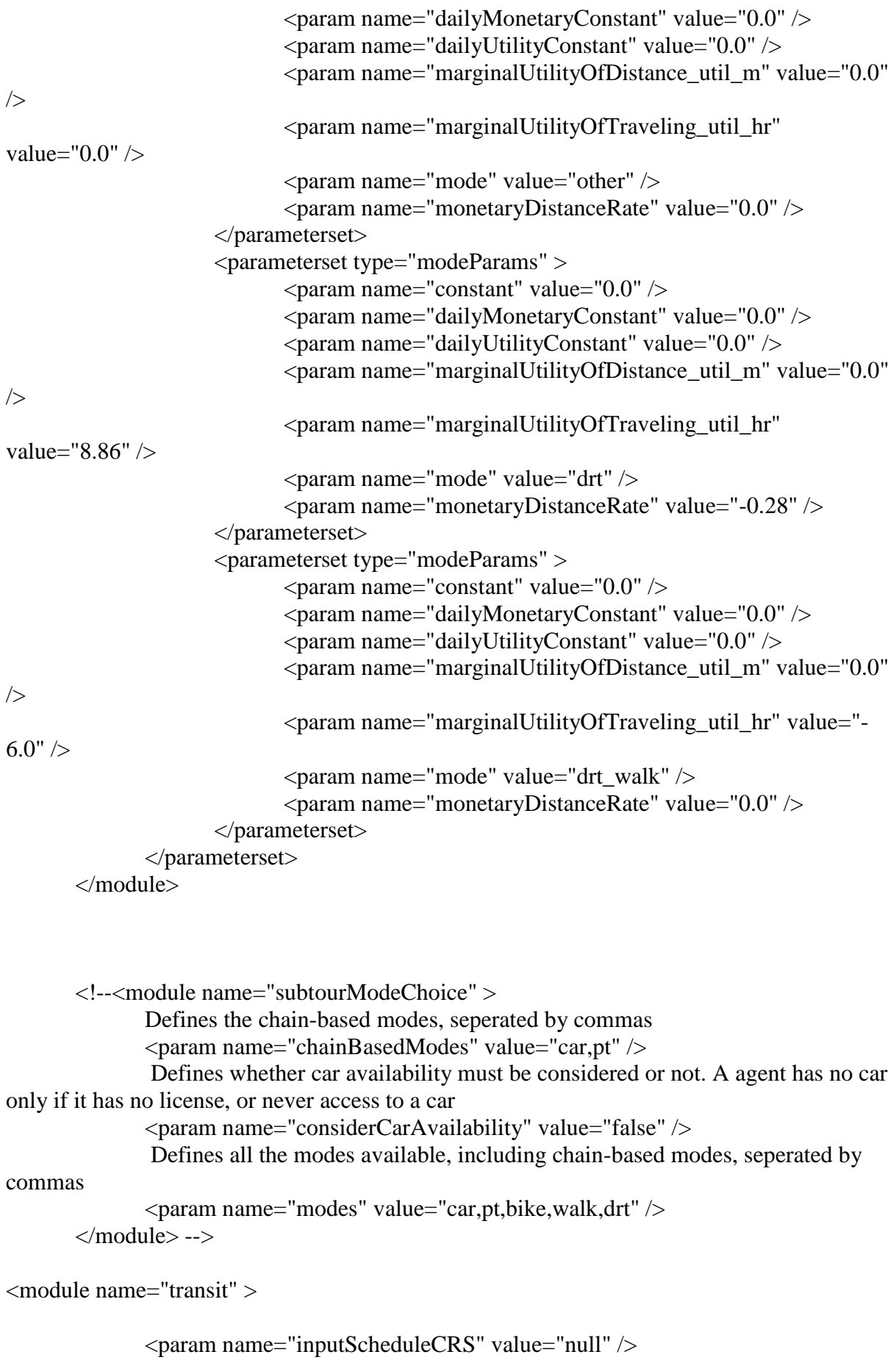

<param name="transitLinesAttributesFile" value="null" />

<param name="transitModes" value="bus" />

<param name="transitScheduleFile" value="C:\Users\lorena.brasil.EGLWIN\git\matsim-exampleproject\scenarios\TPRD\transitschedule.xml" />

<param name="transitStopsAttributesFile" value="null" />

<param name="useTransit" value="true" />

<param name="vehiclesFile" value="C:\Users\lorena.brasil.EGLWIN\git\matsim-exampleproject\scenarios\TPRD\transitvehicle.xml" /> </module>

</config>
## **APÊNDICE F – ESPECIFICAÇÕES DA MÁQUINA**

A especificação da máquina utilizada são as seguintes:

- Sistema operacional: 64-bit, processador com base em x64.
- Processador: Intel Core i7-4770 3.04 GHz.
- Memória RAM Instalada: 16 GB